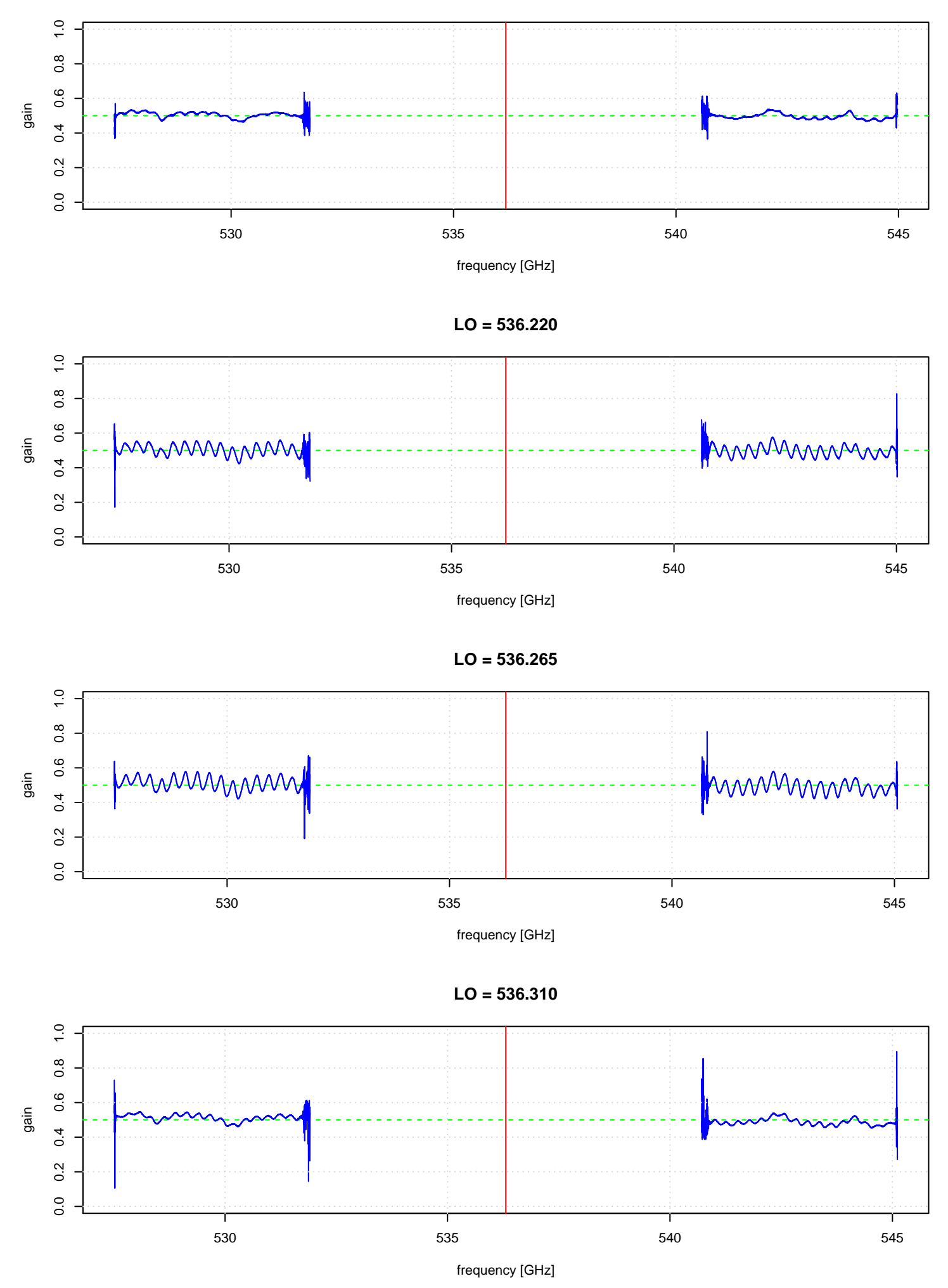

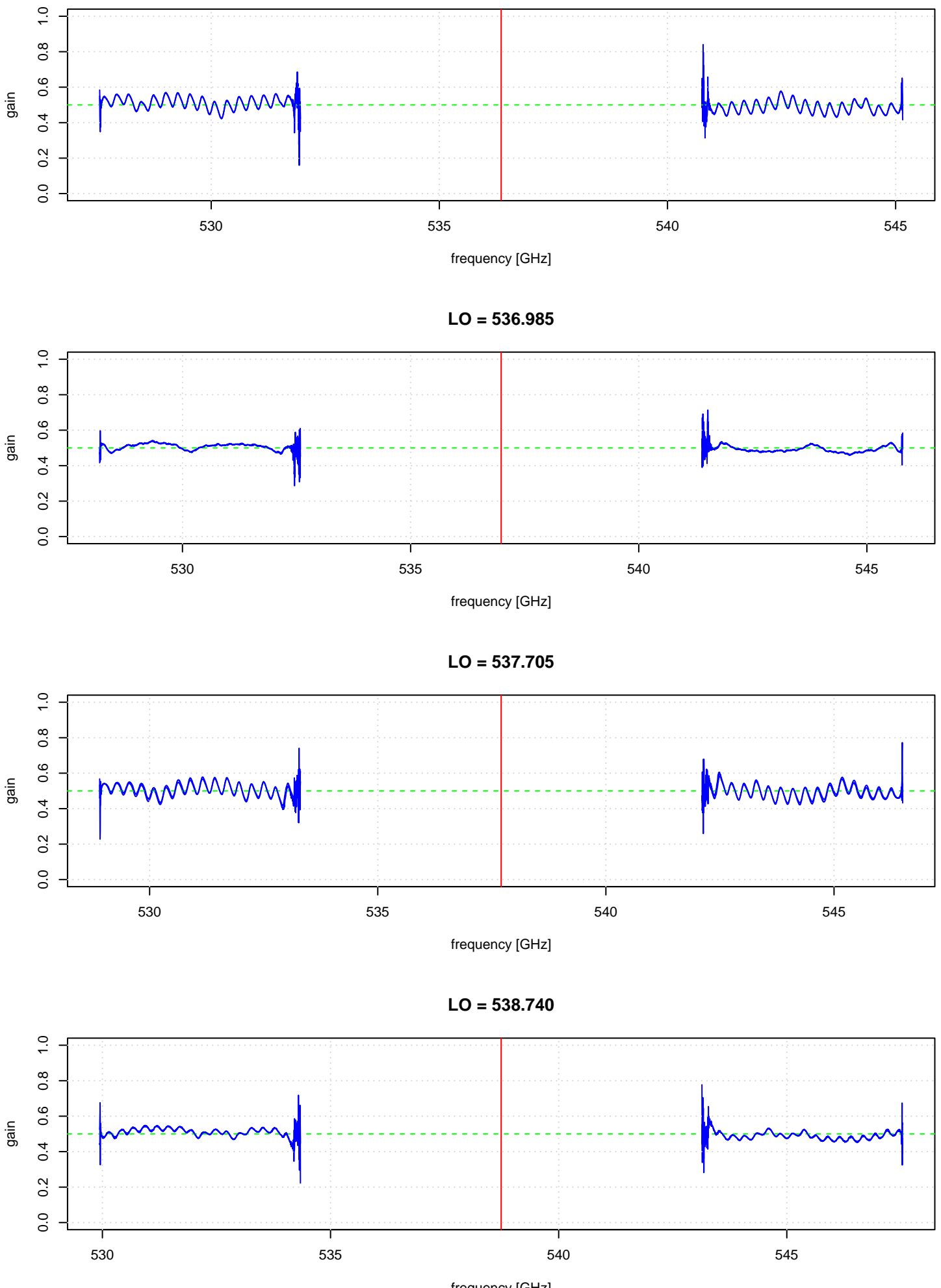

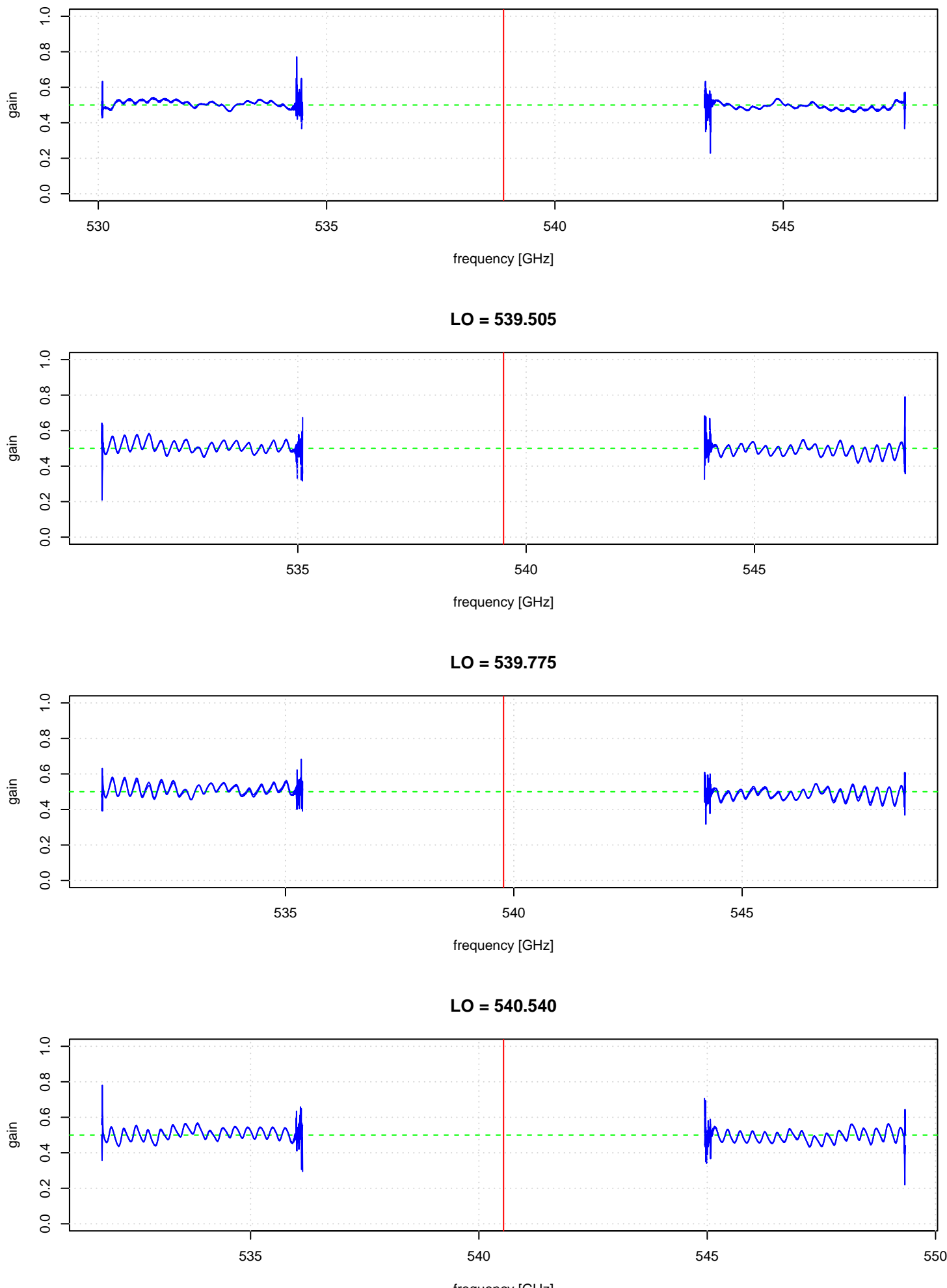

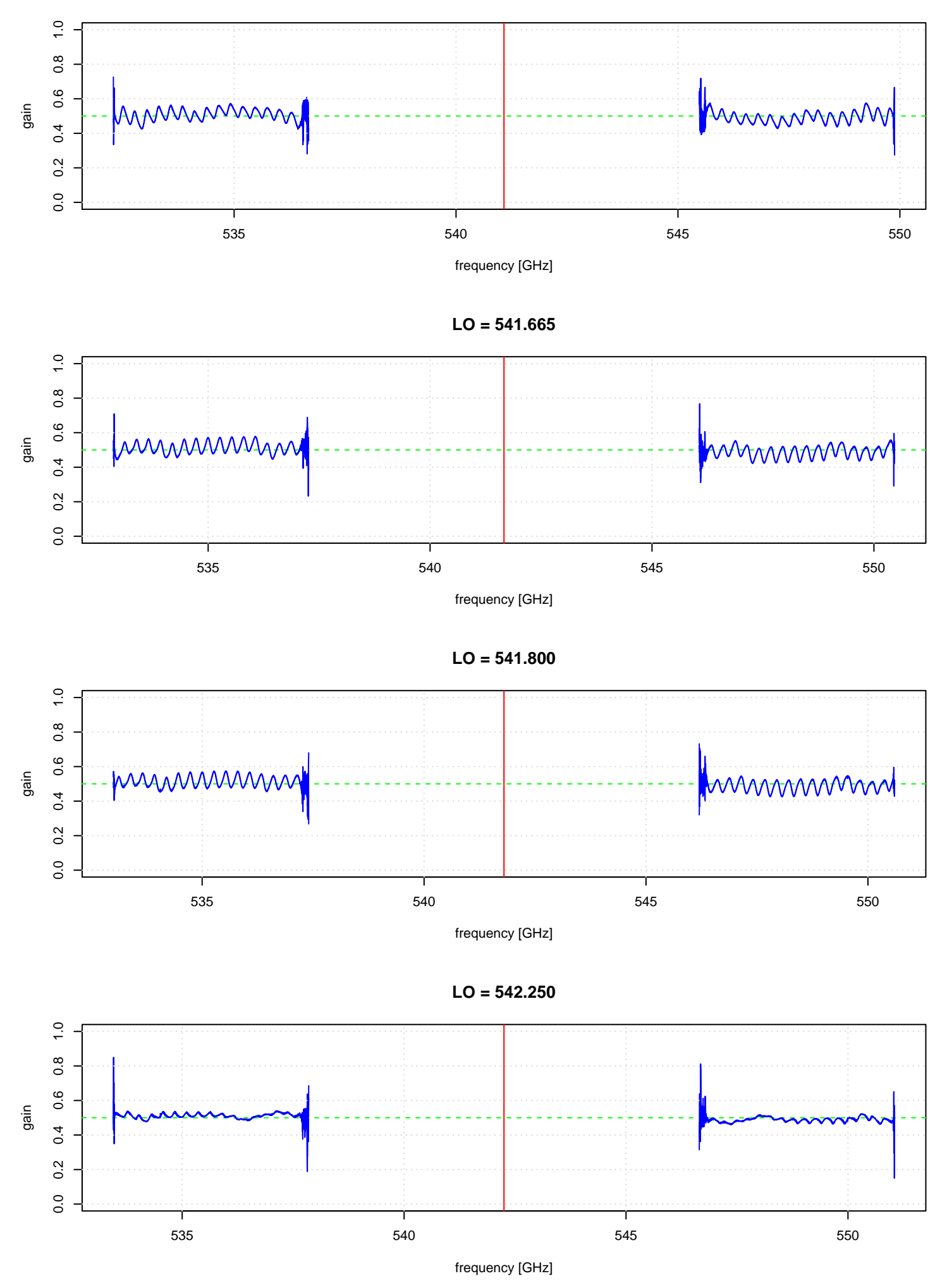

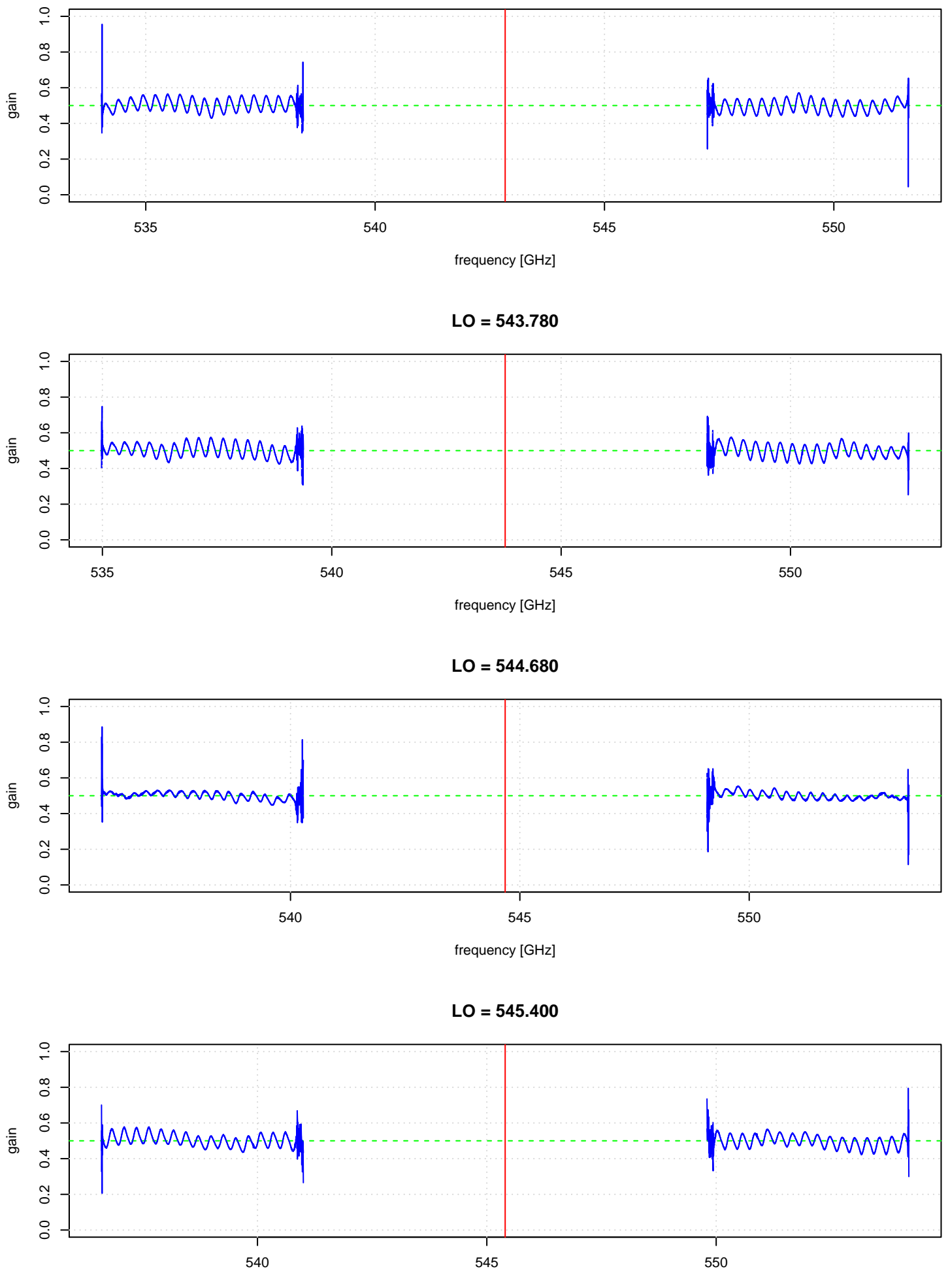

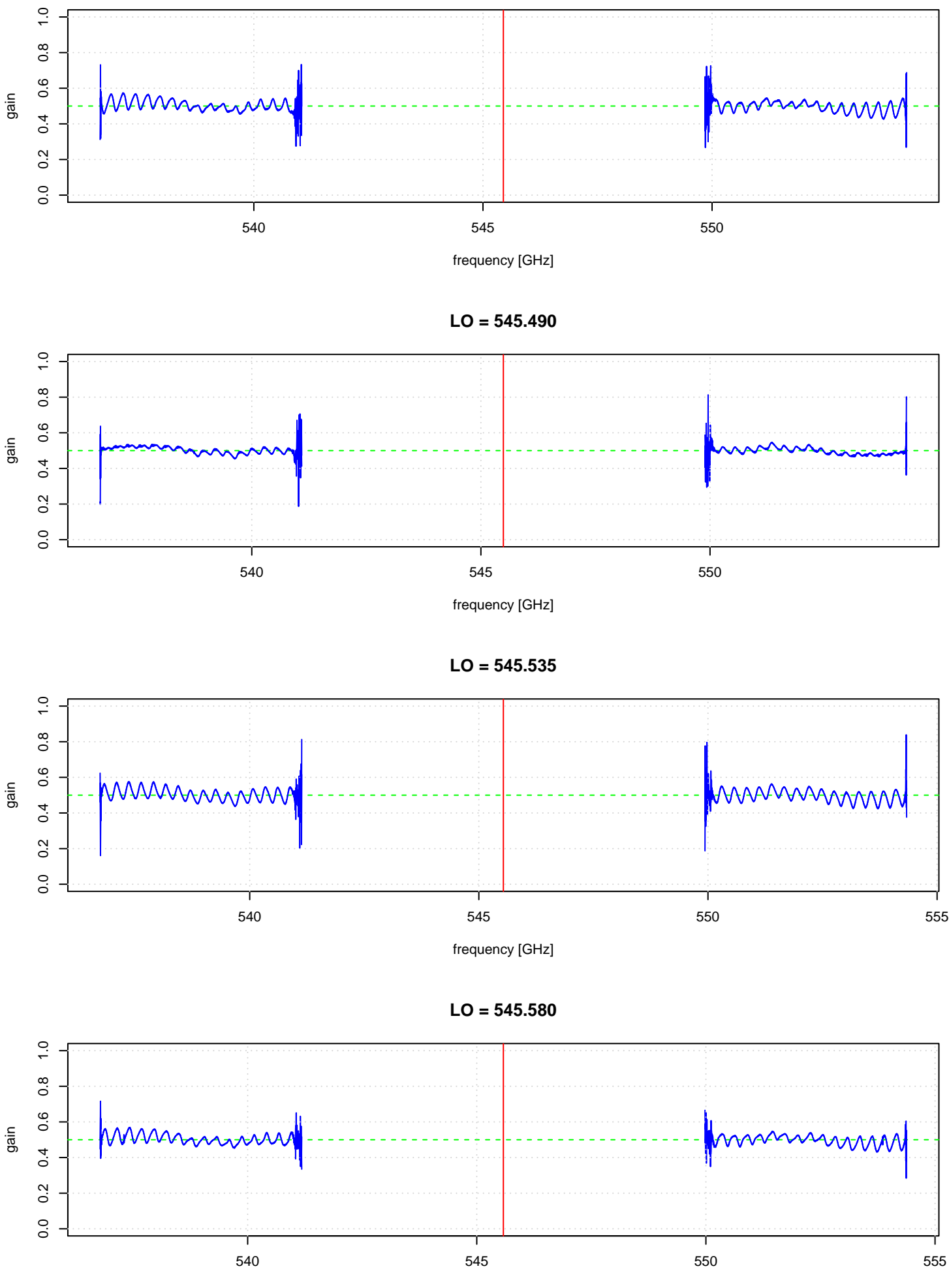

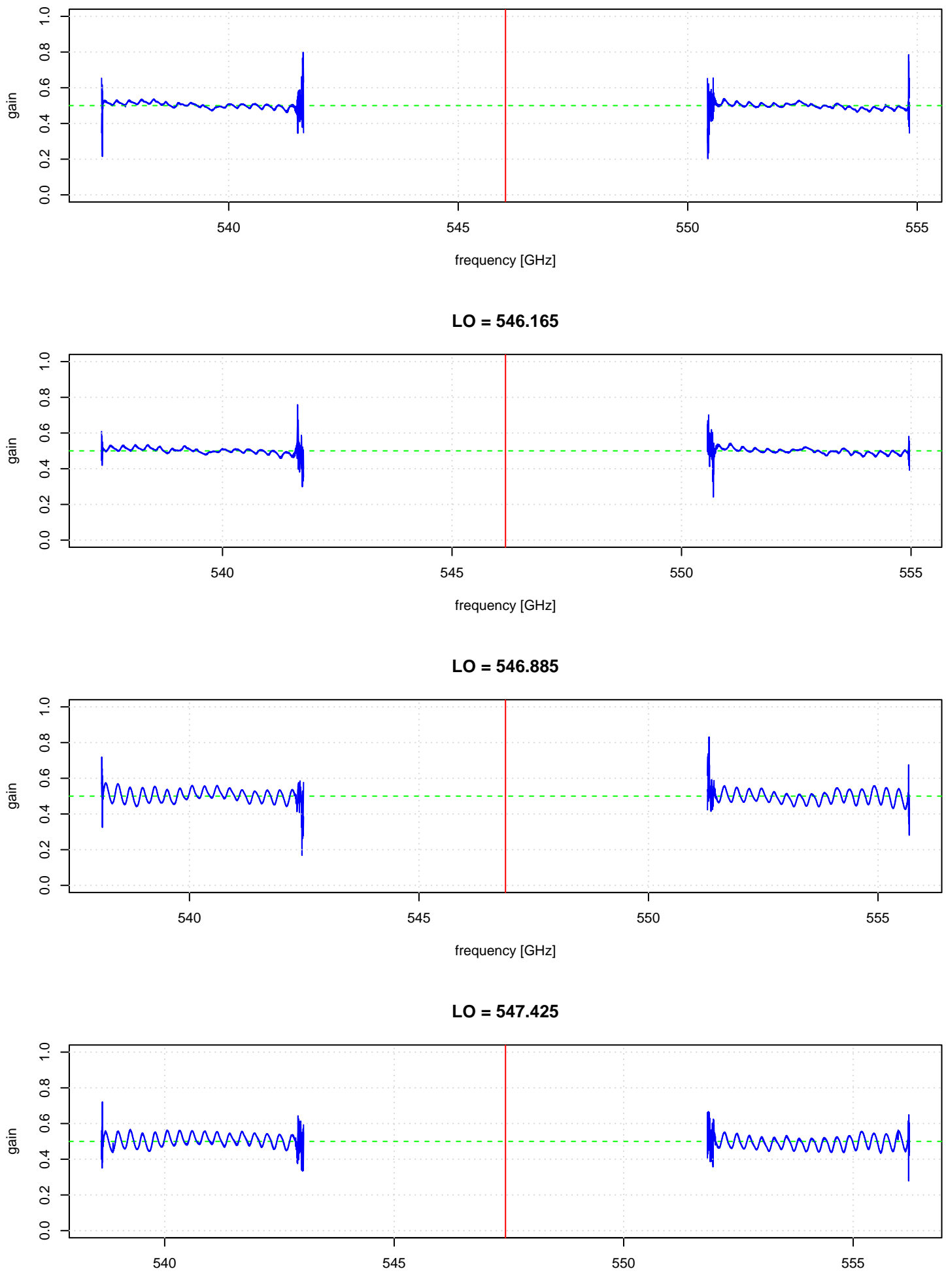

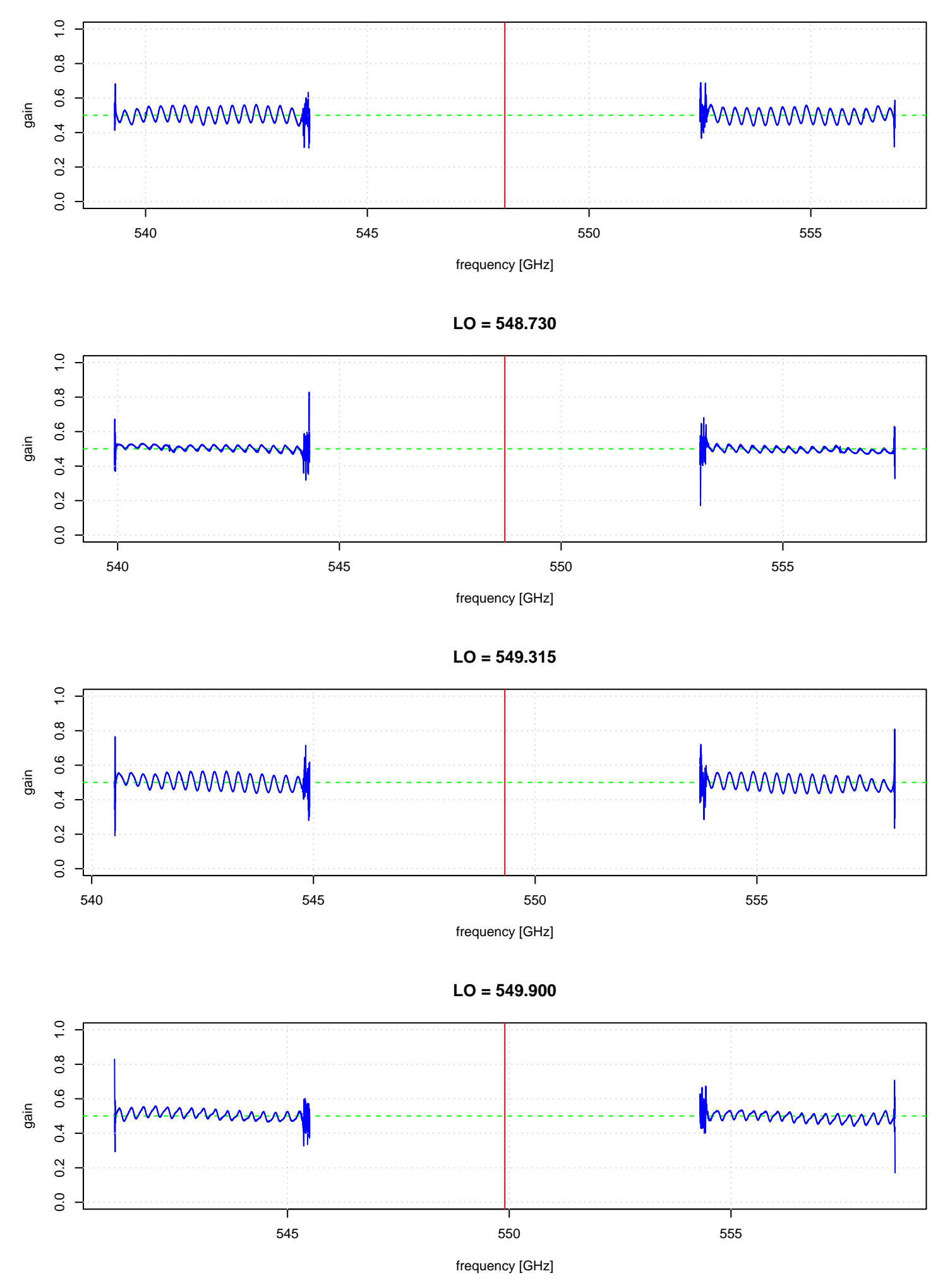

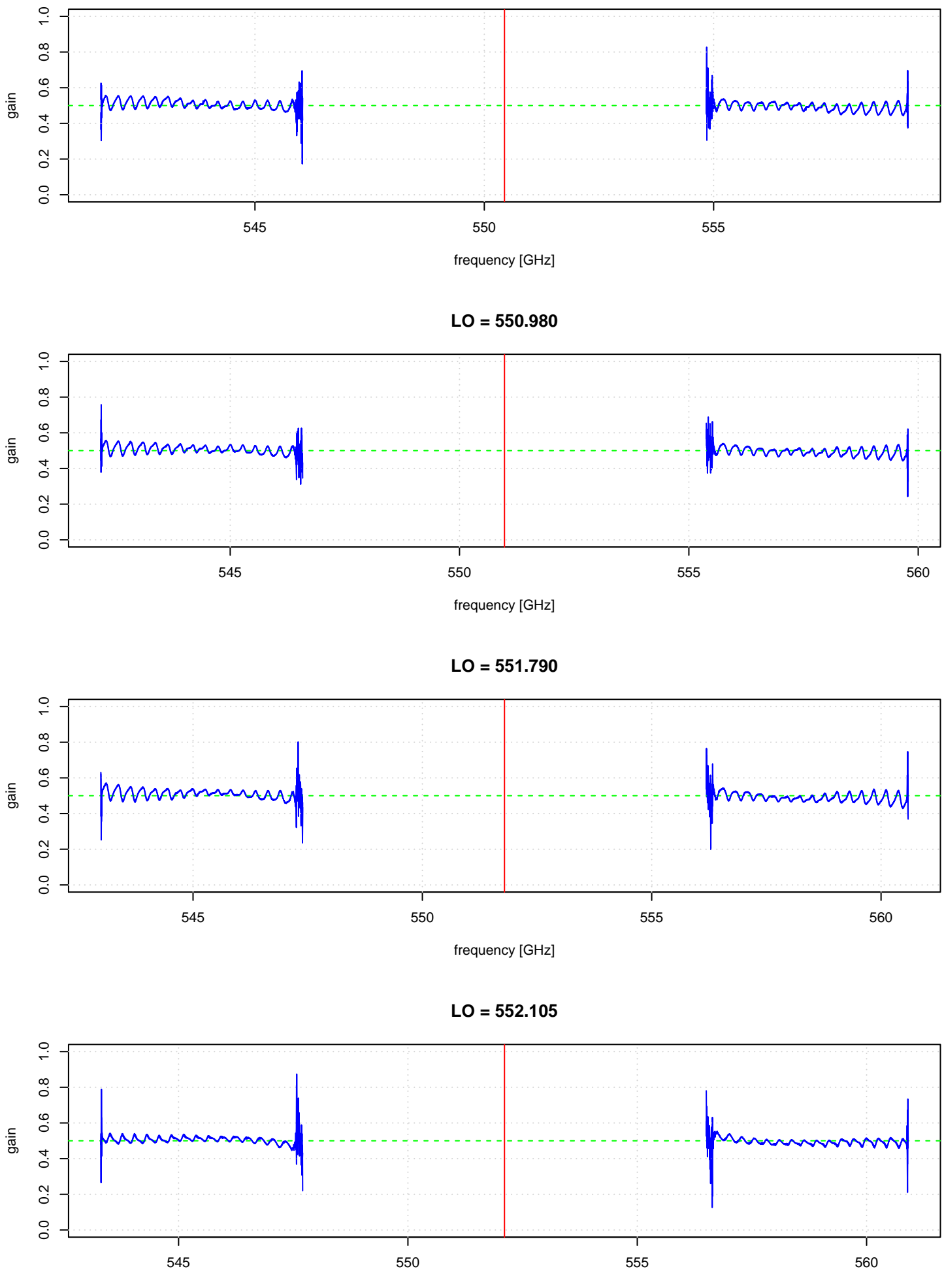

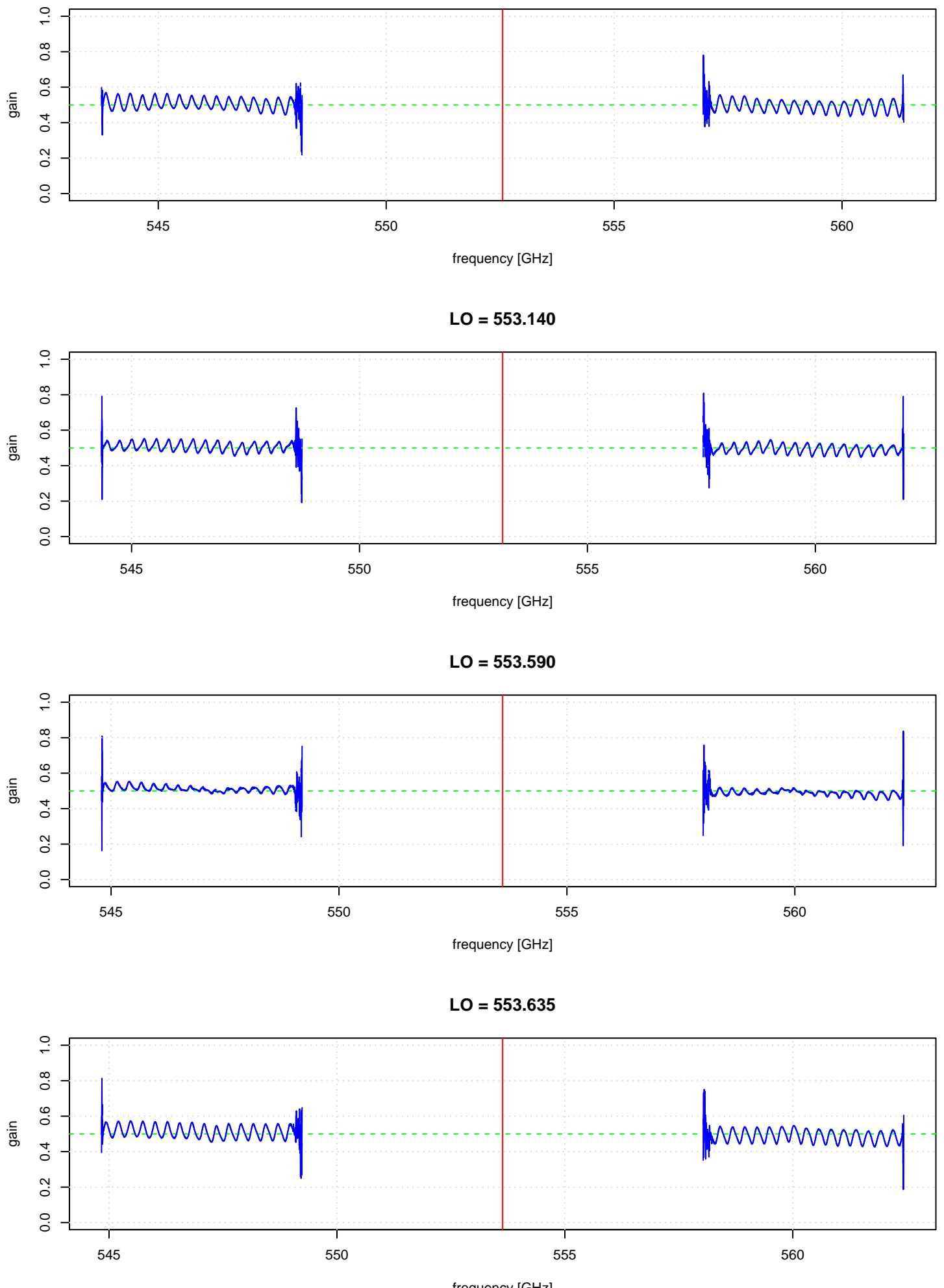

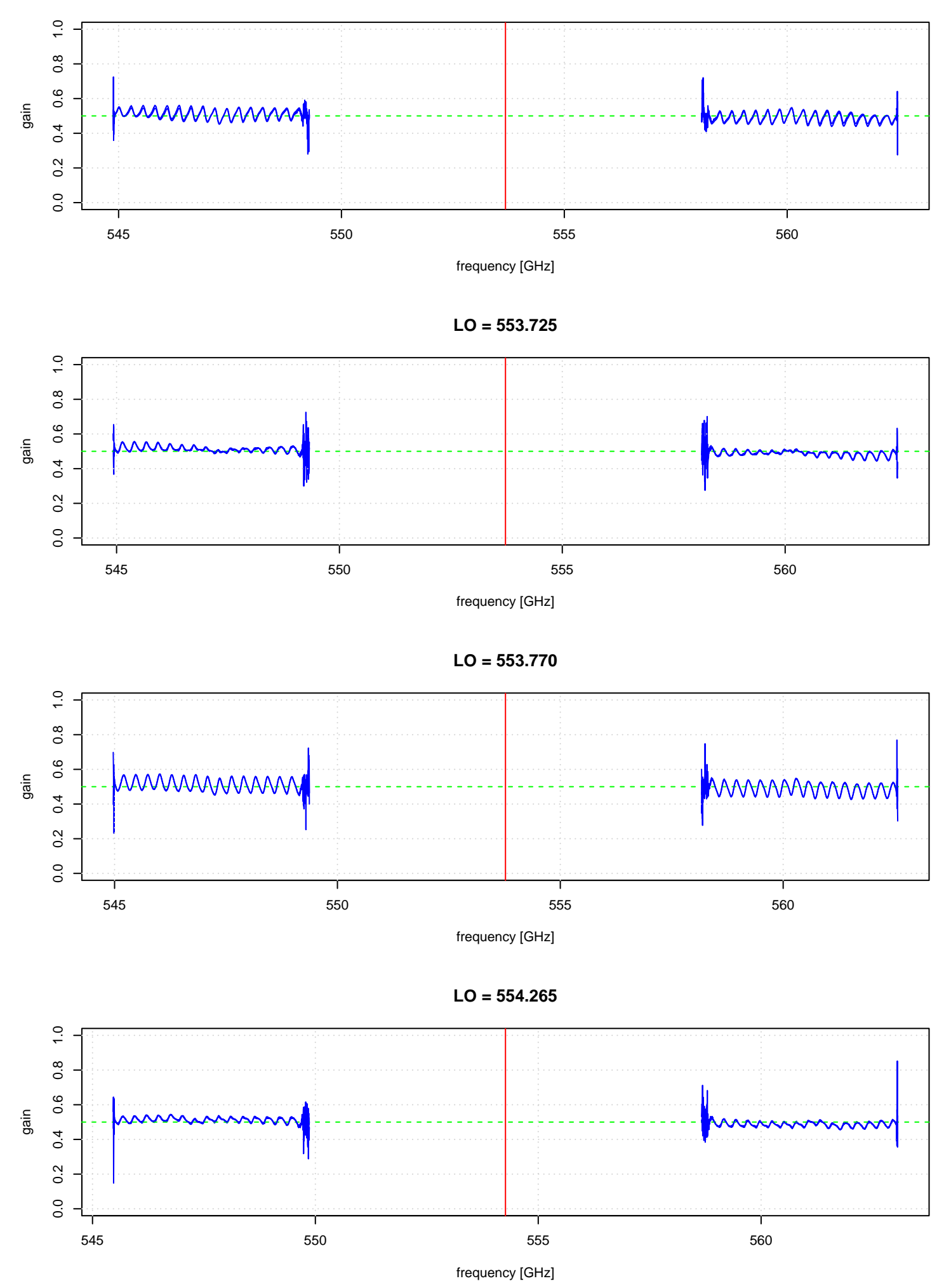

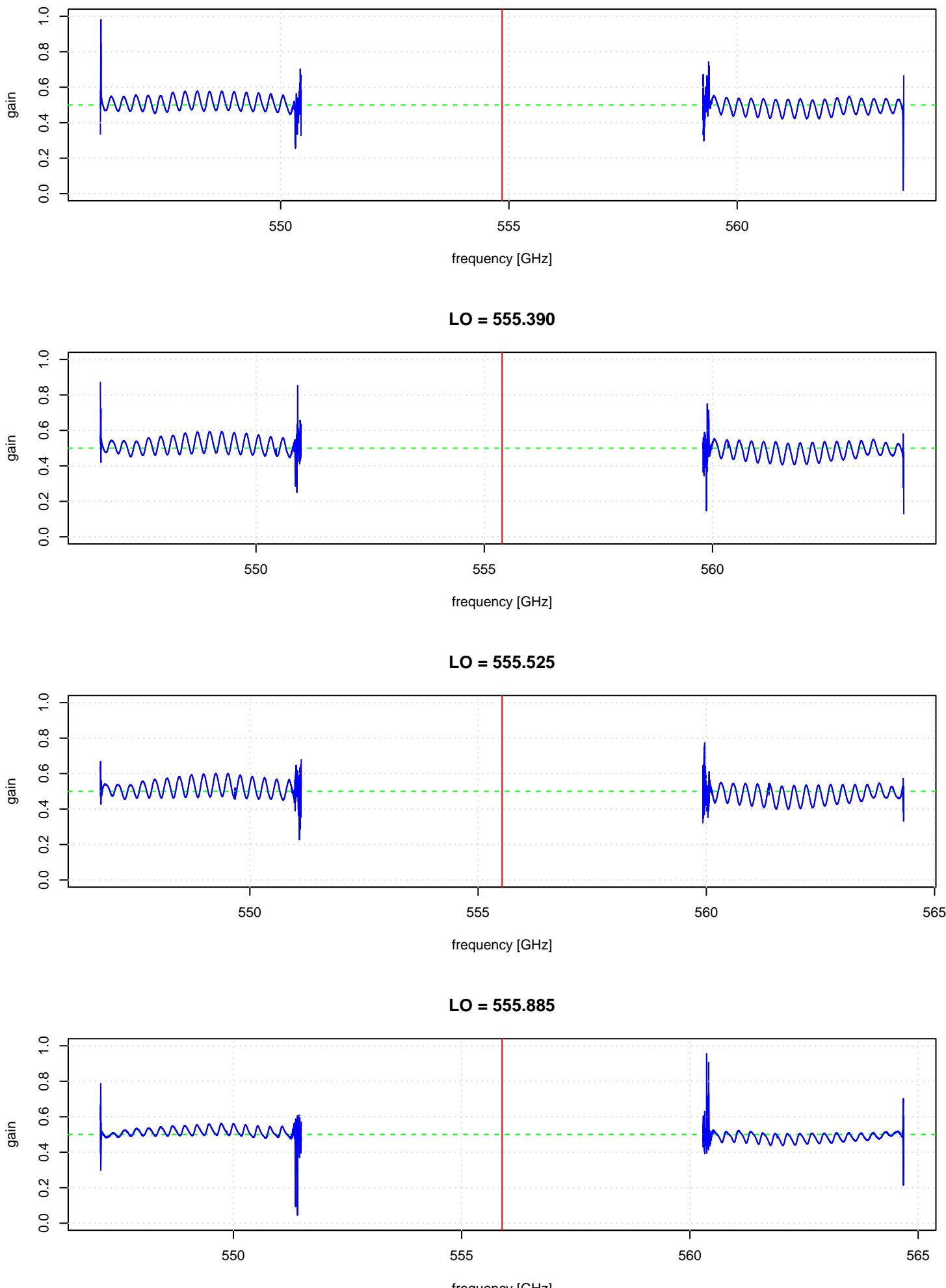

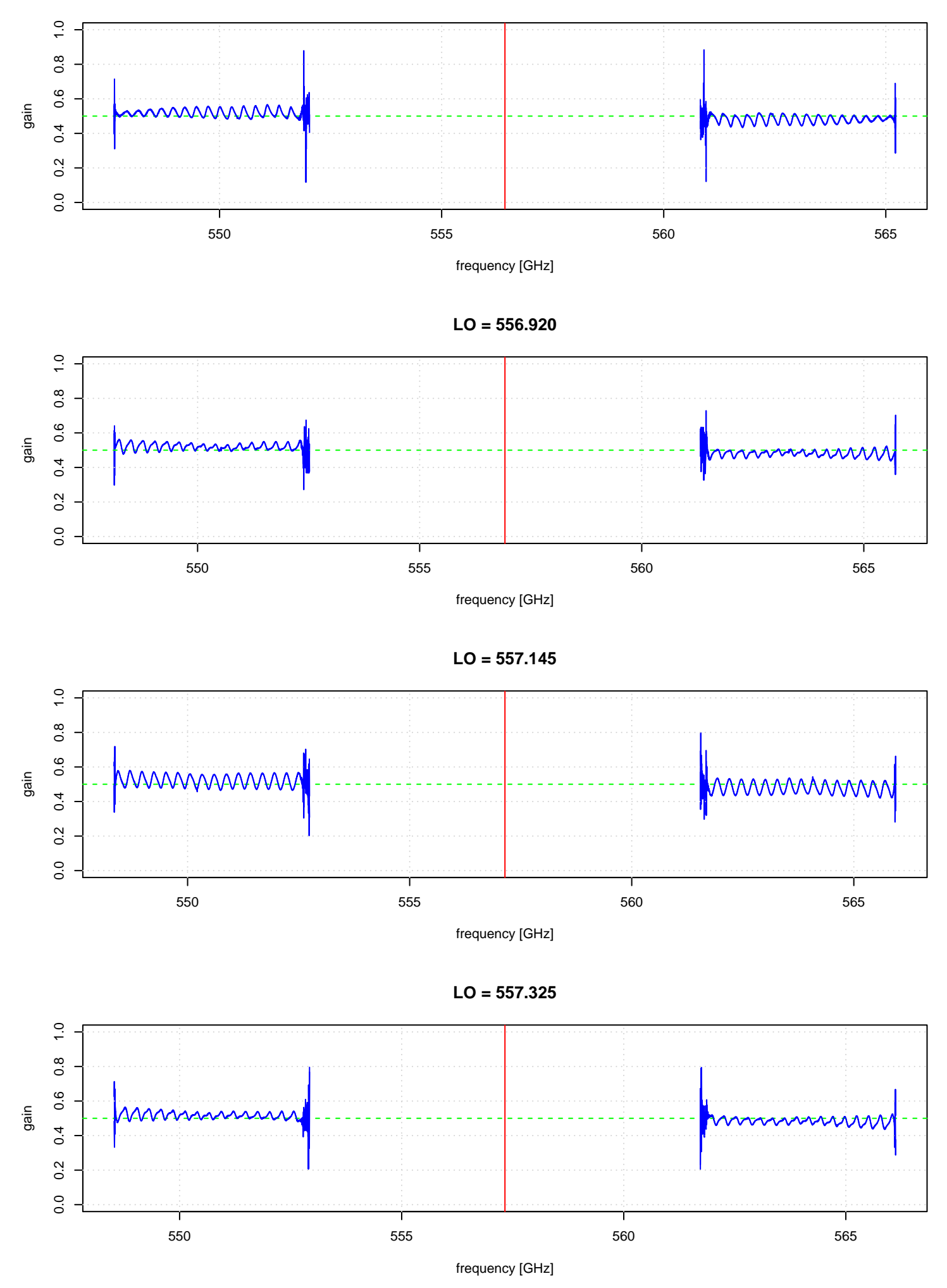

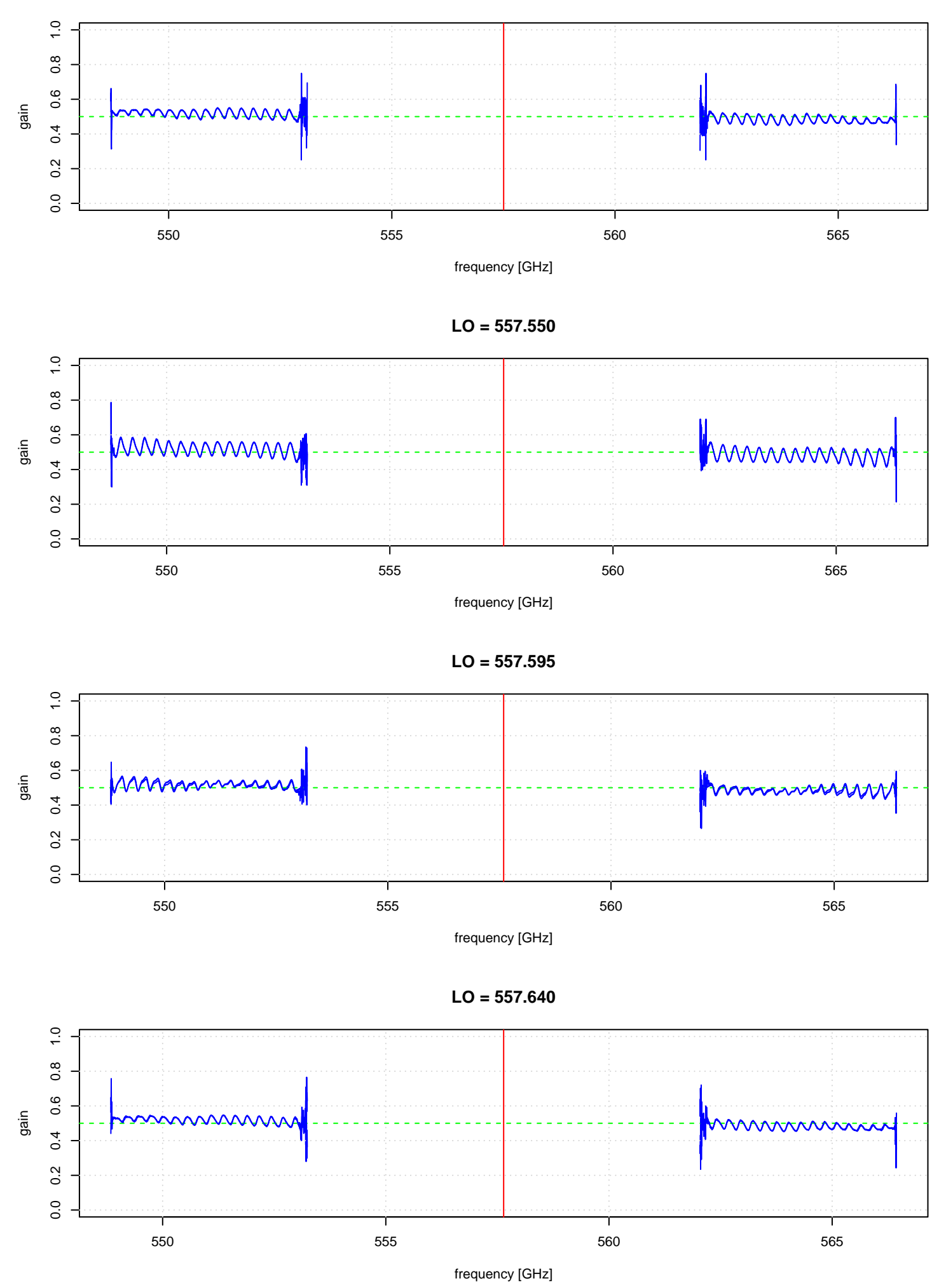

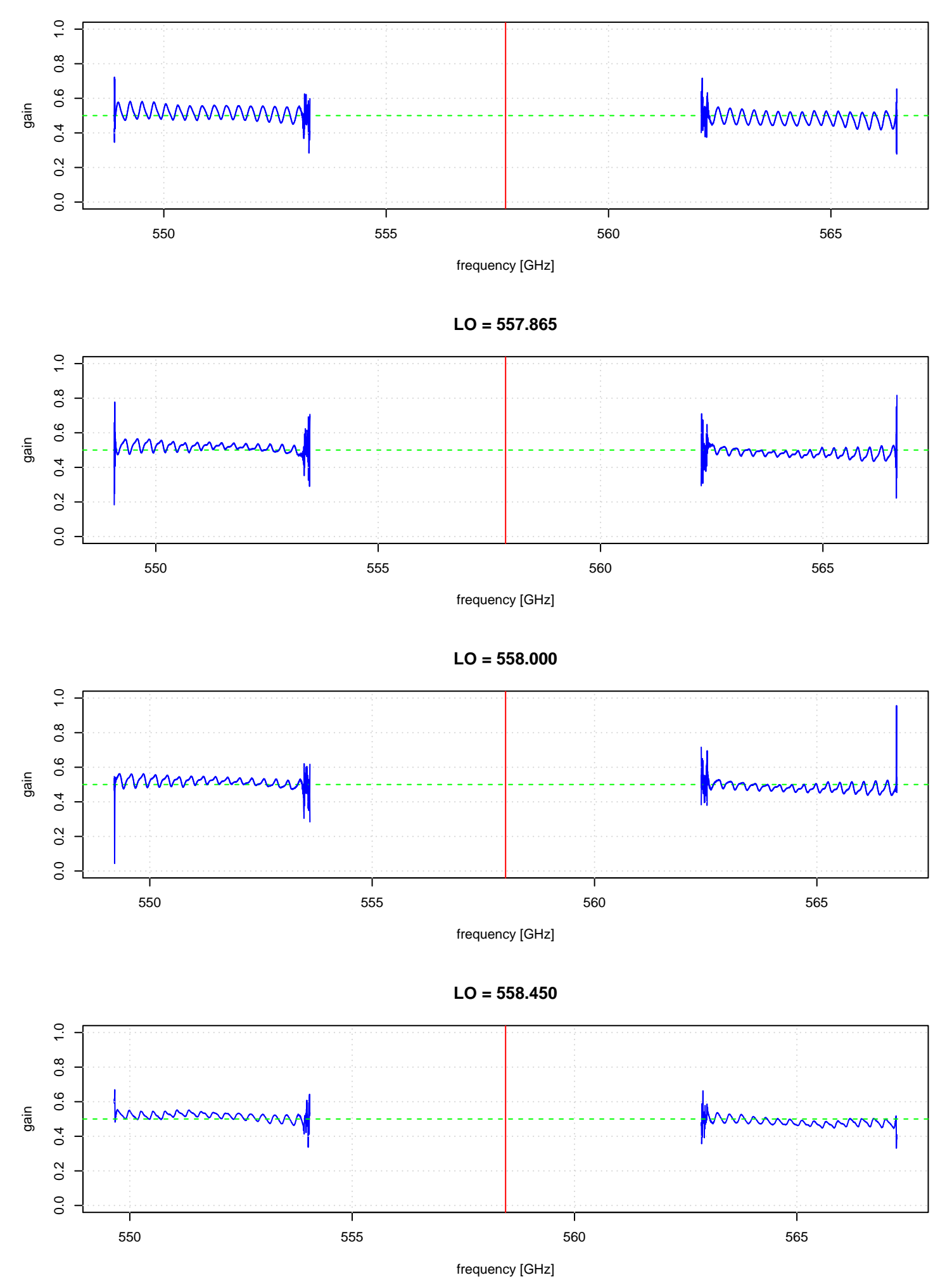

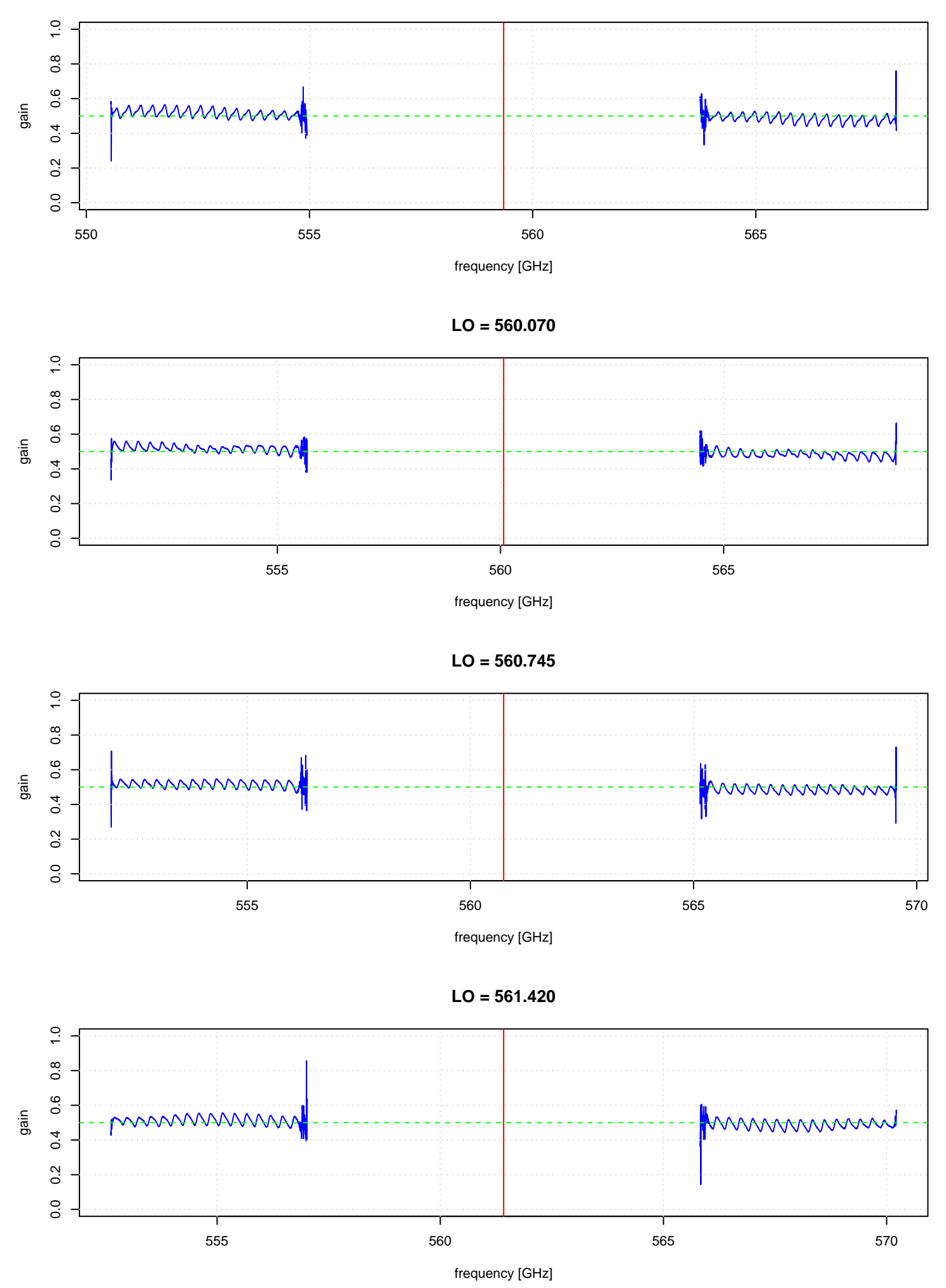

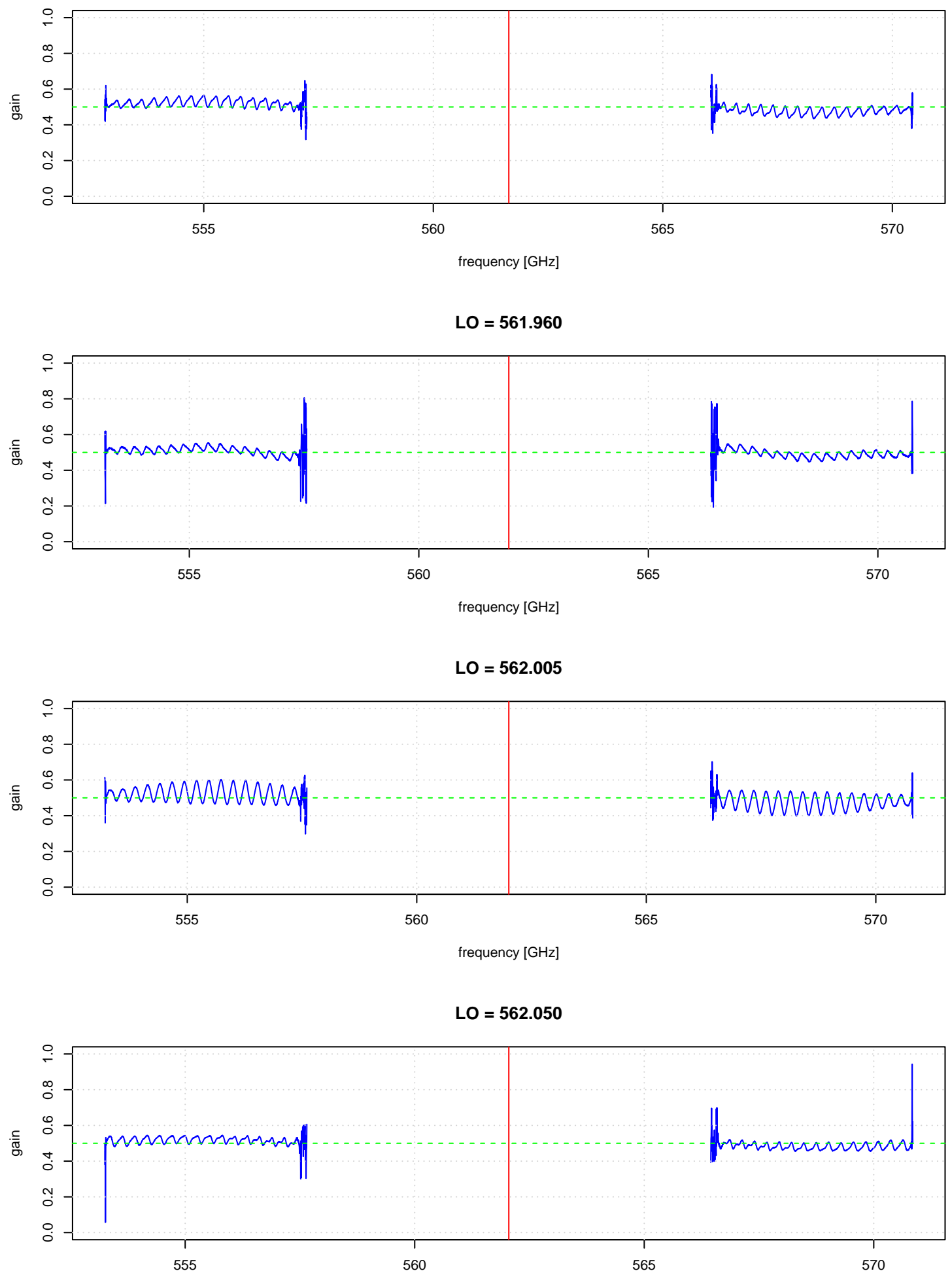

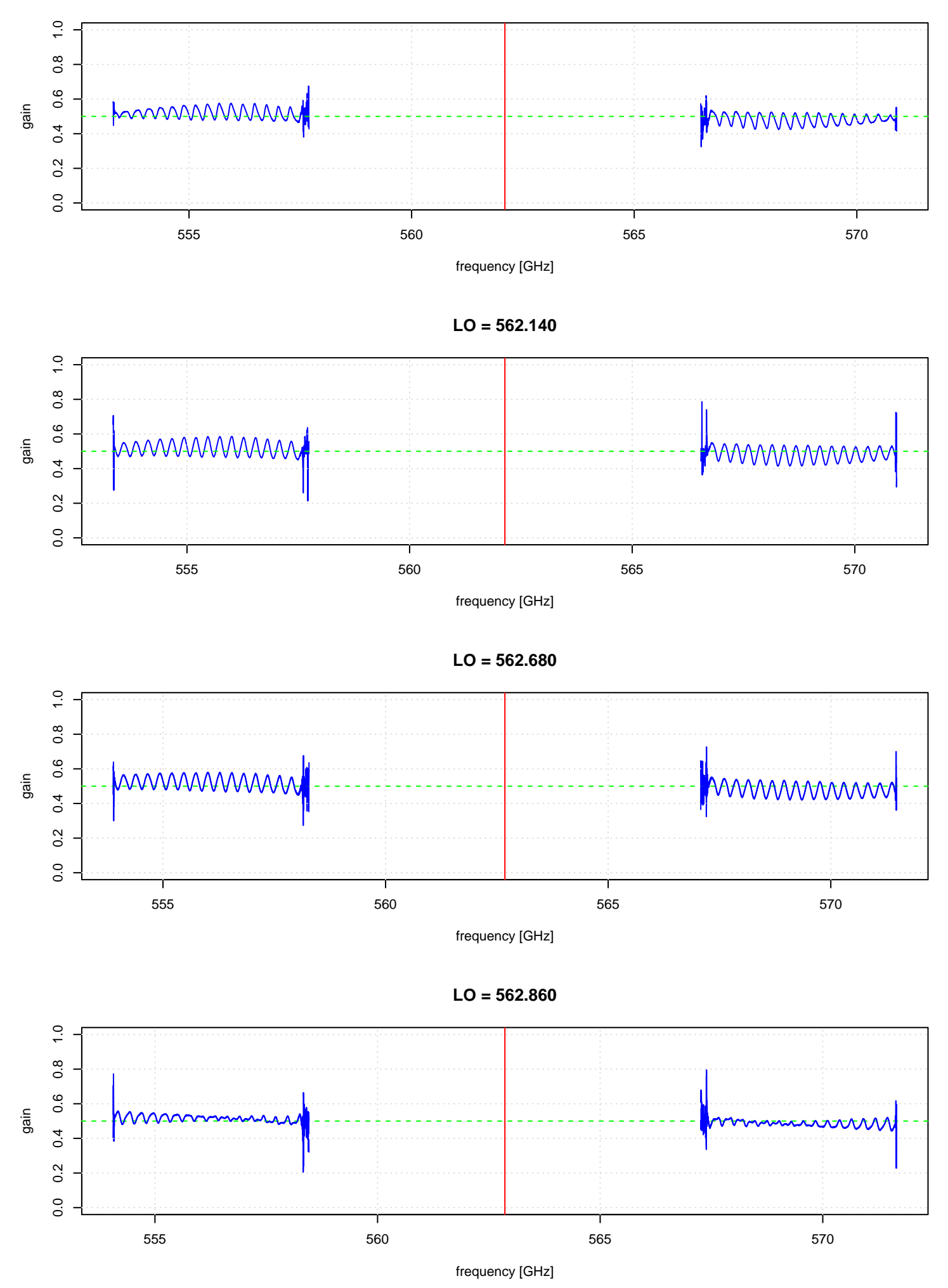

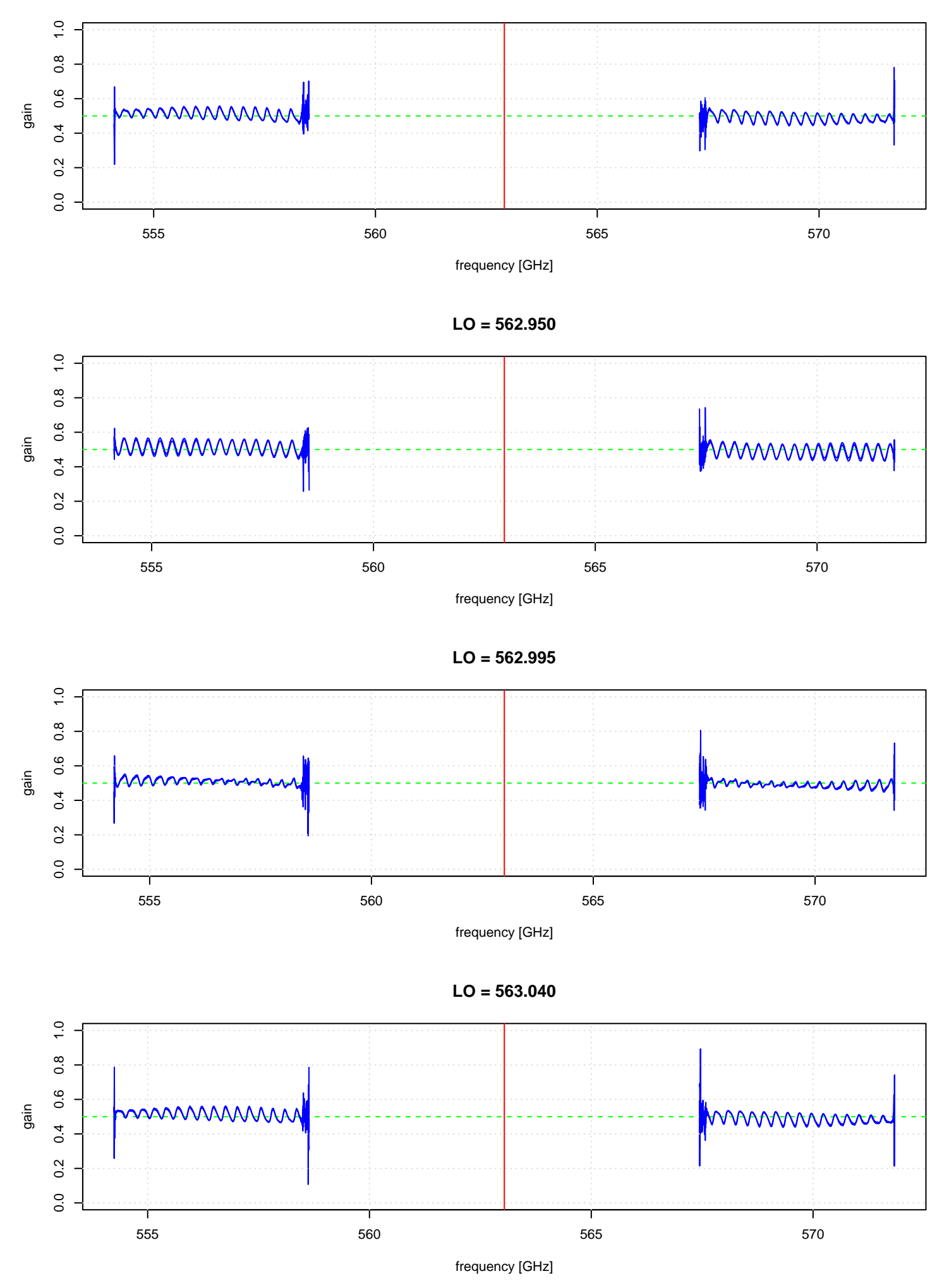

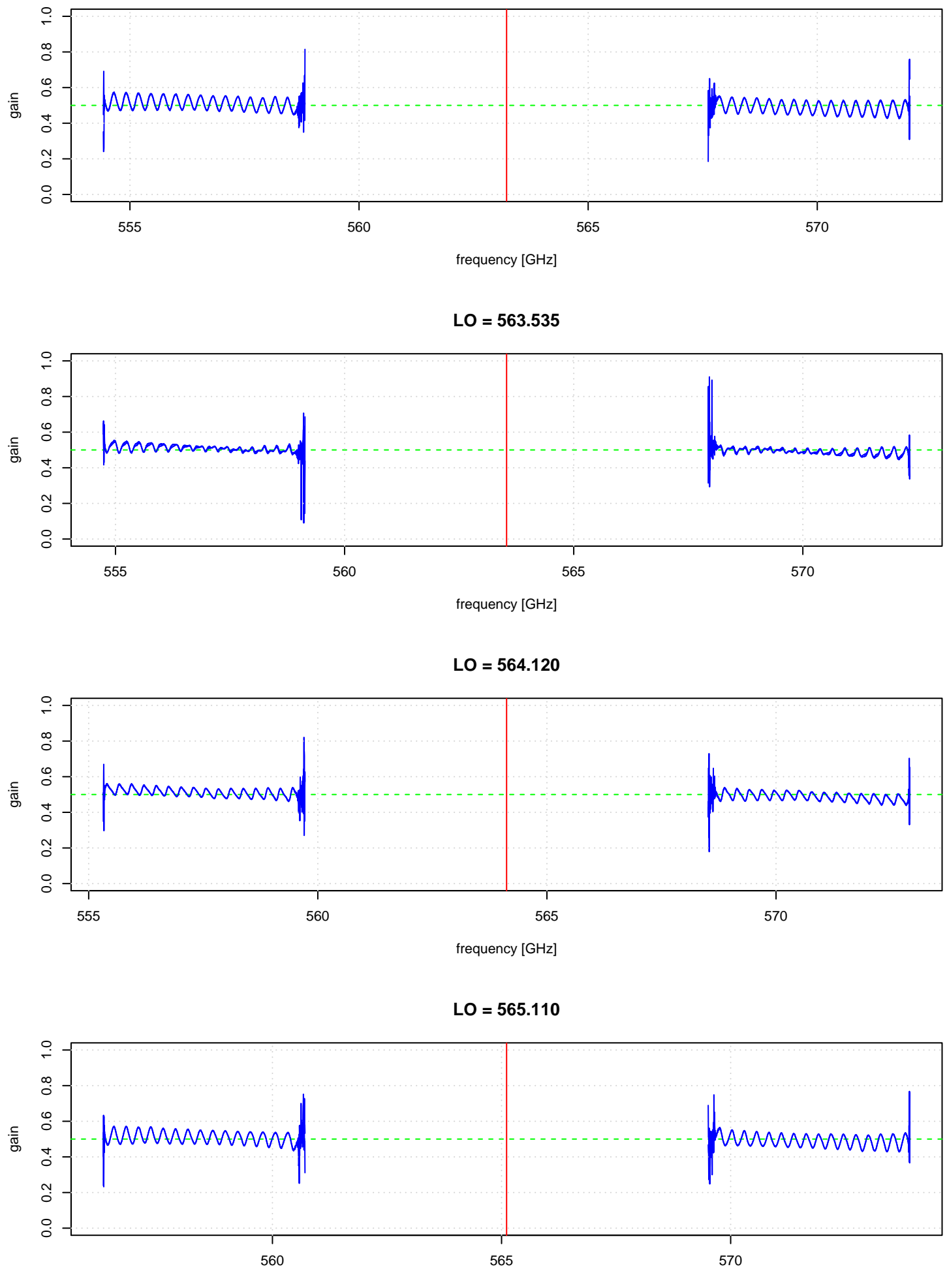

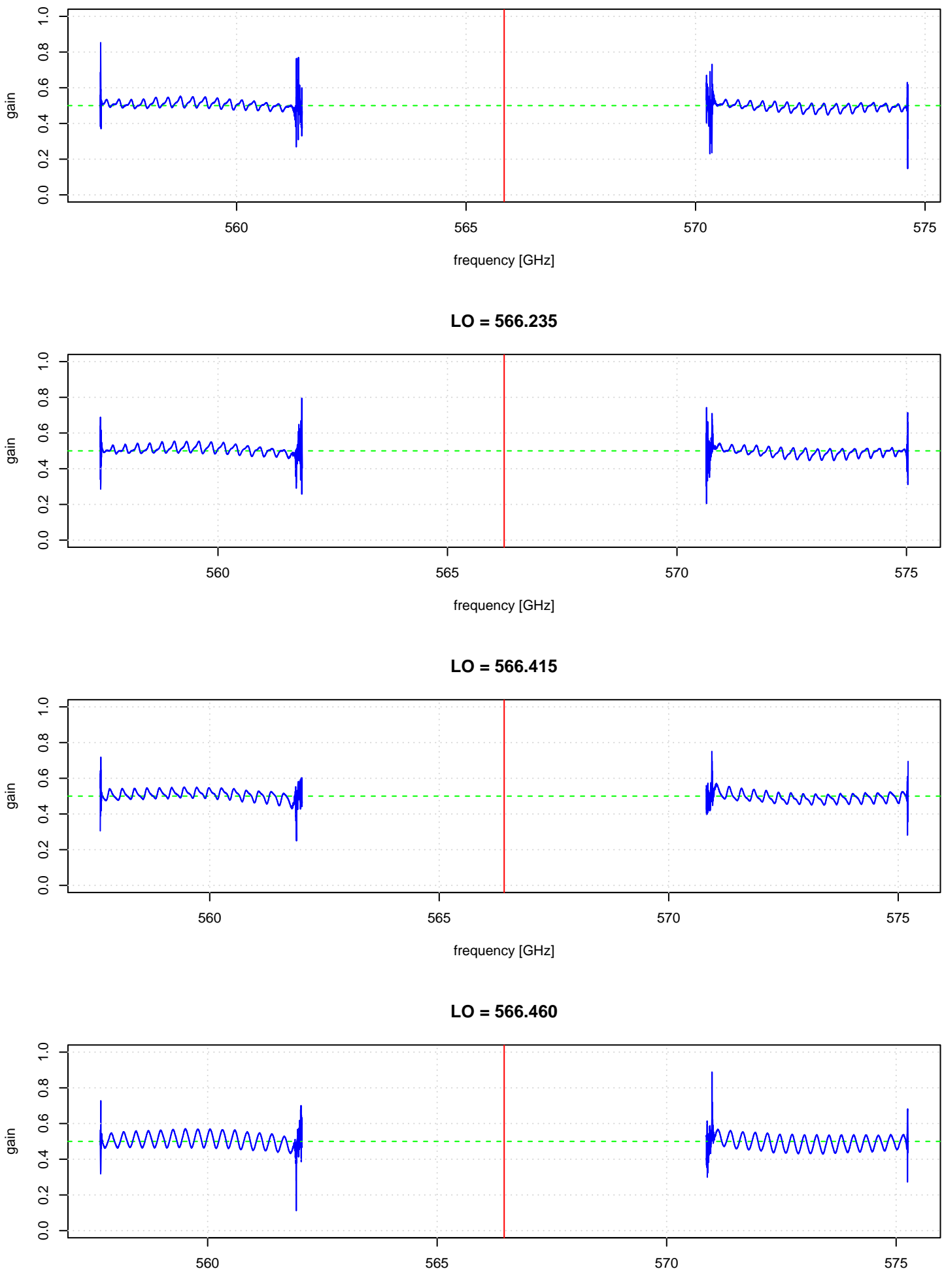

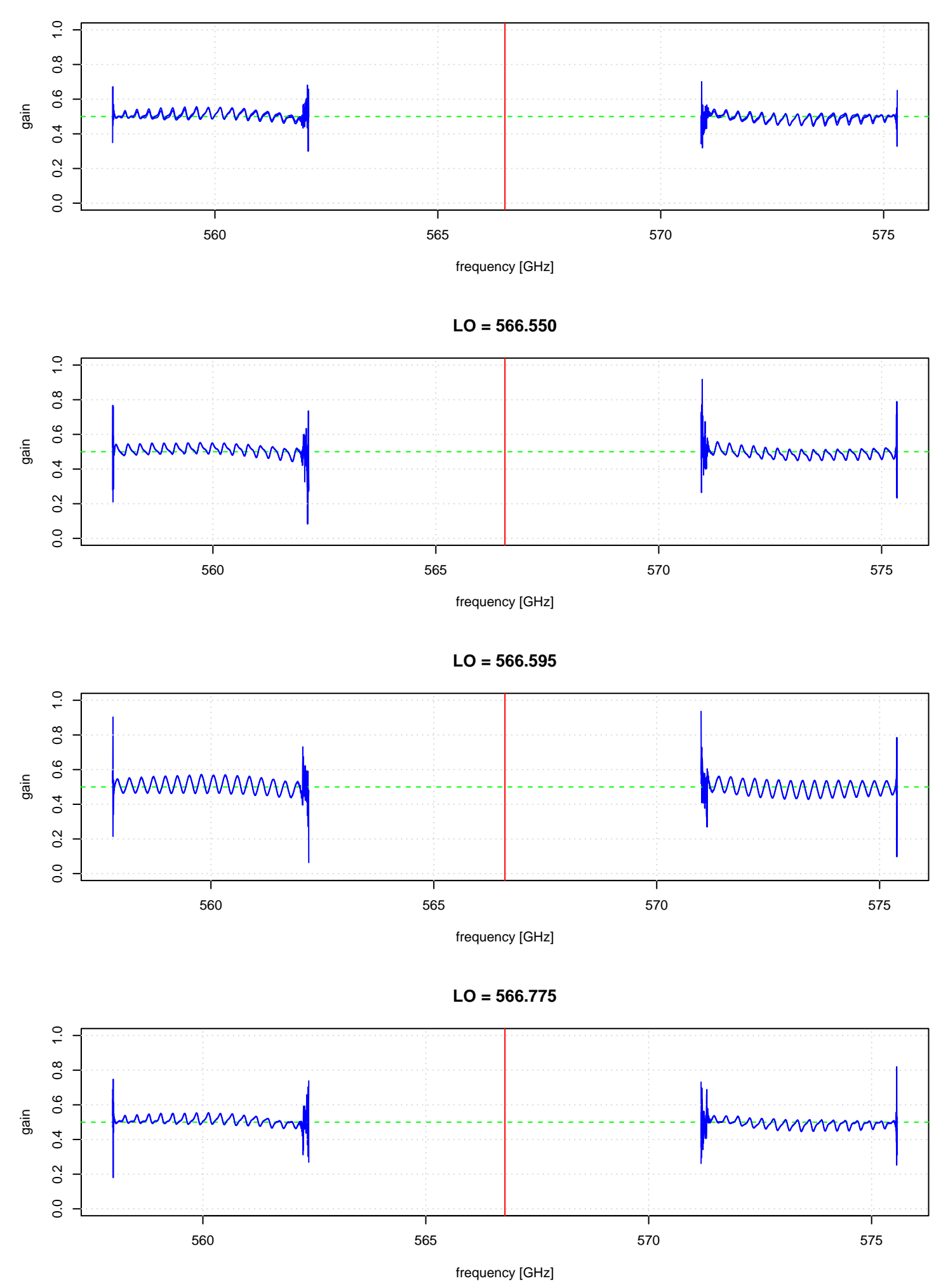

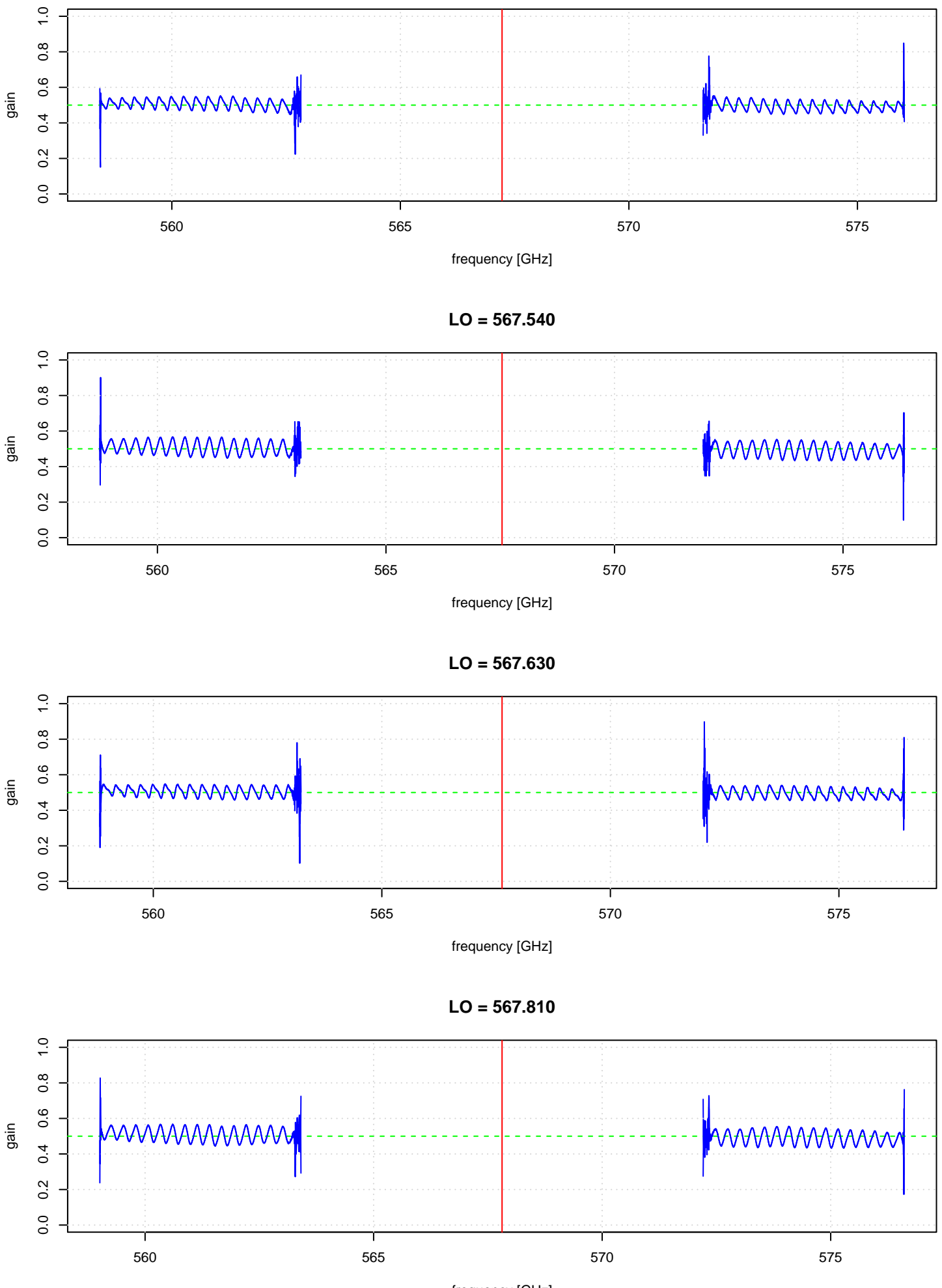

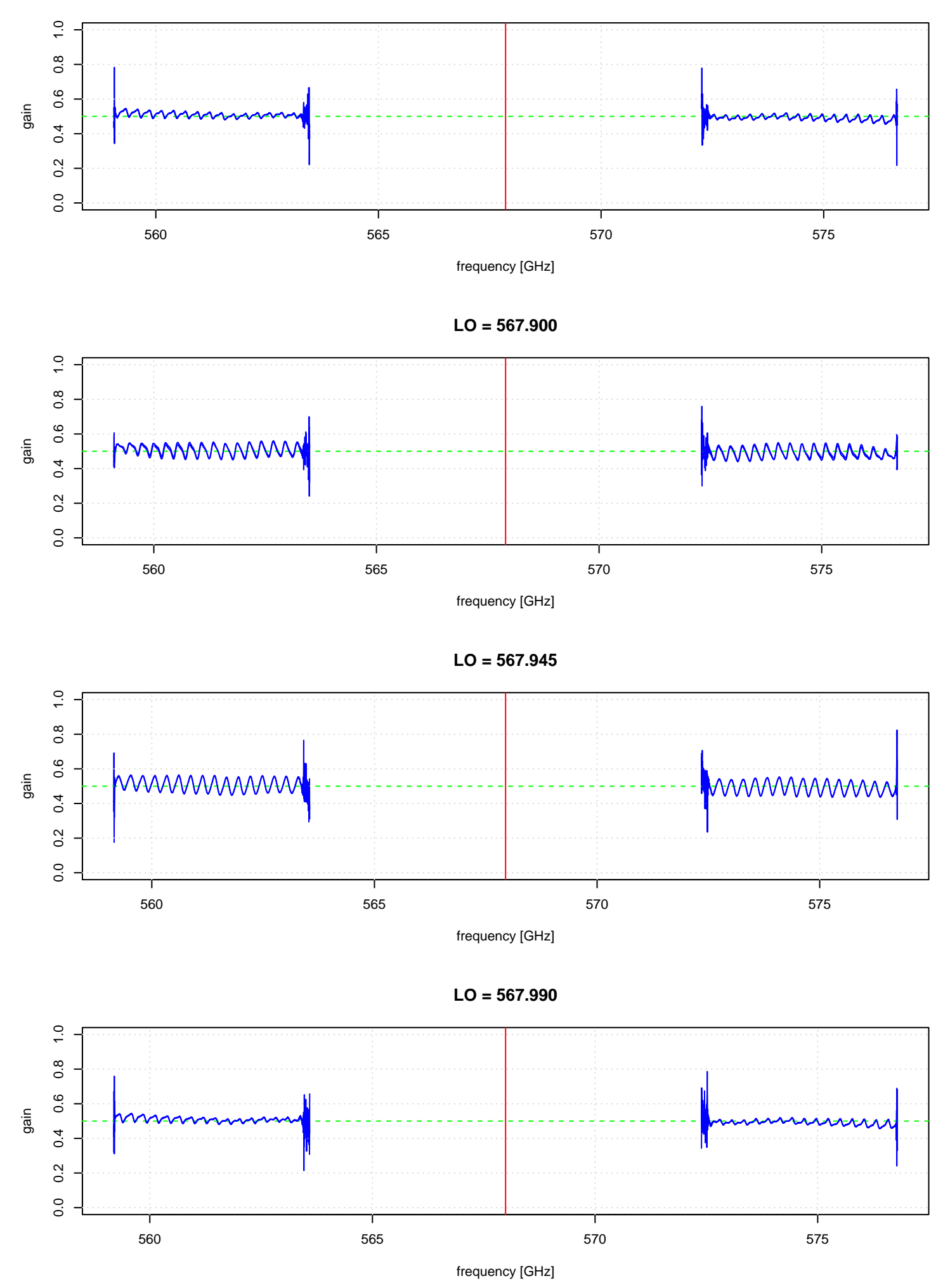

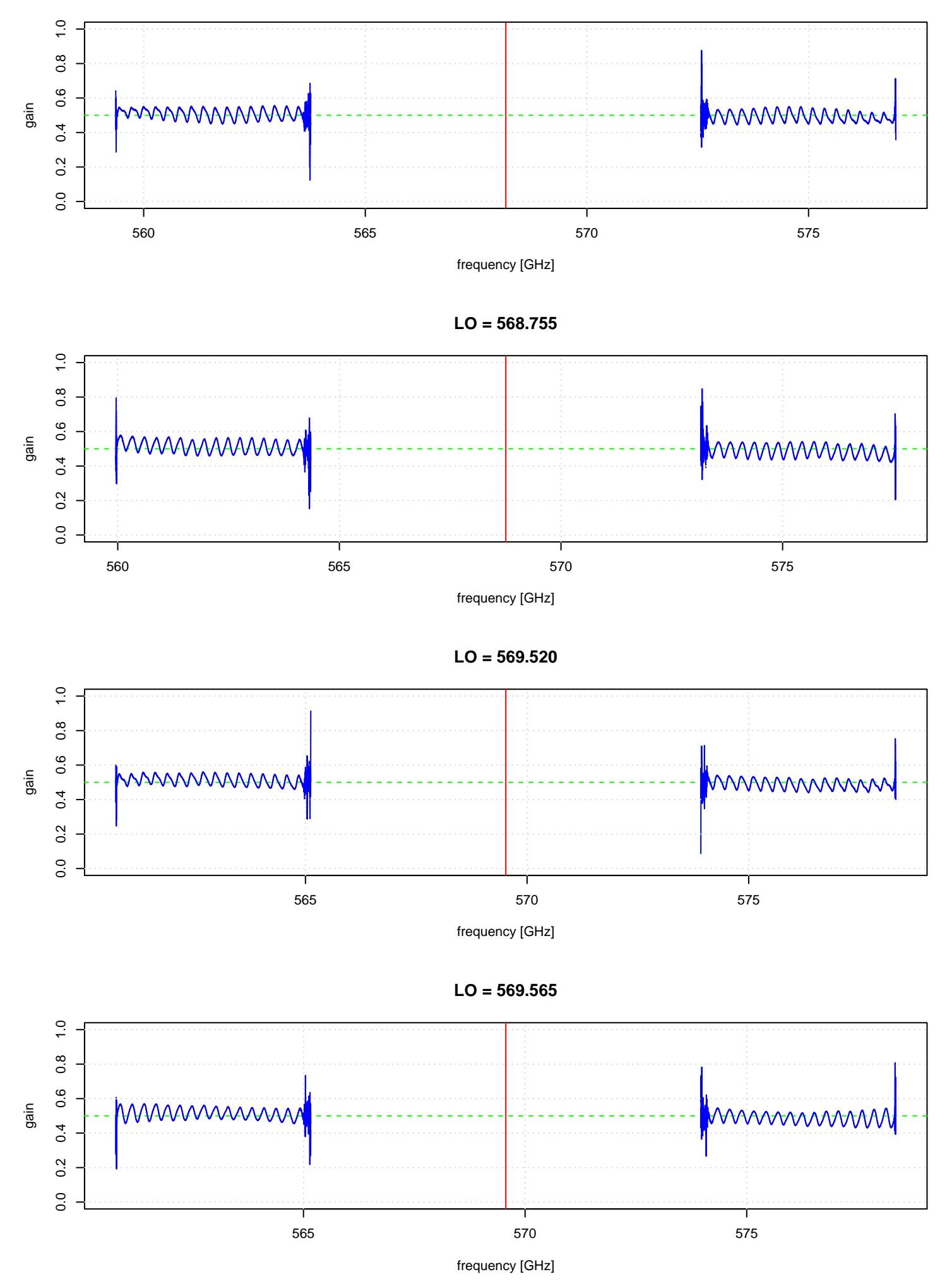

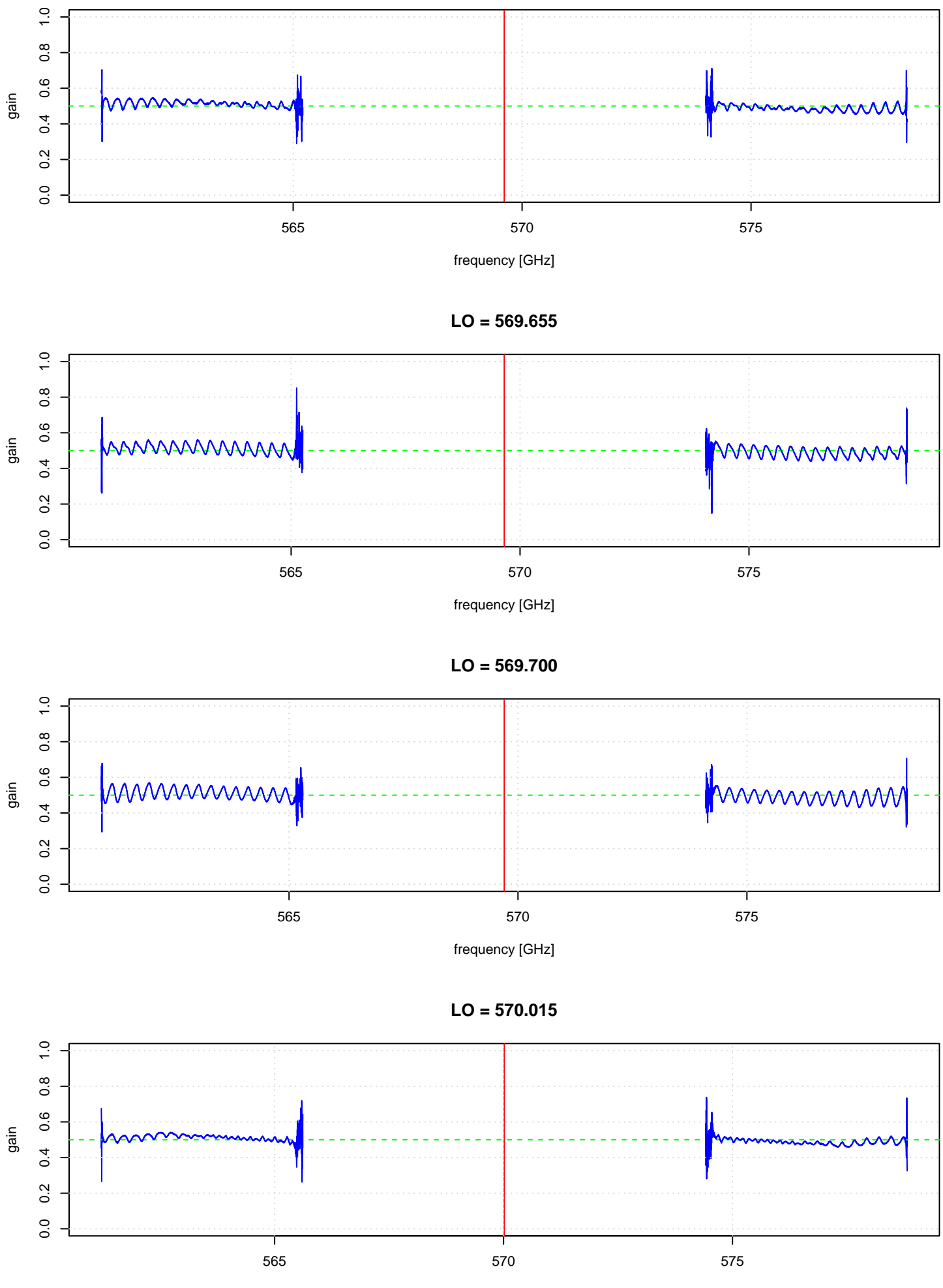

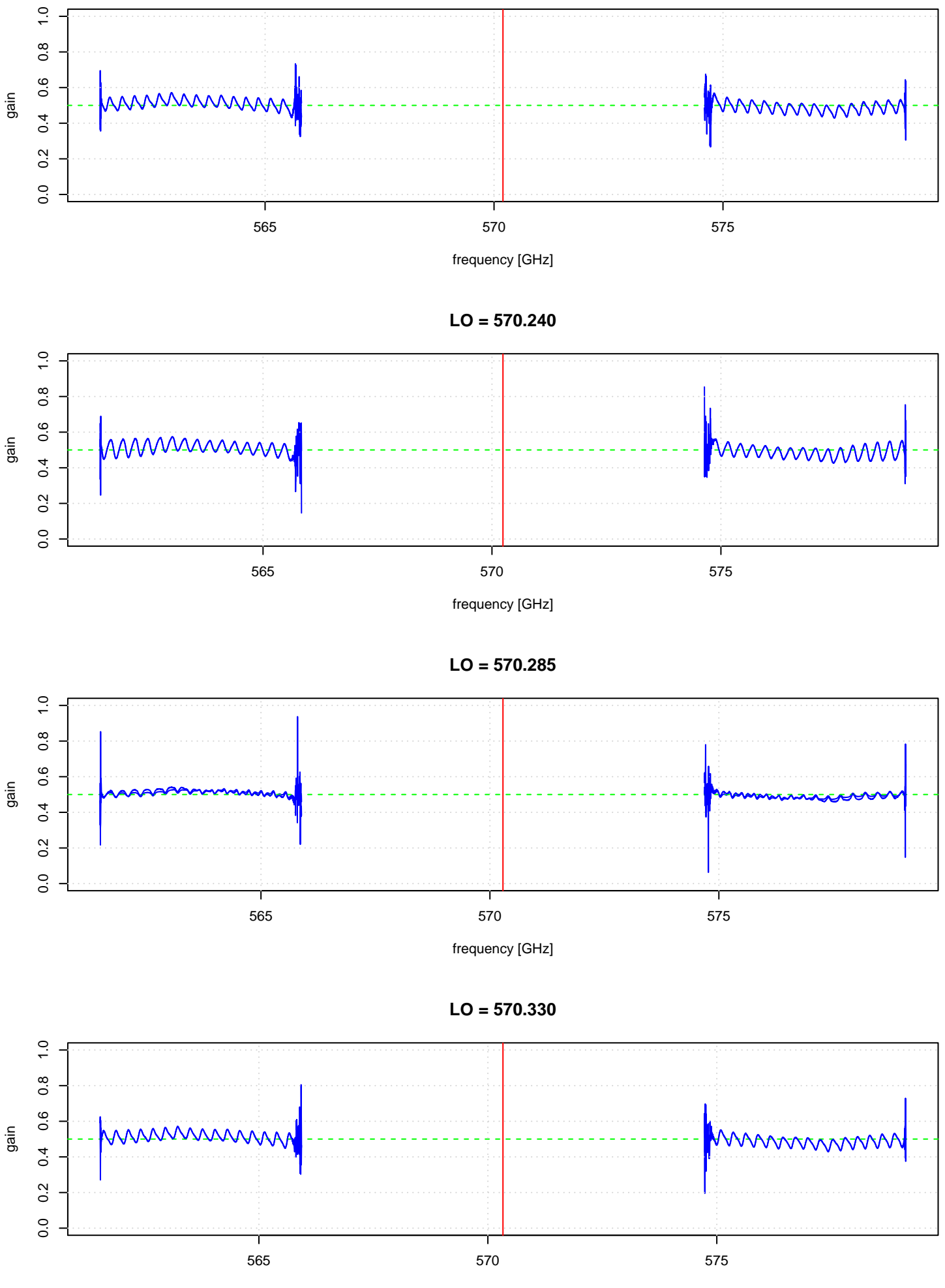

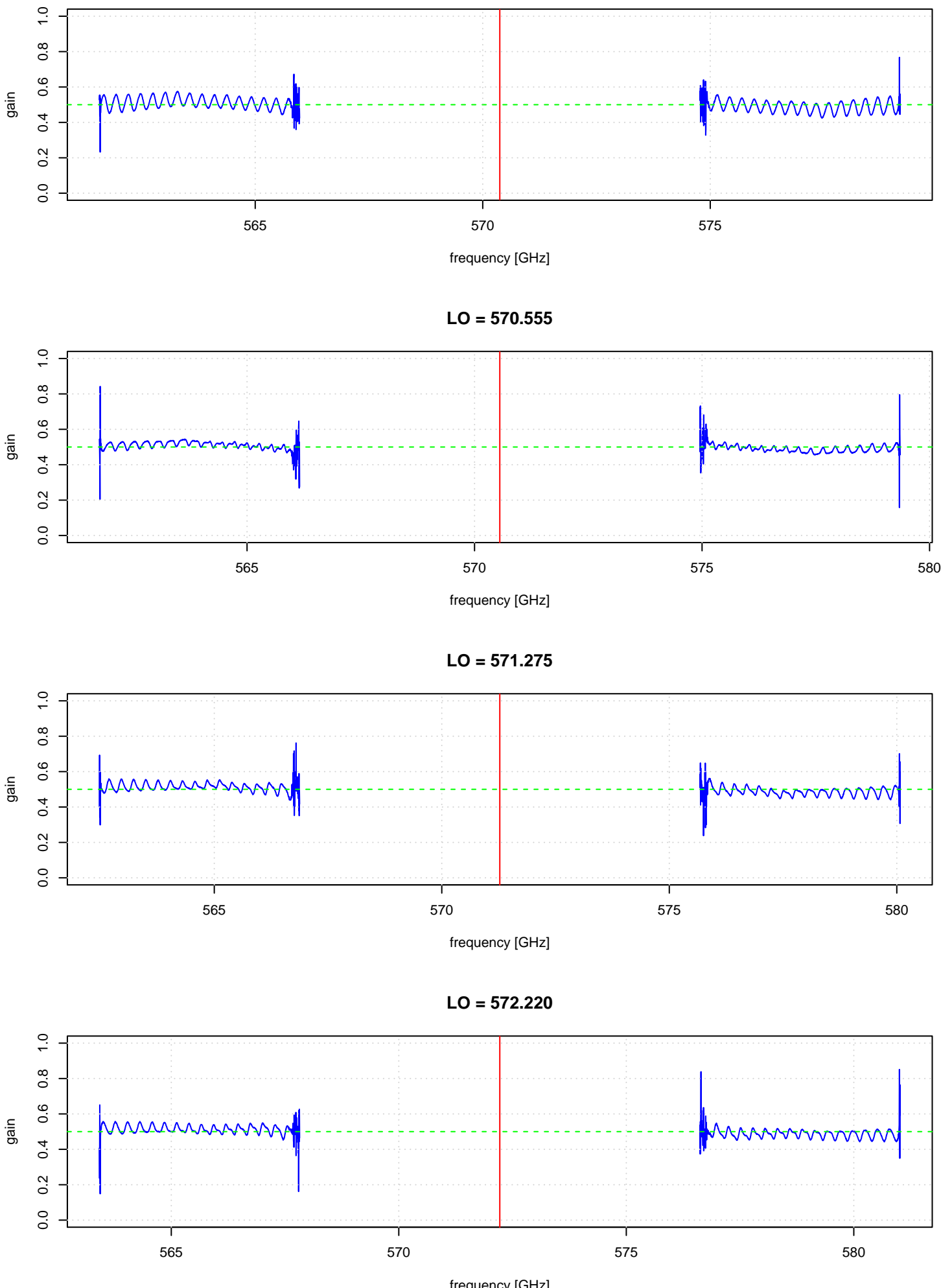

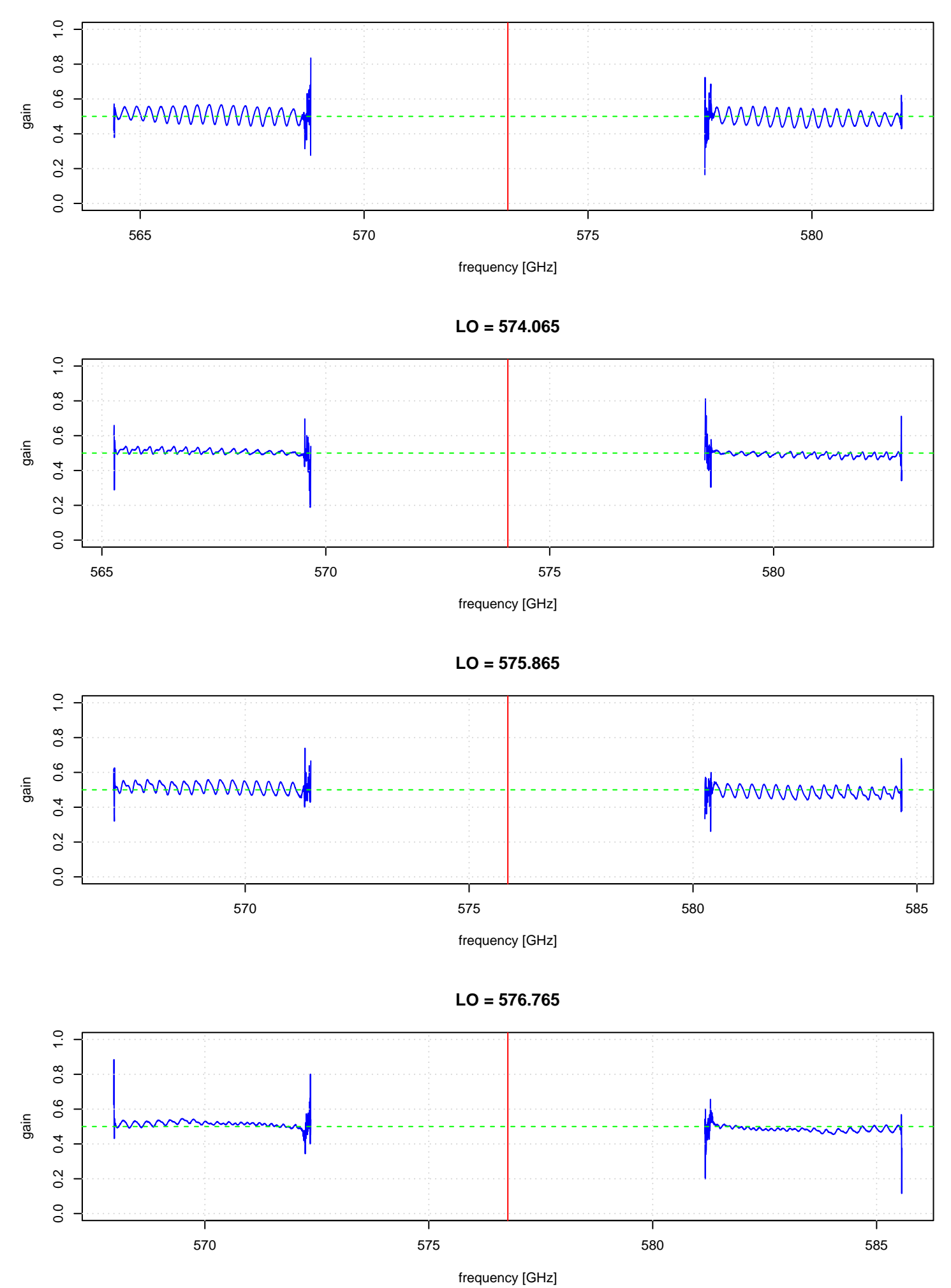

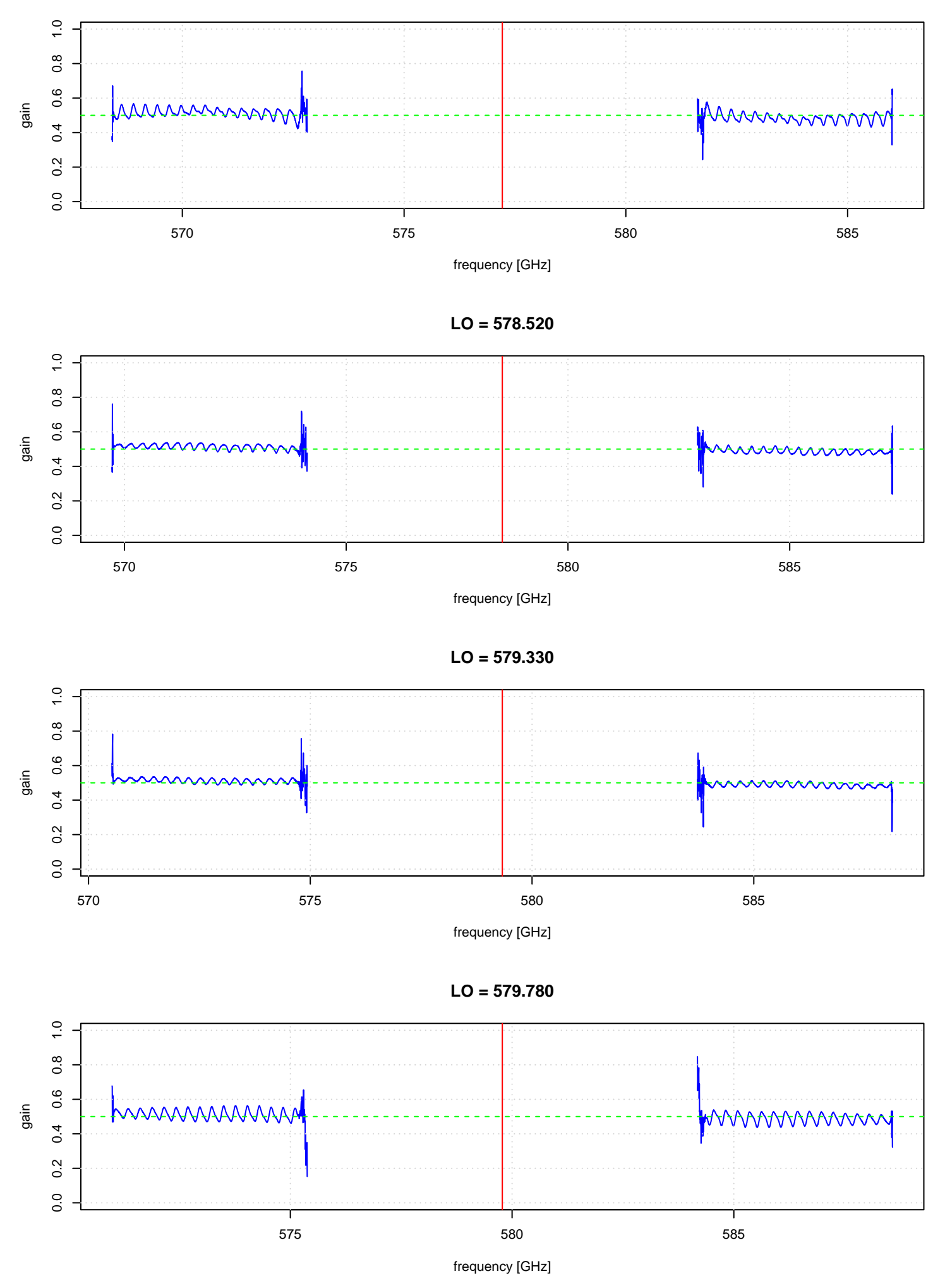

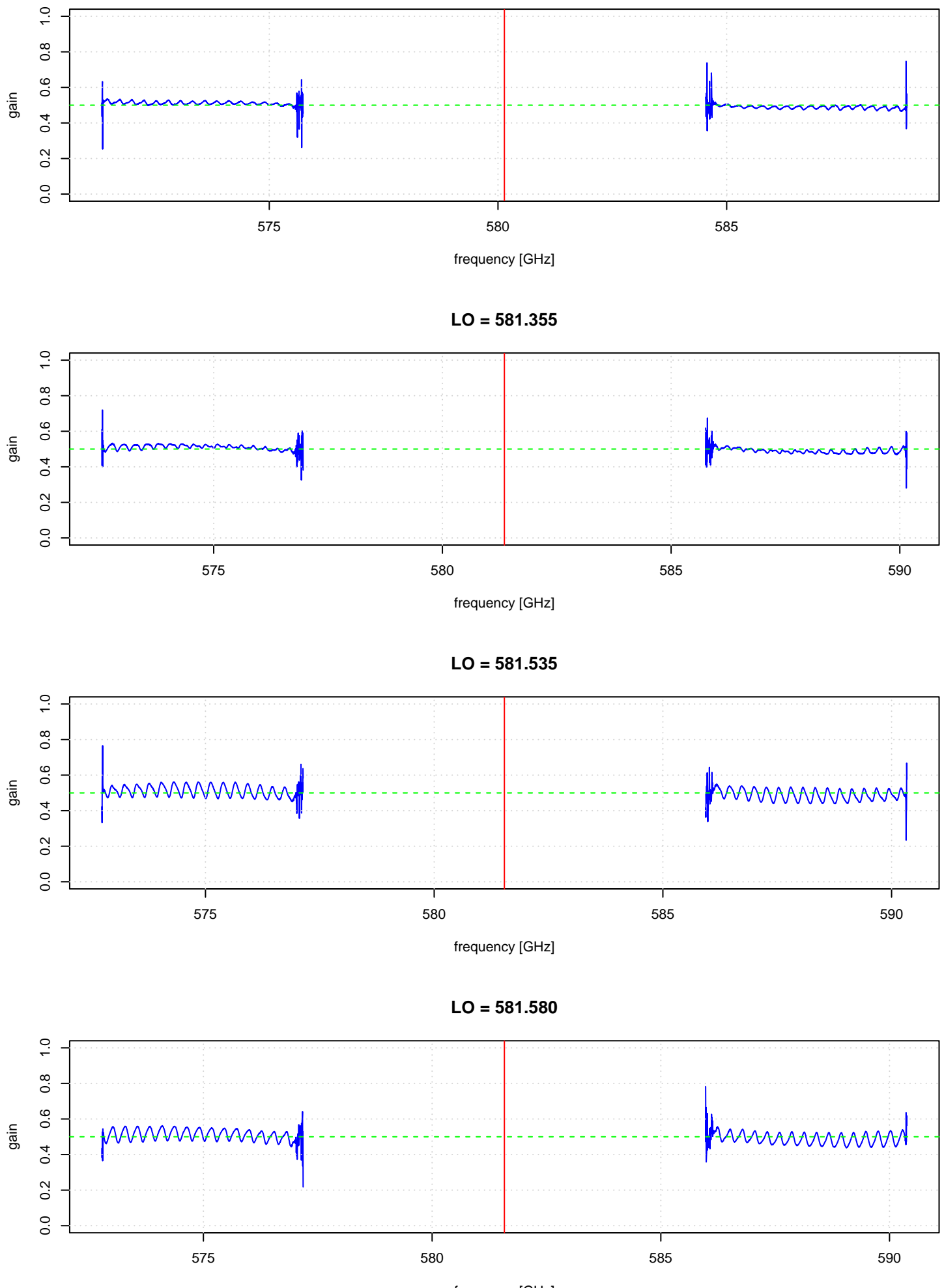

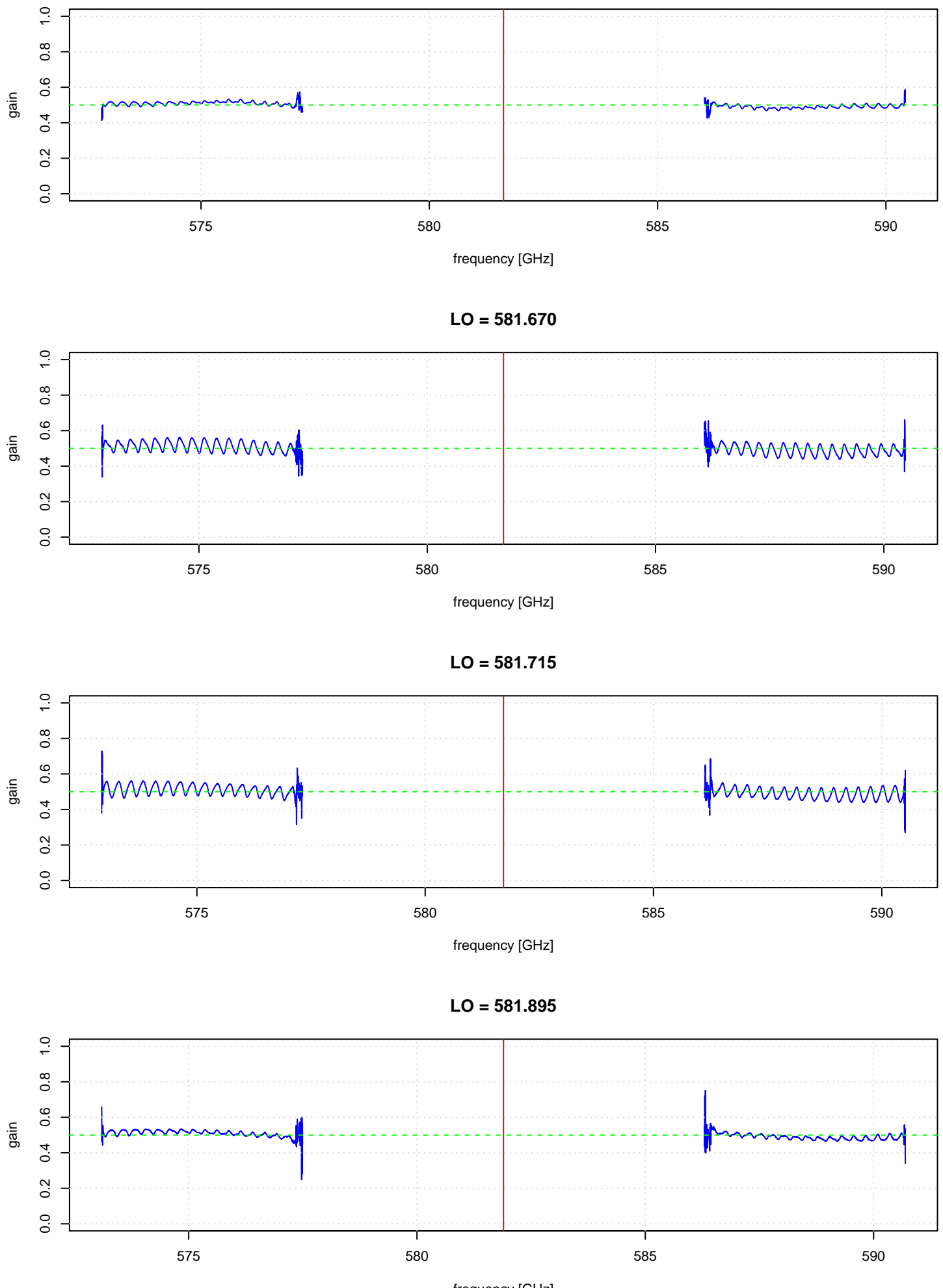

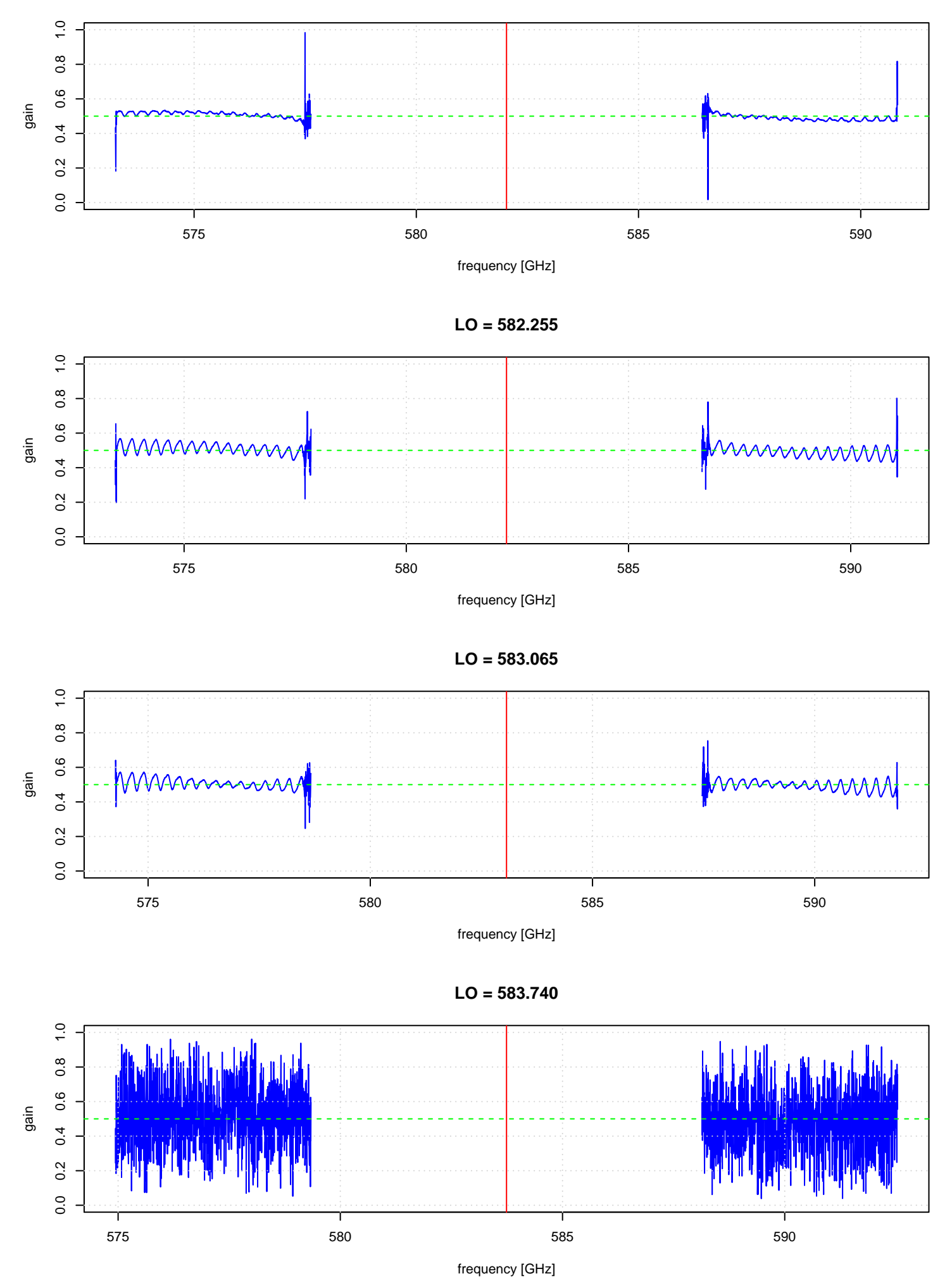

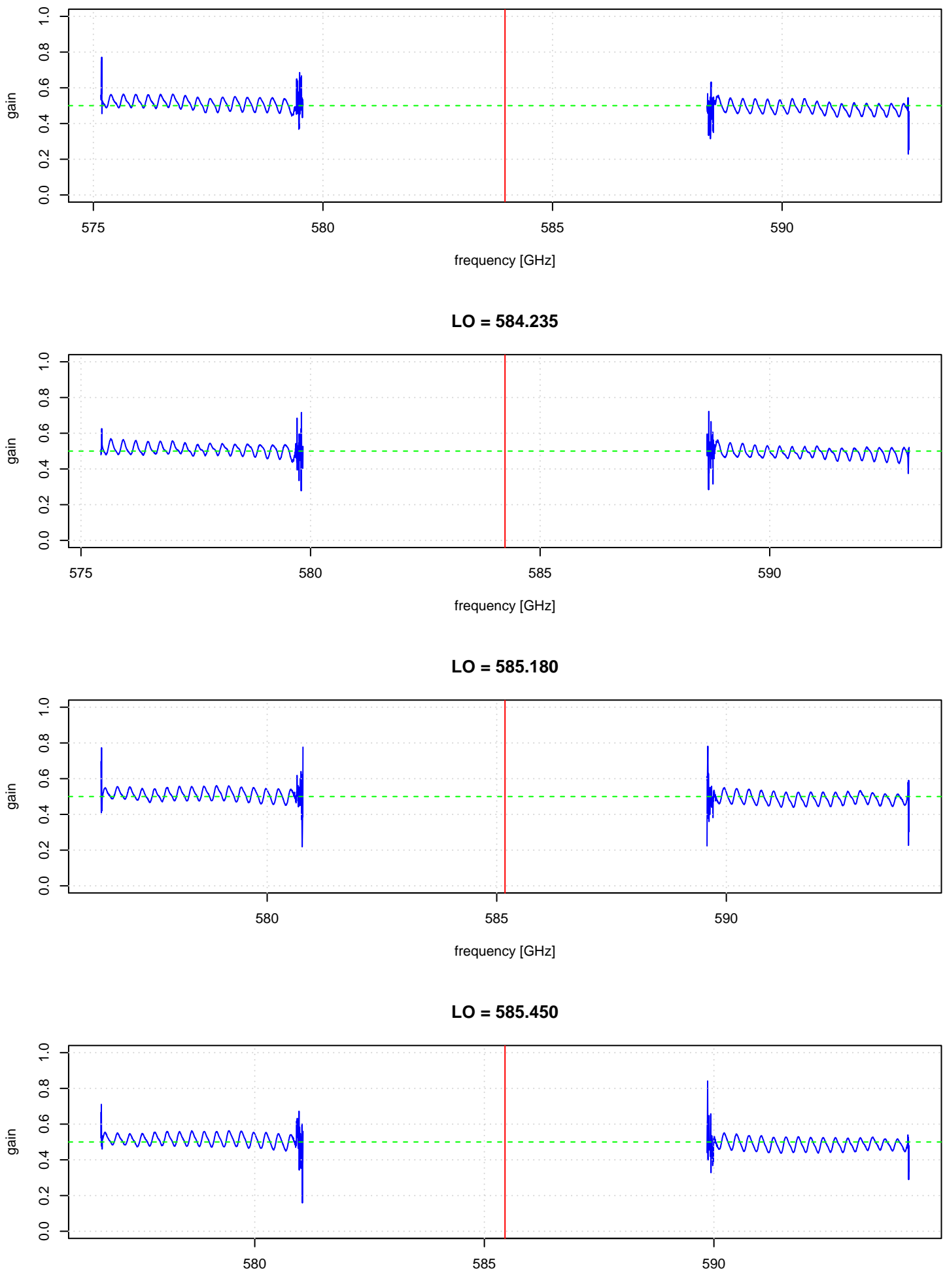

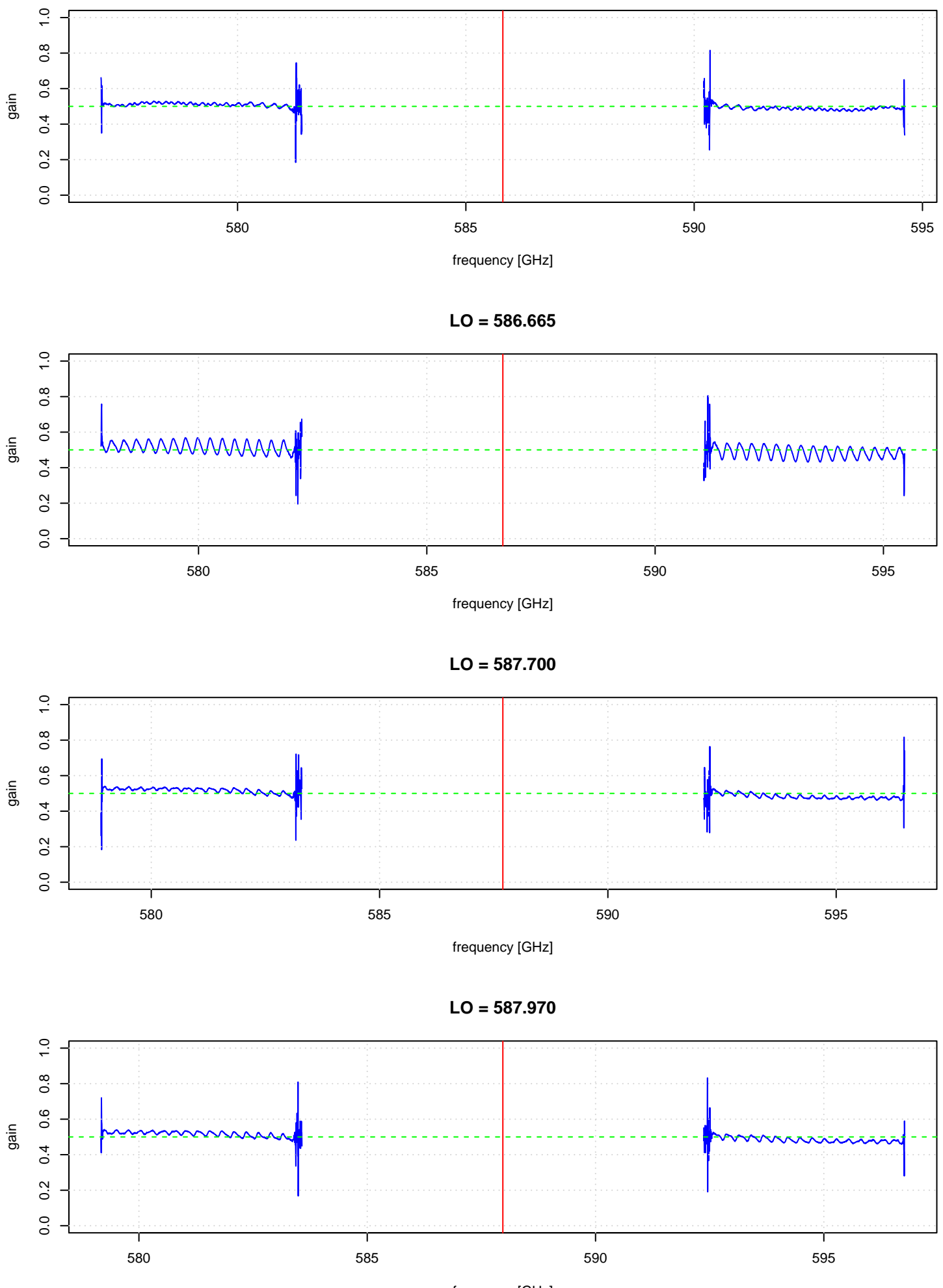

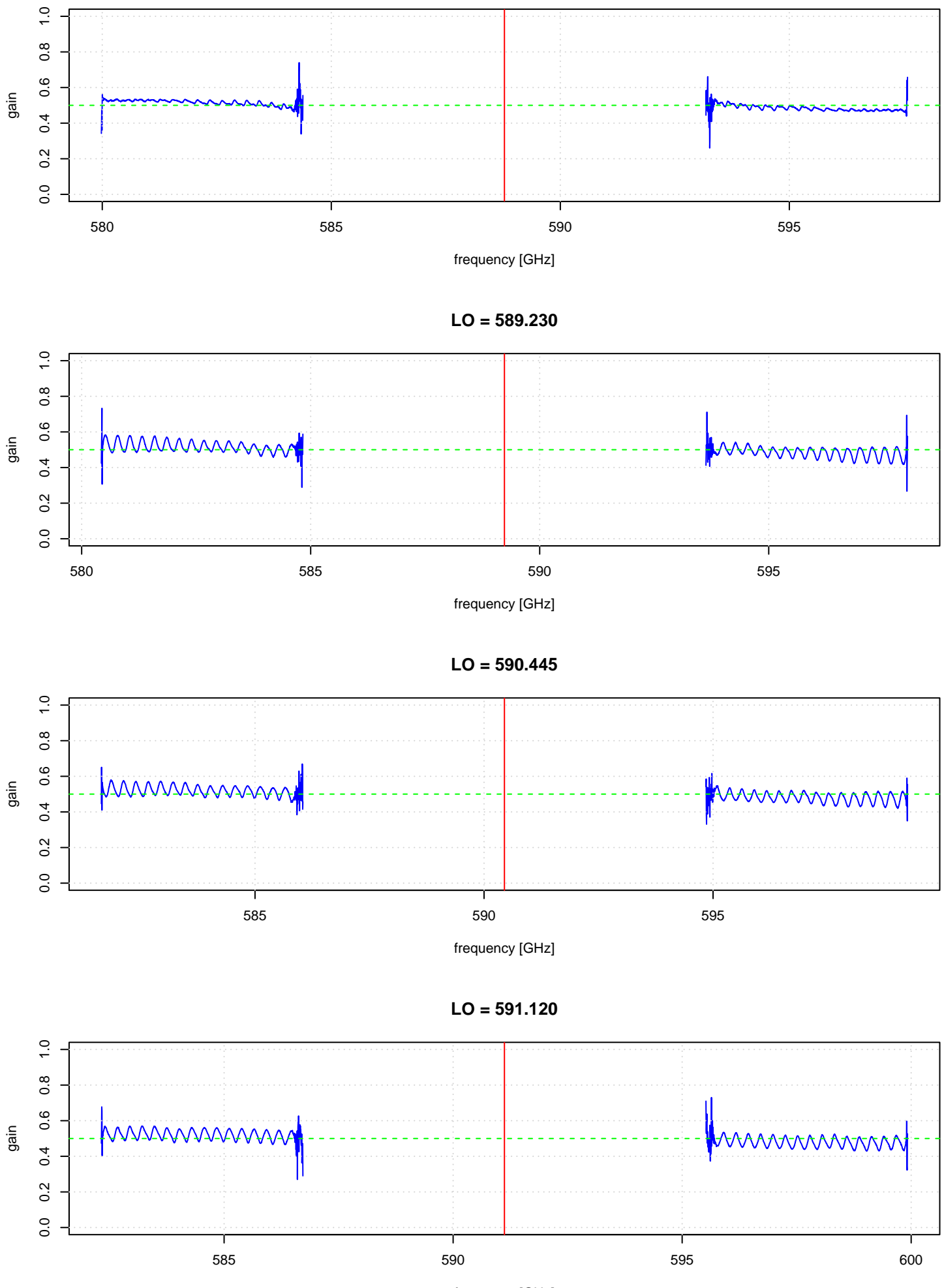
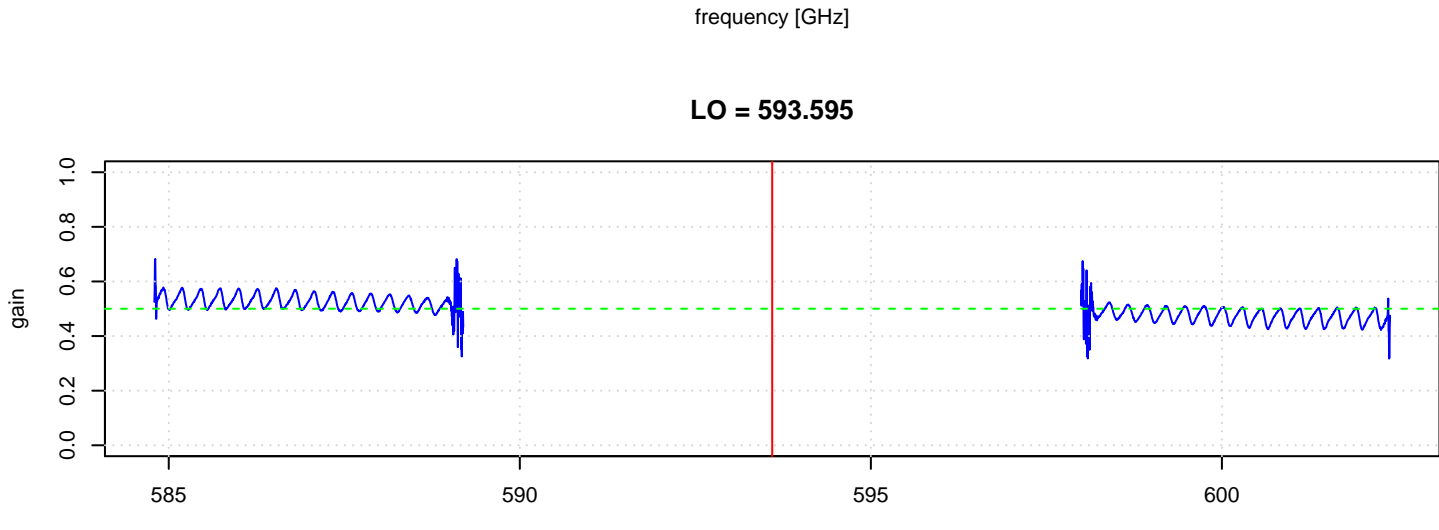

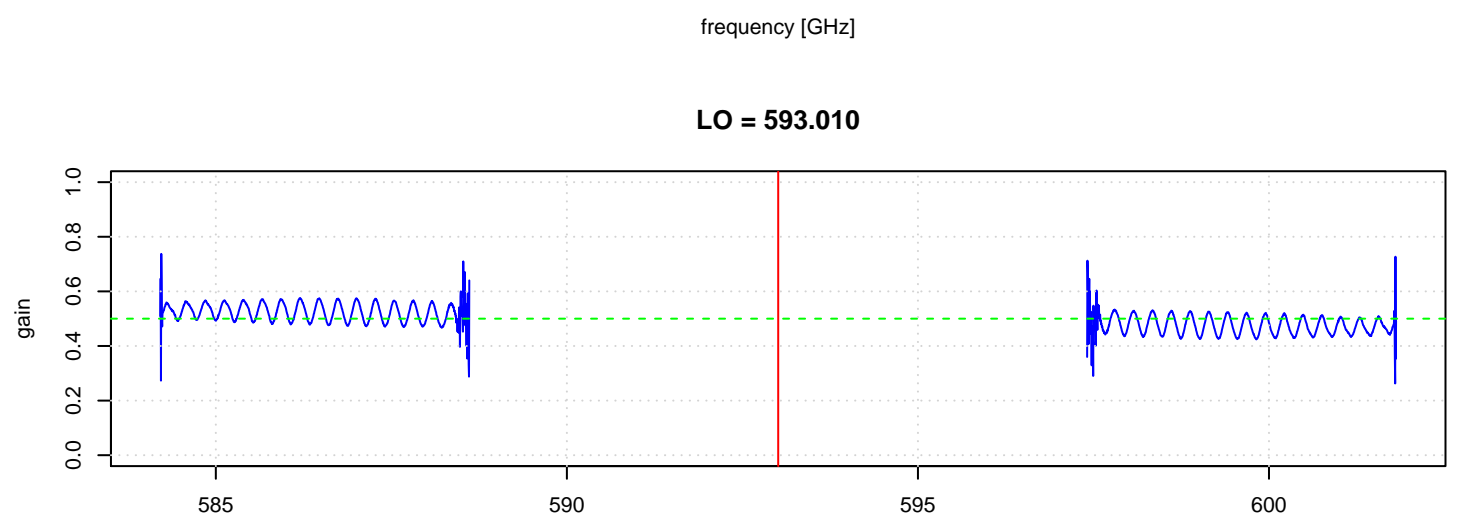

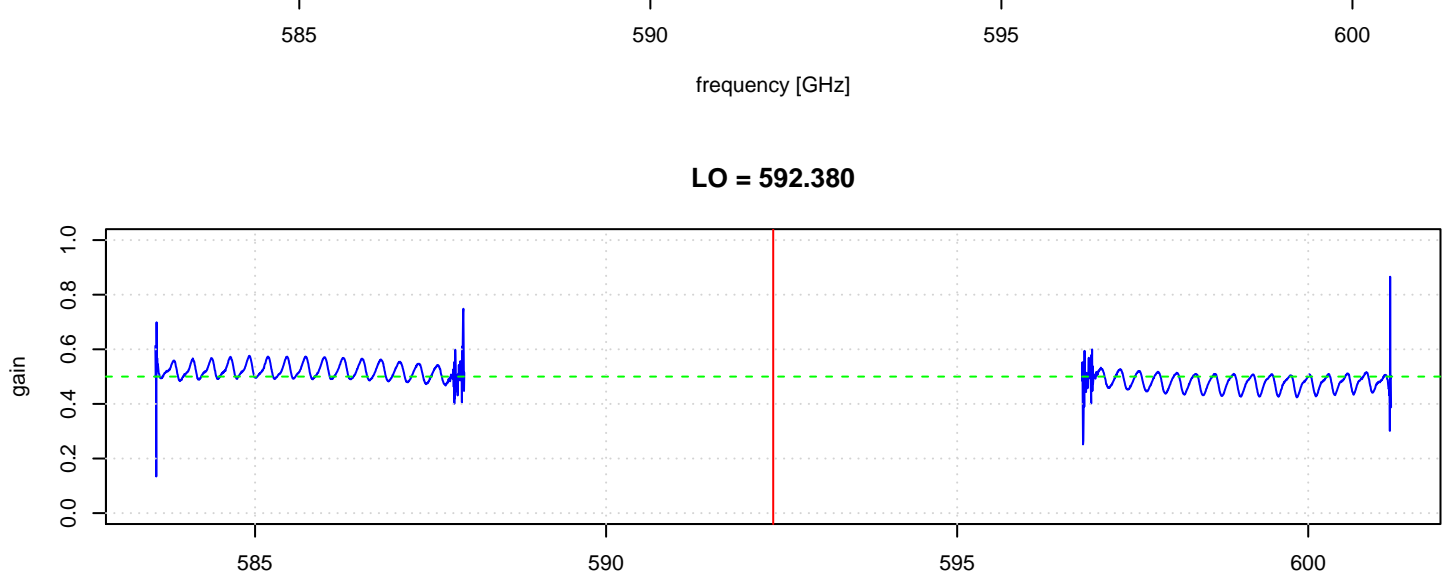

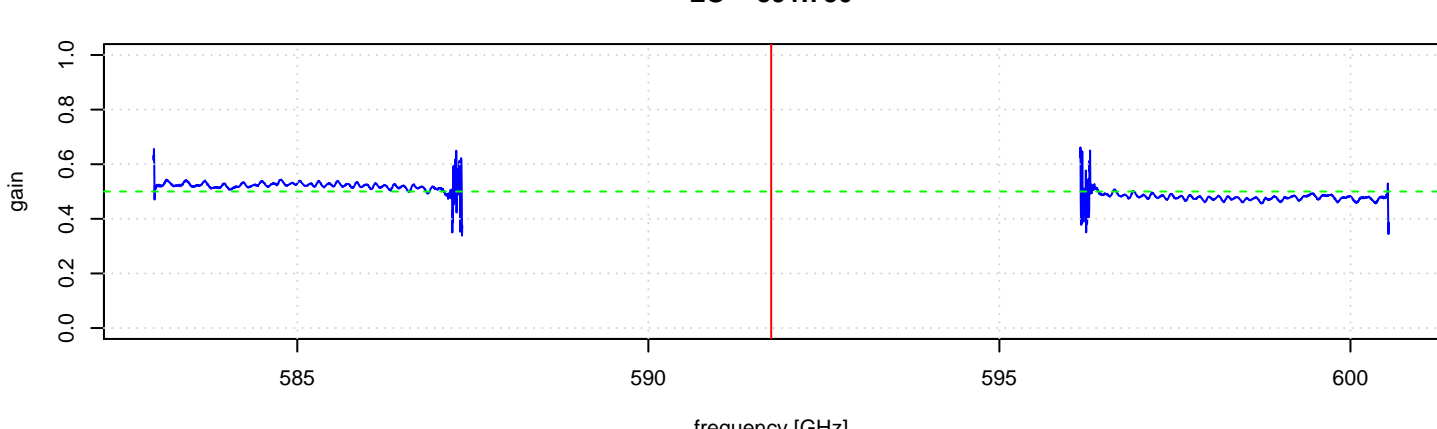

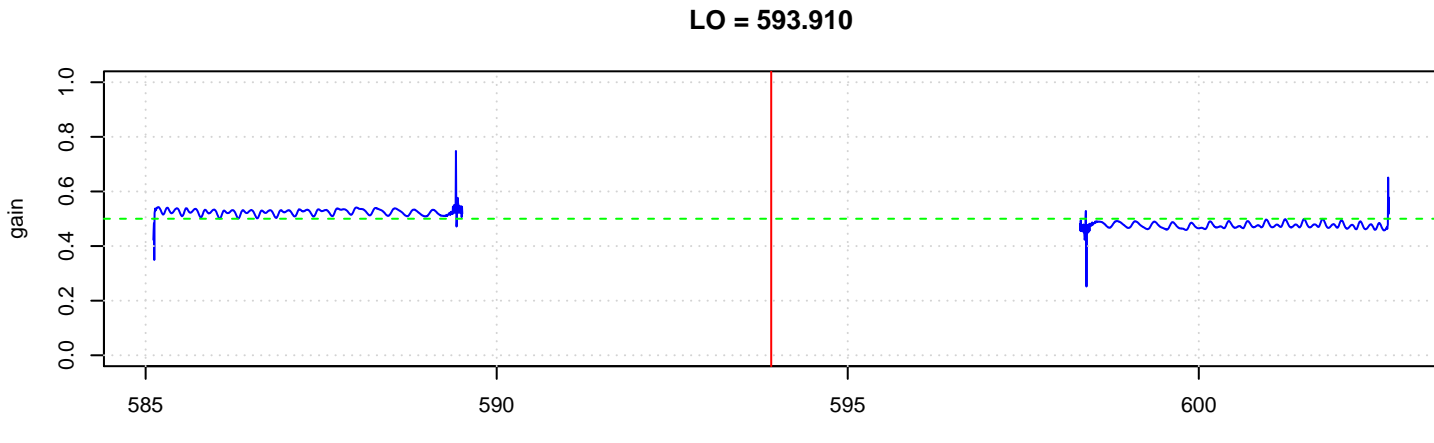

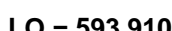

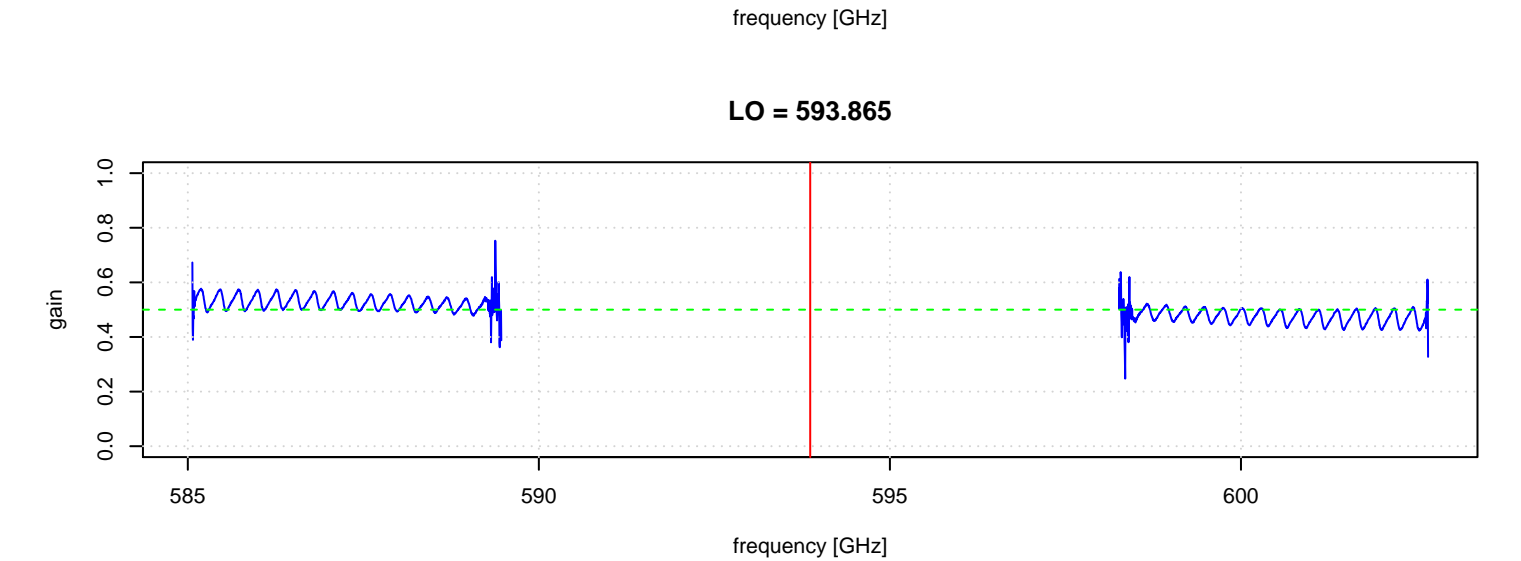

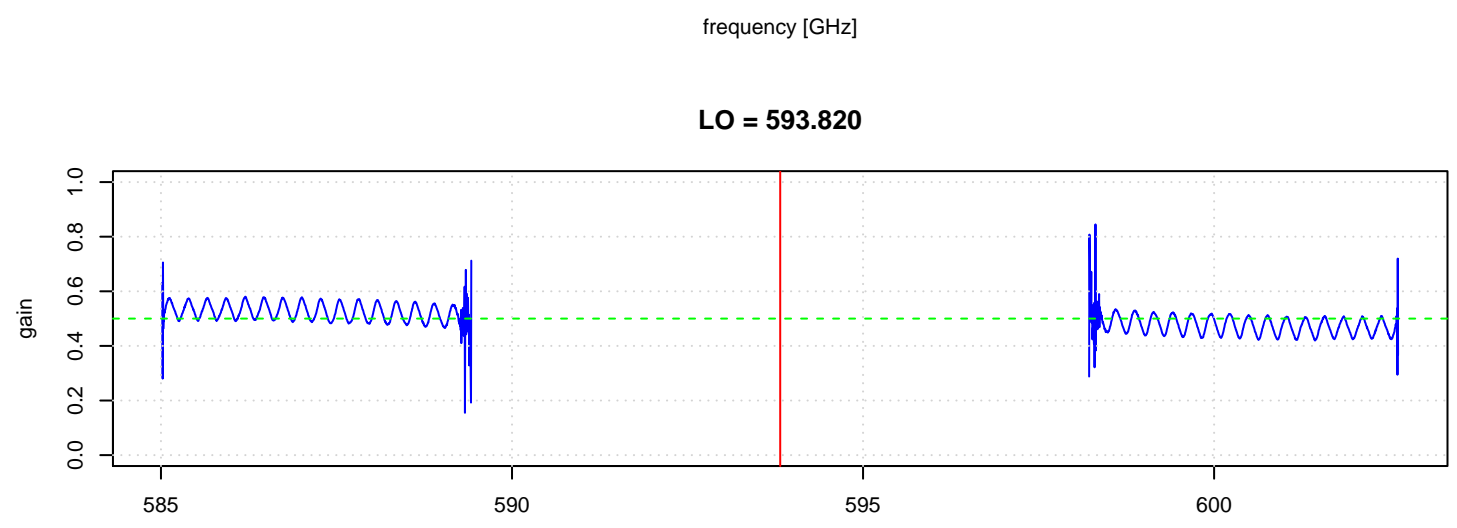

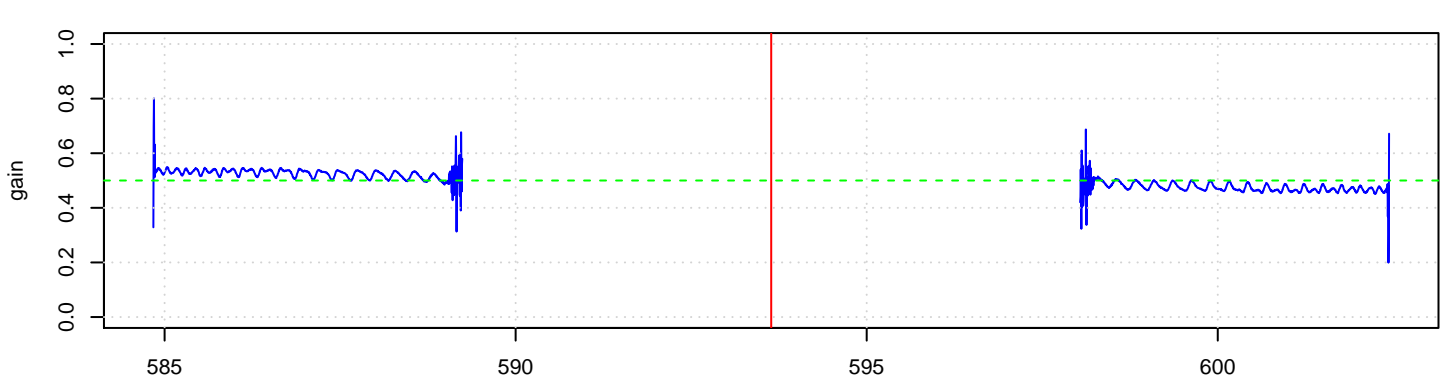

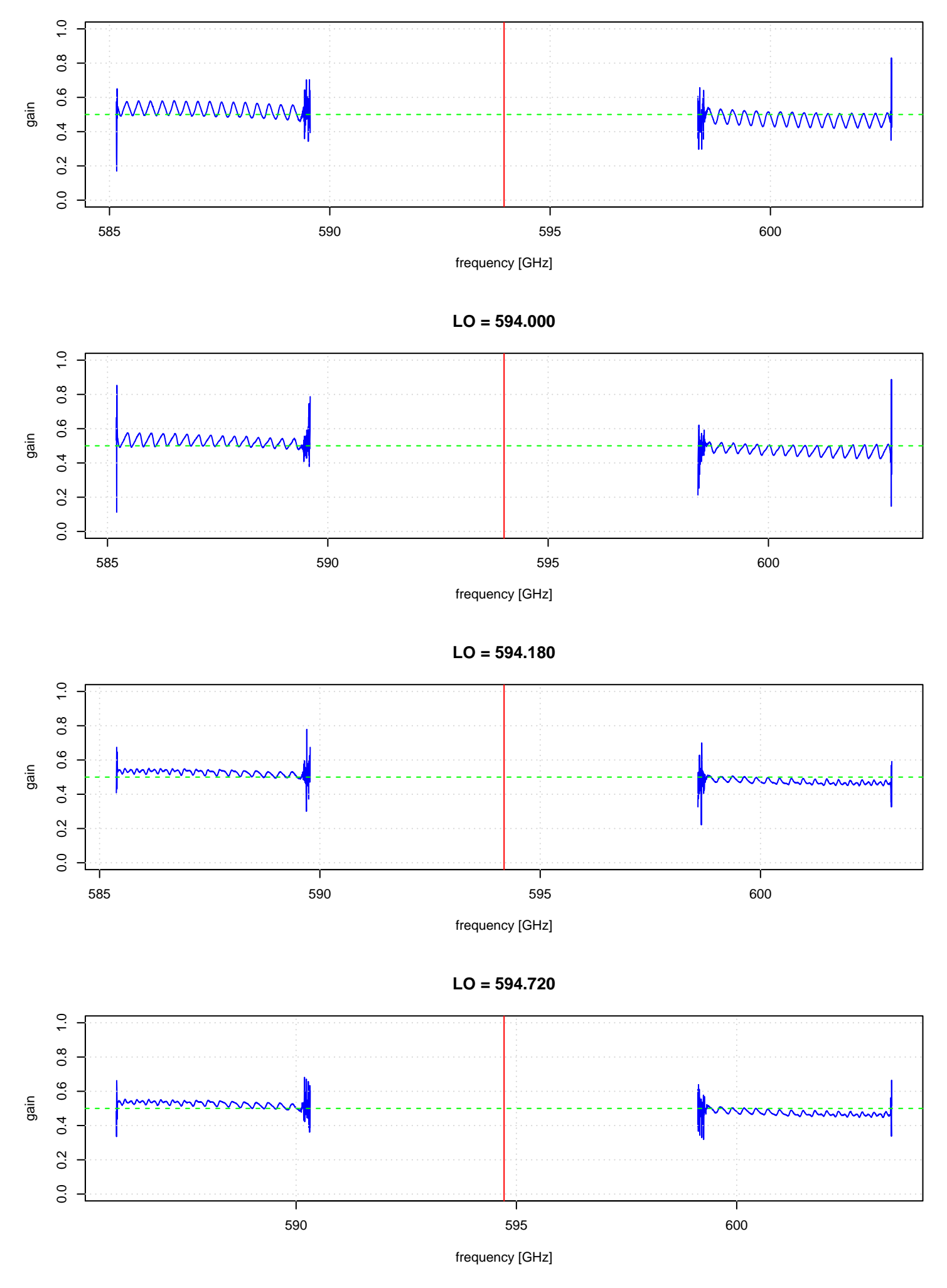

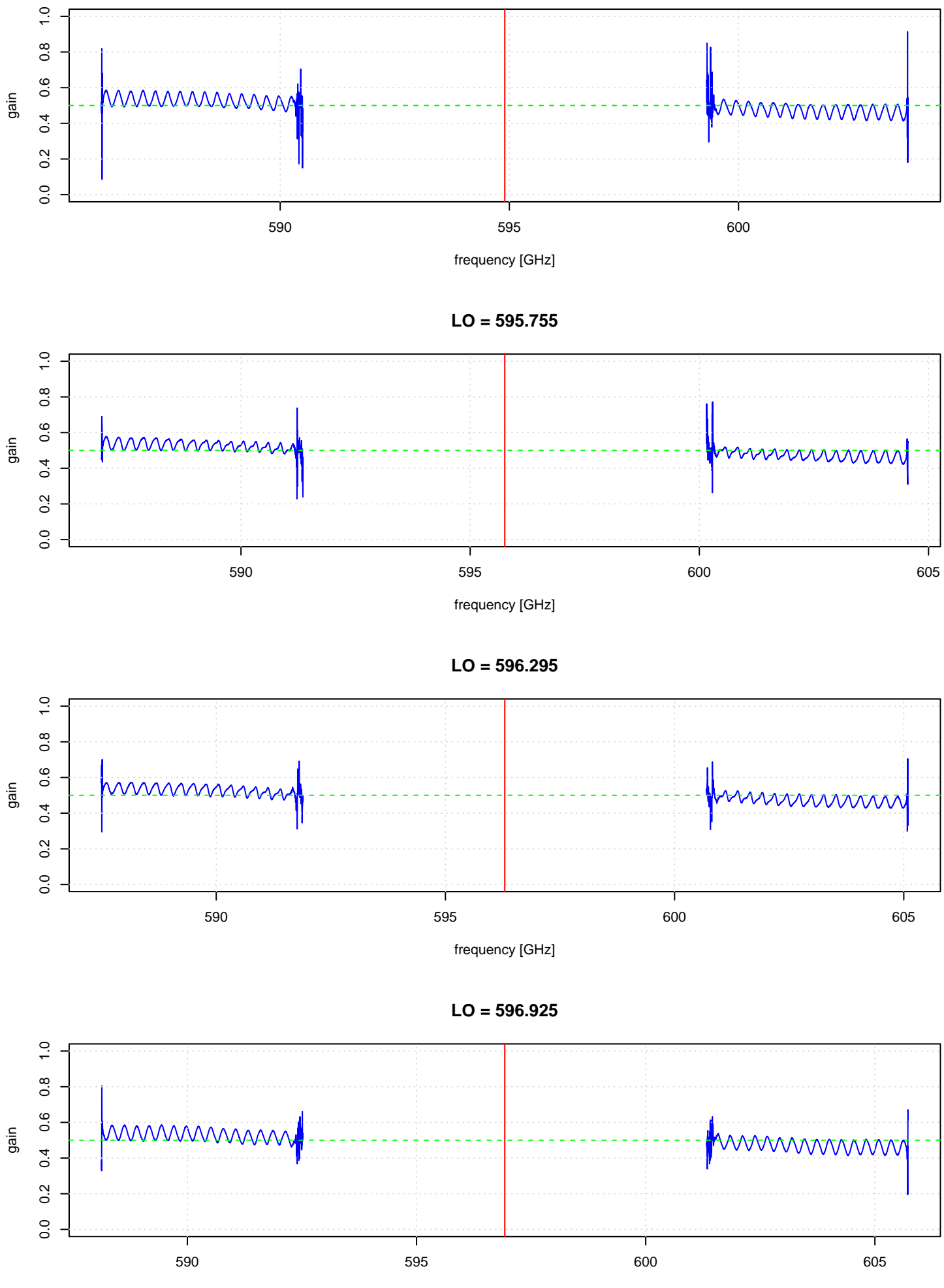

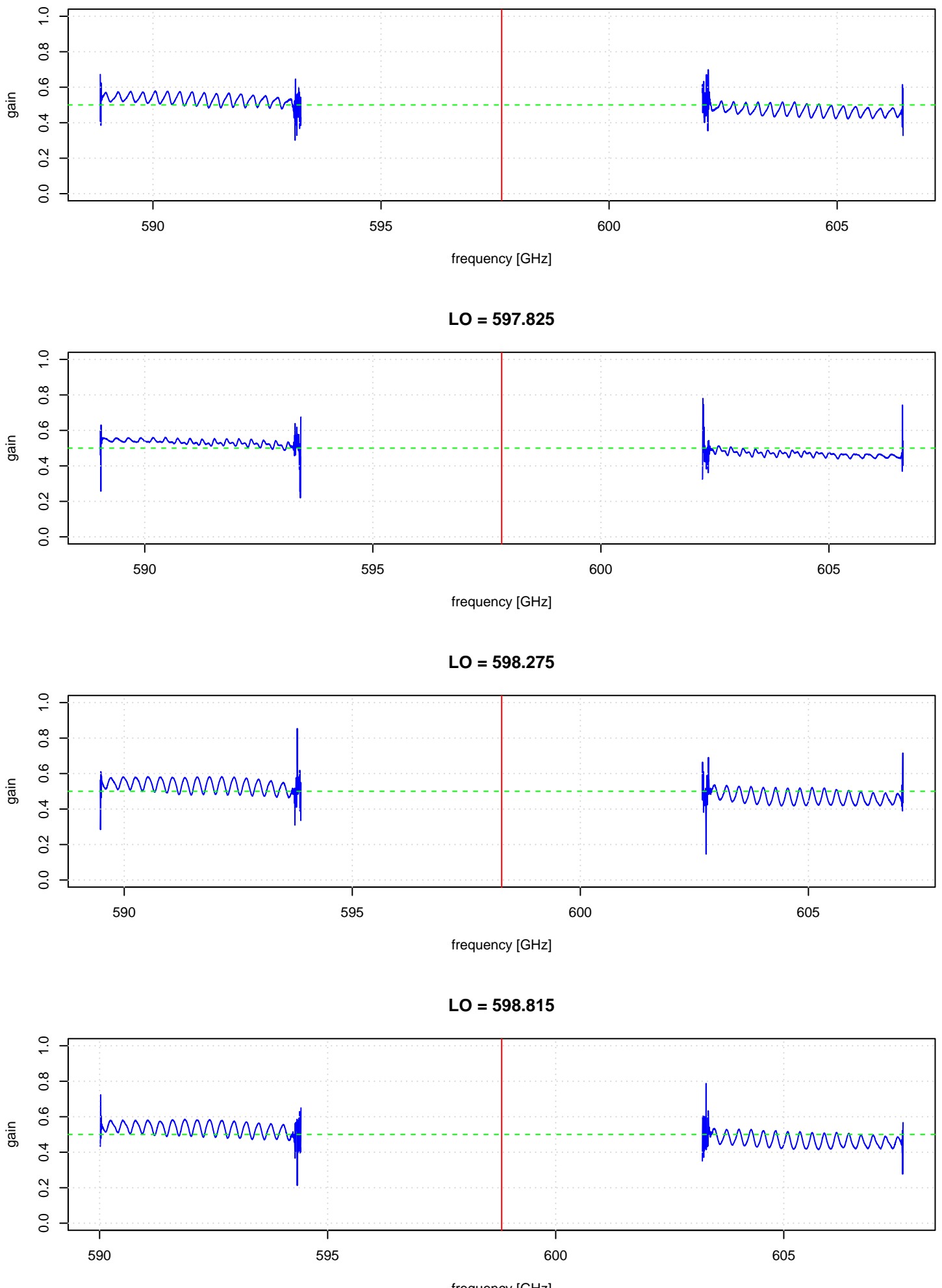

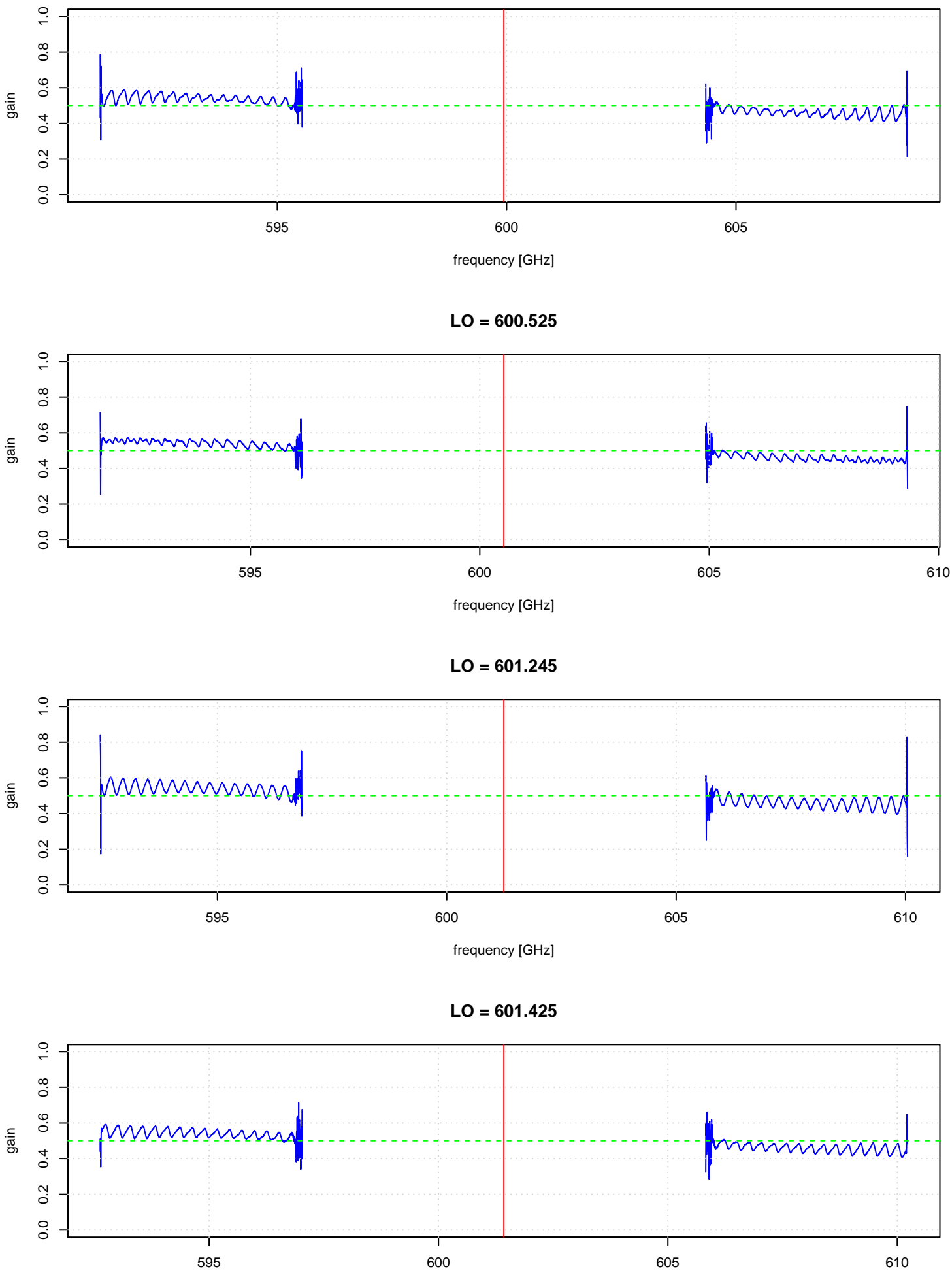

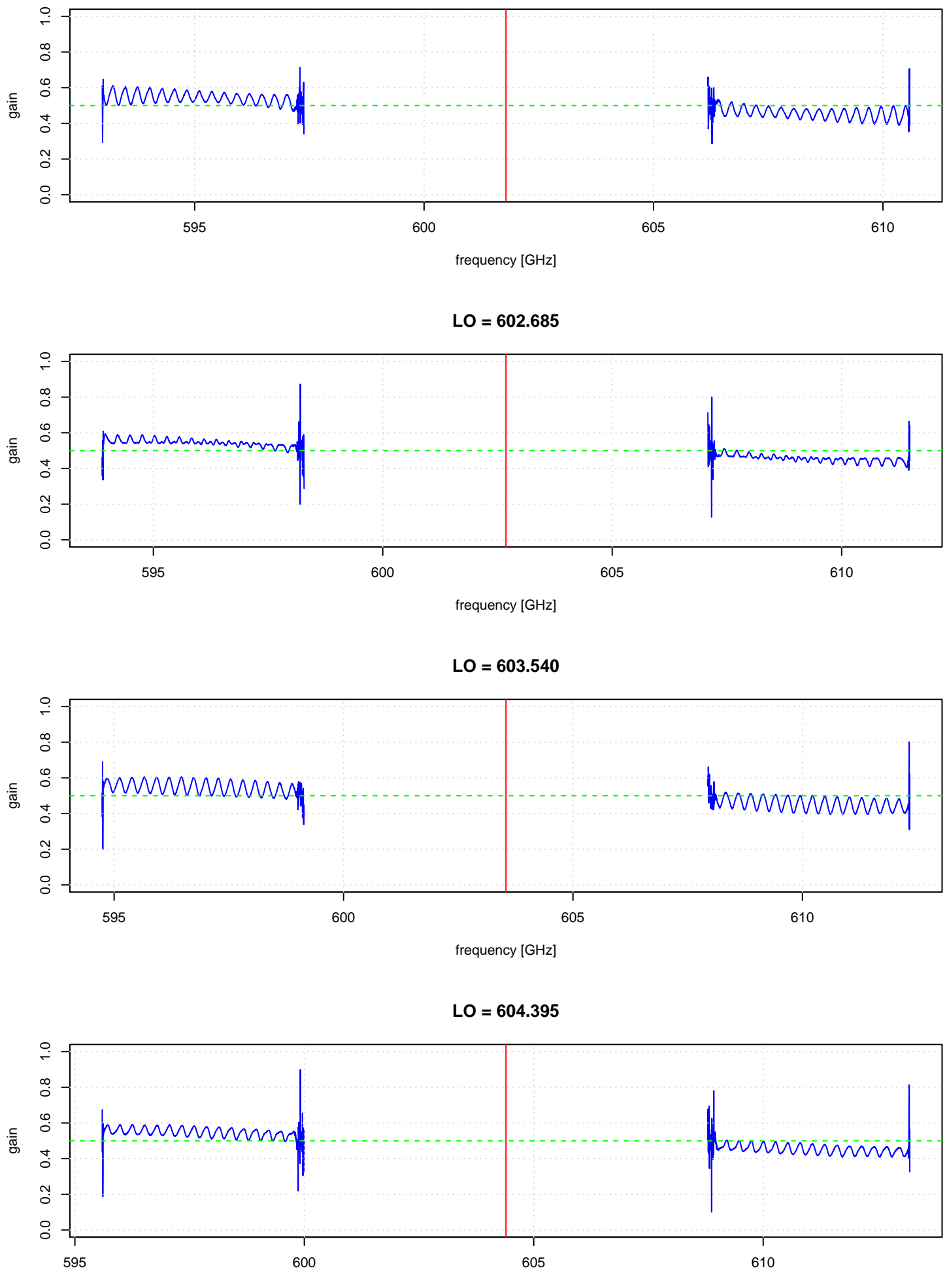

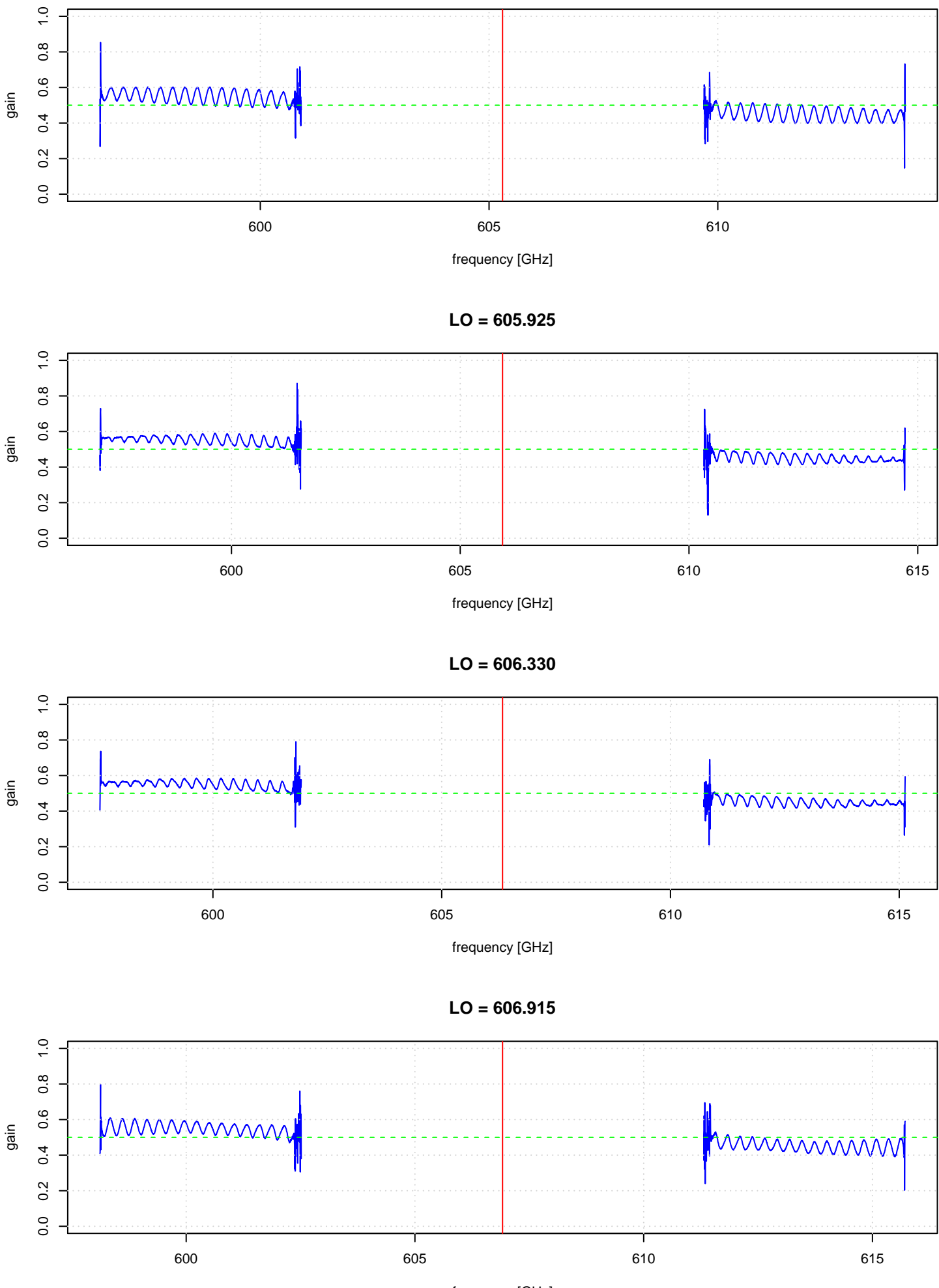

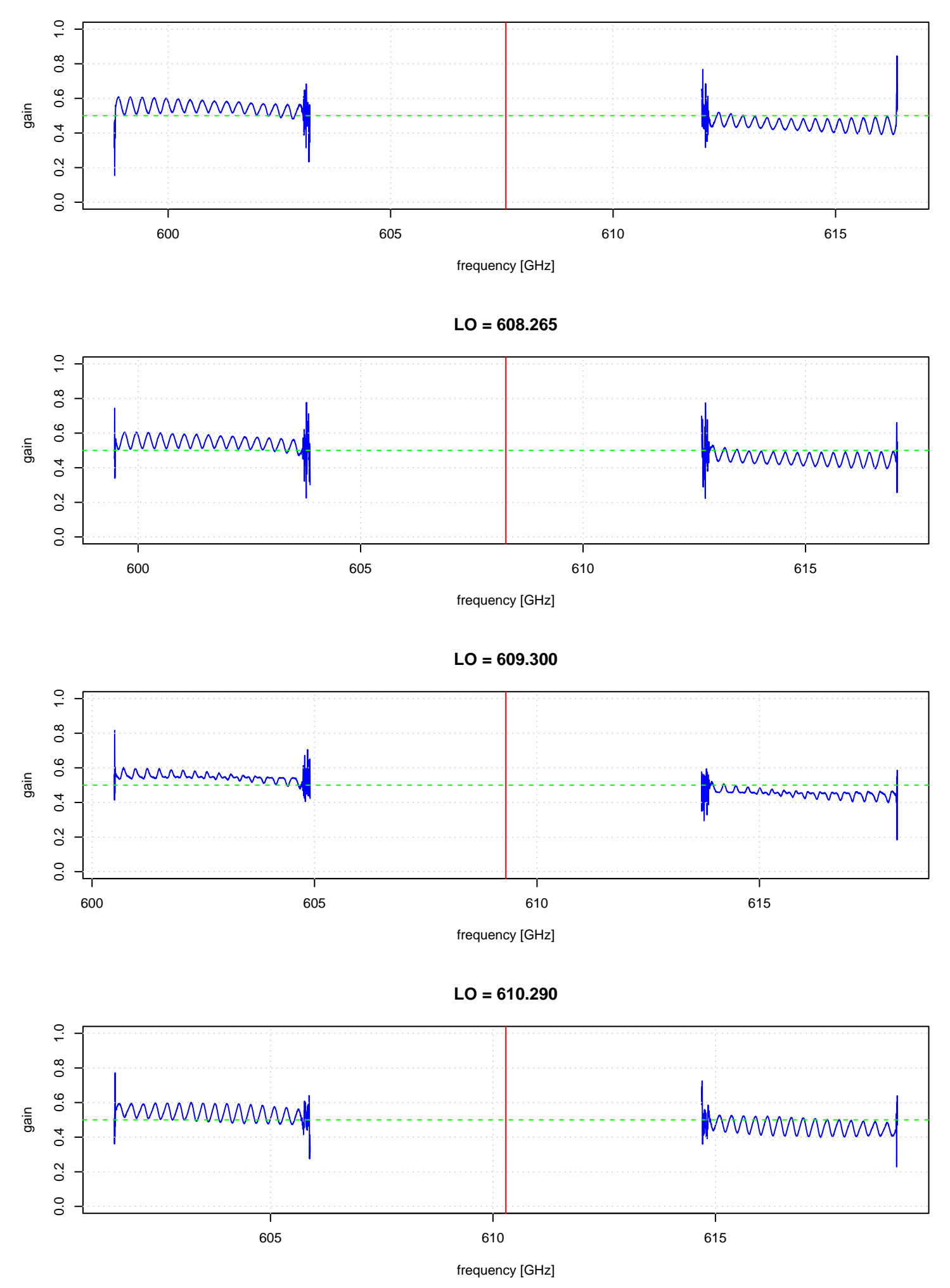

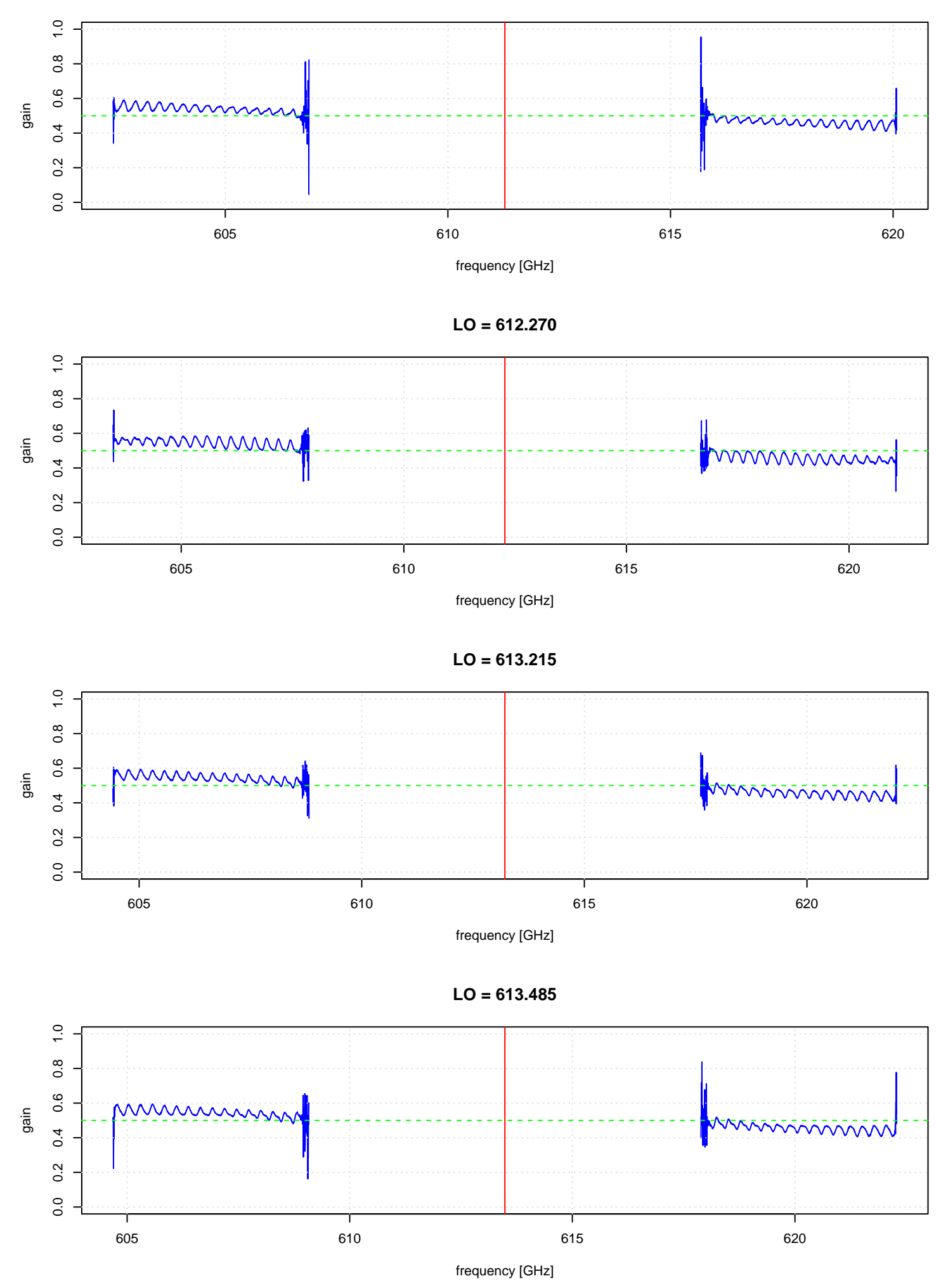

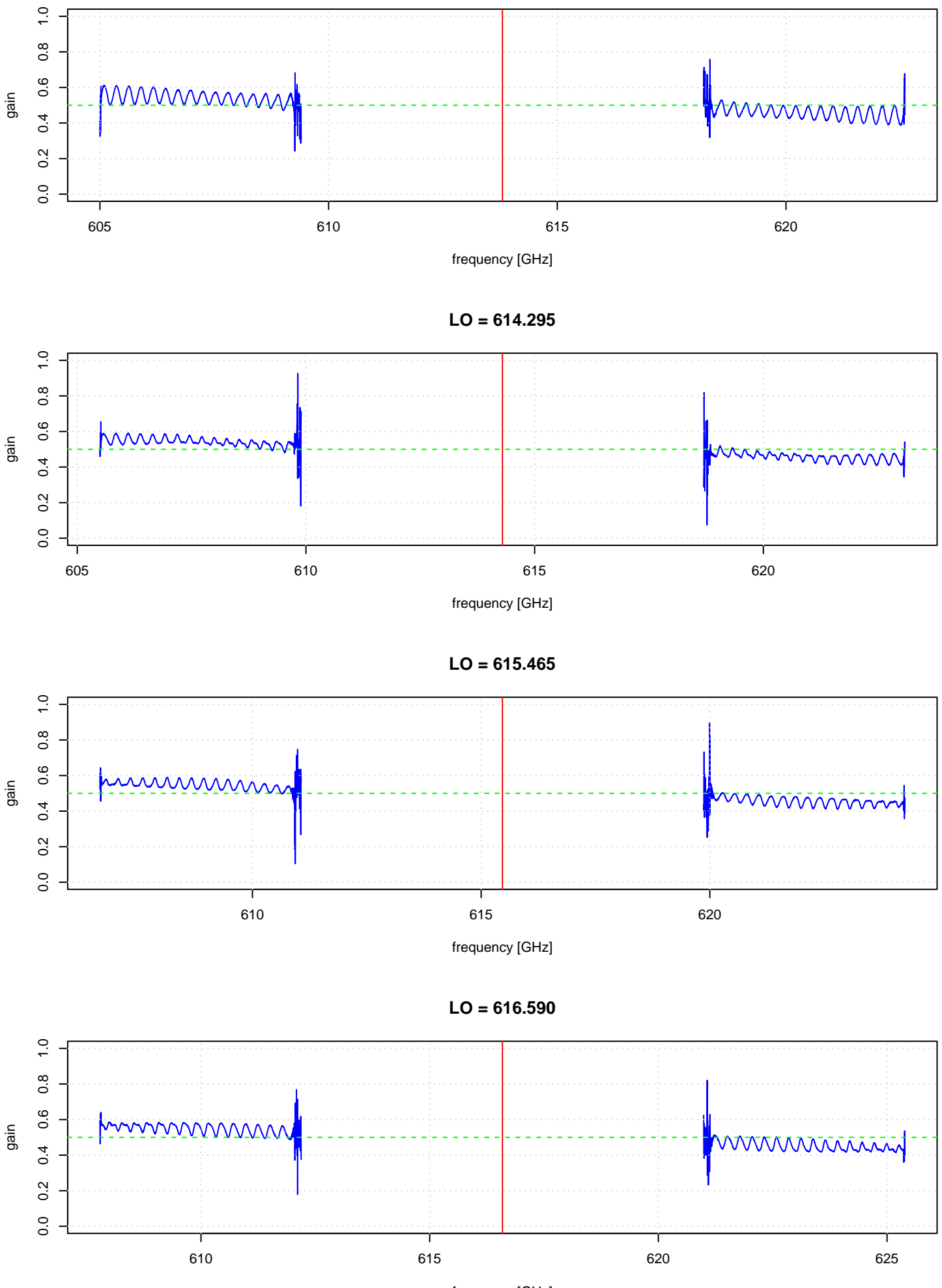

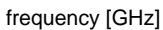

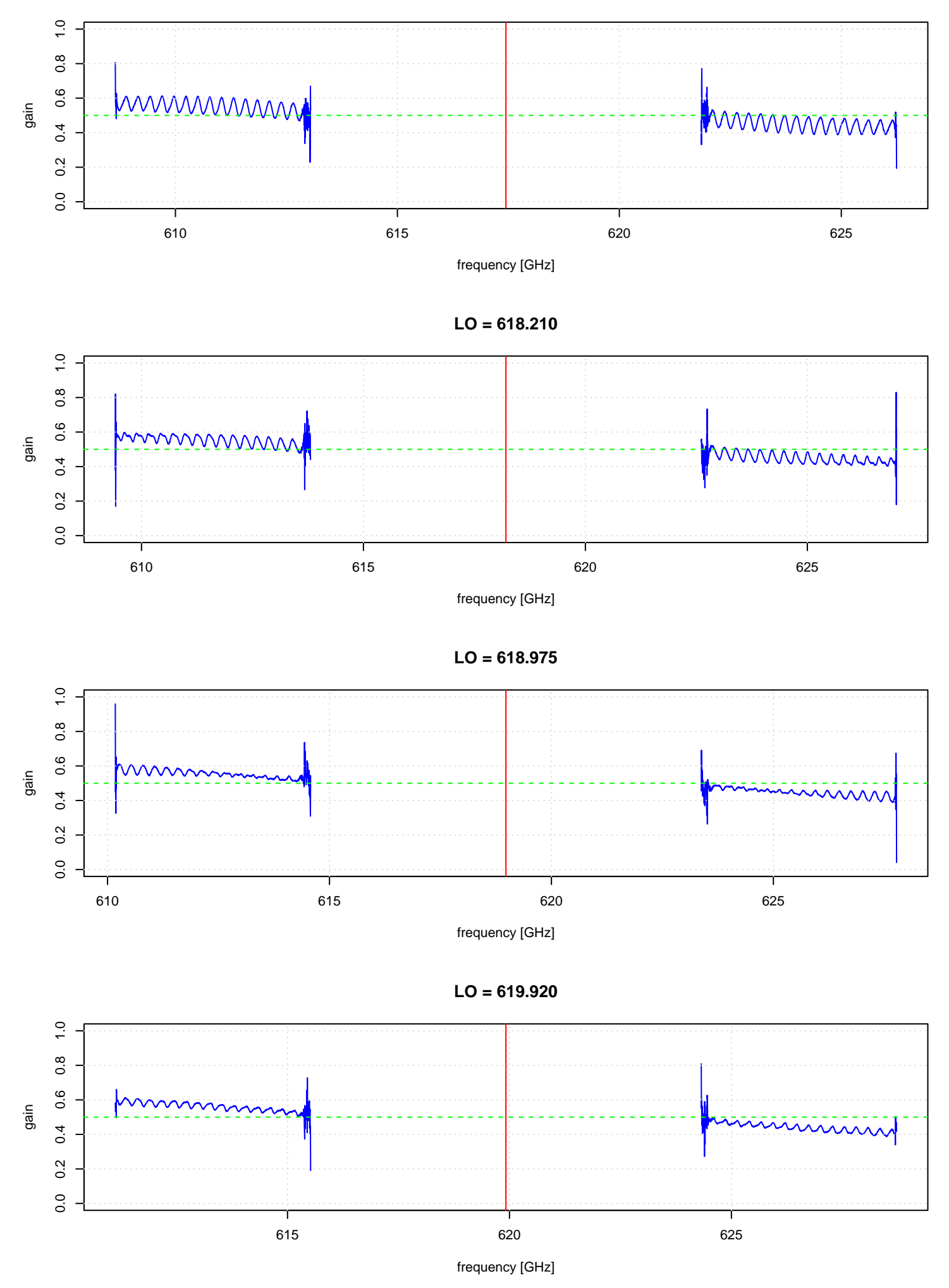

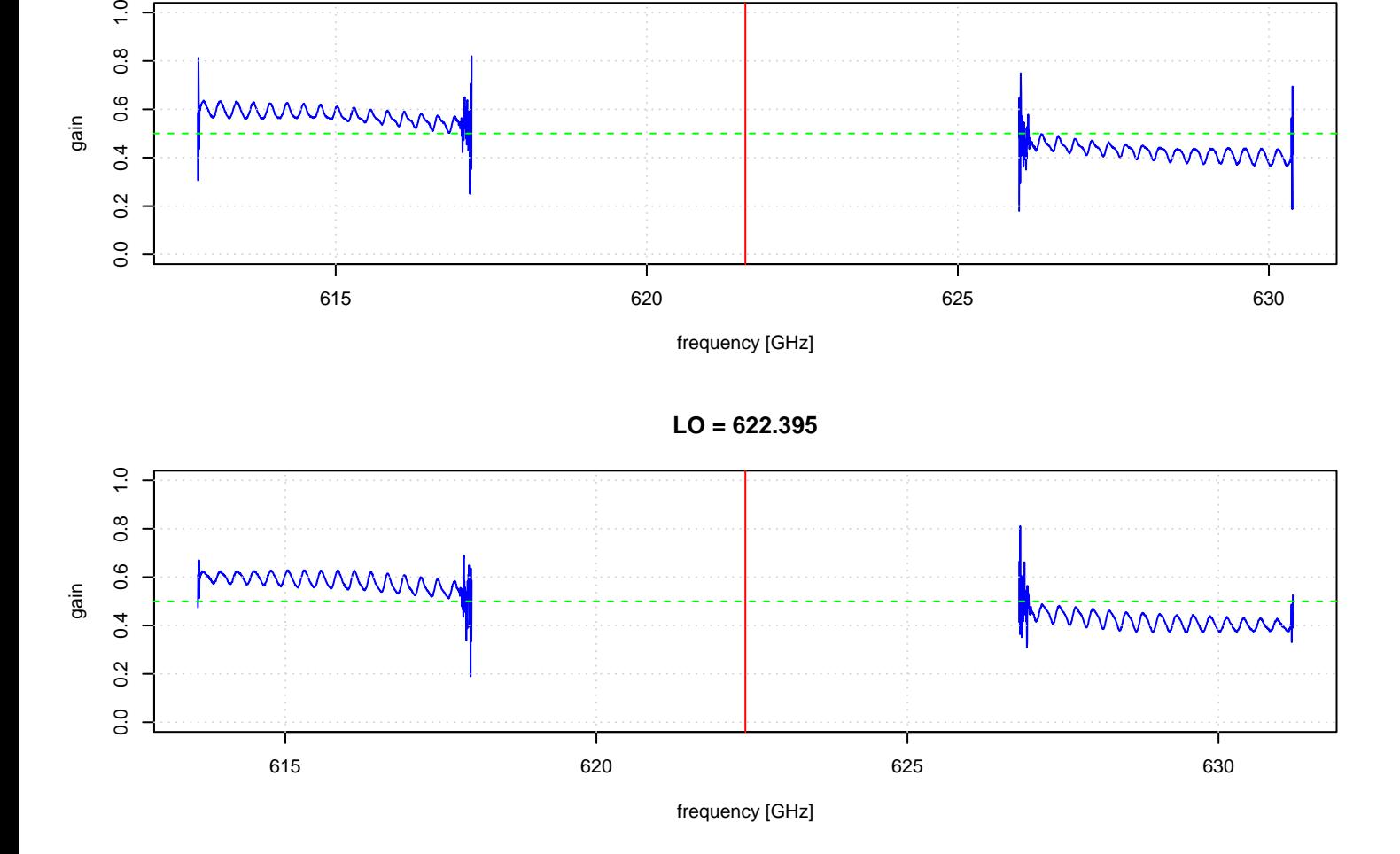

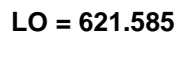

gain

 $\ddot{ }$ .0  $0.\overline{8}$ 

 $0.6$ 

 $0.4$ 

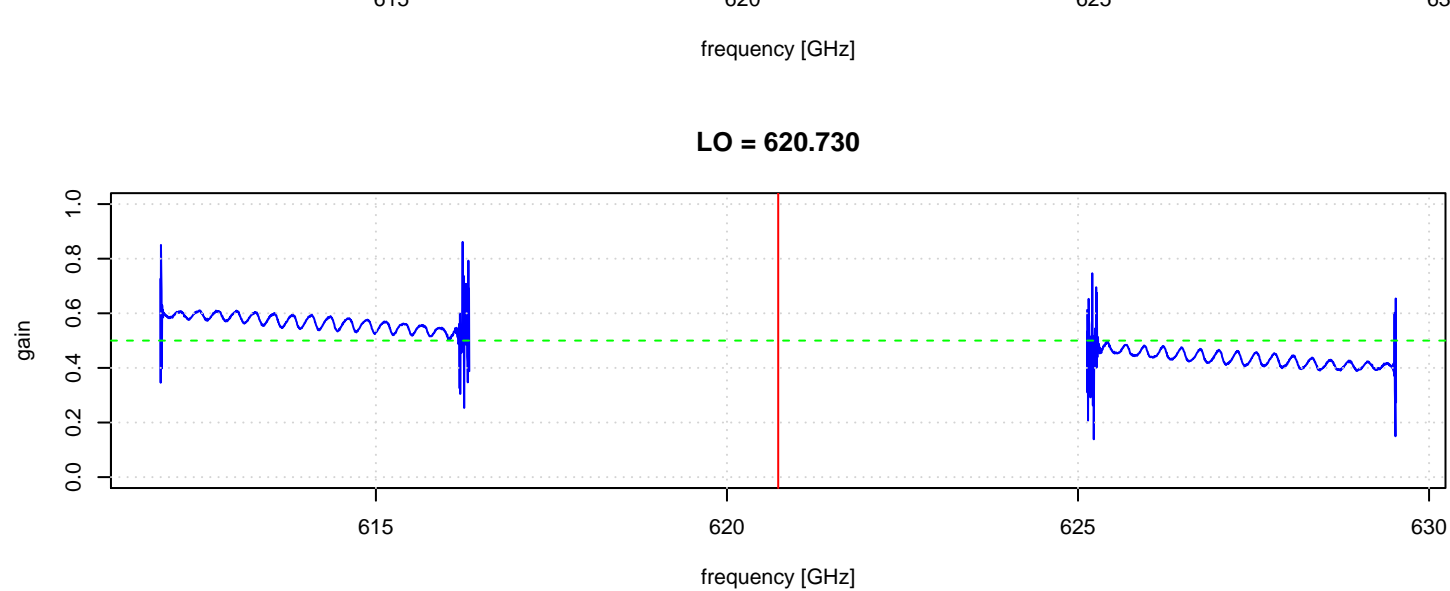

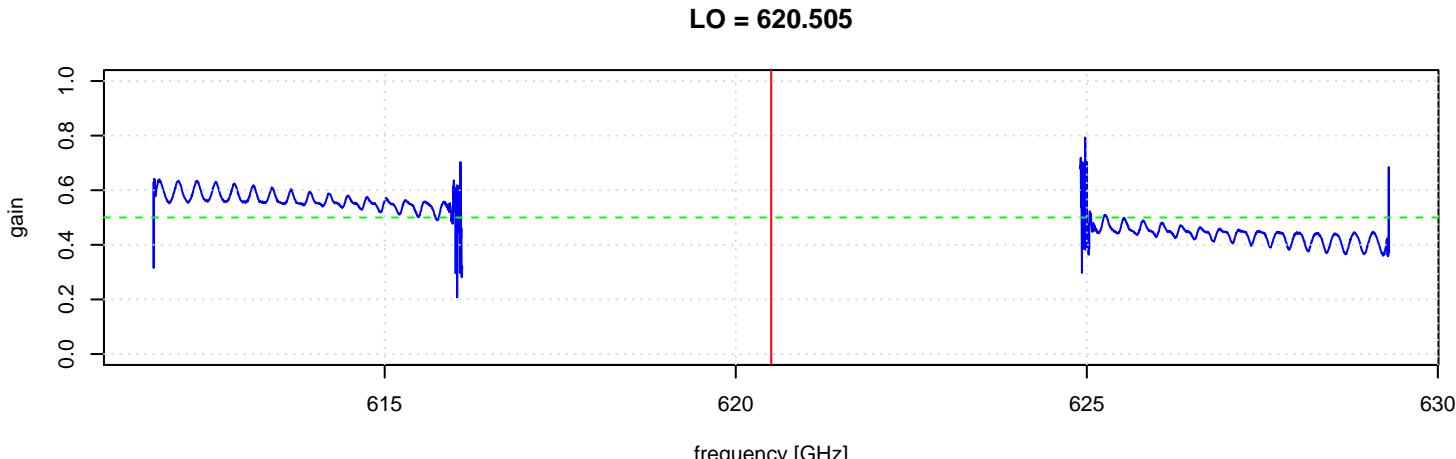

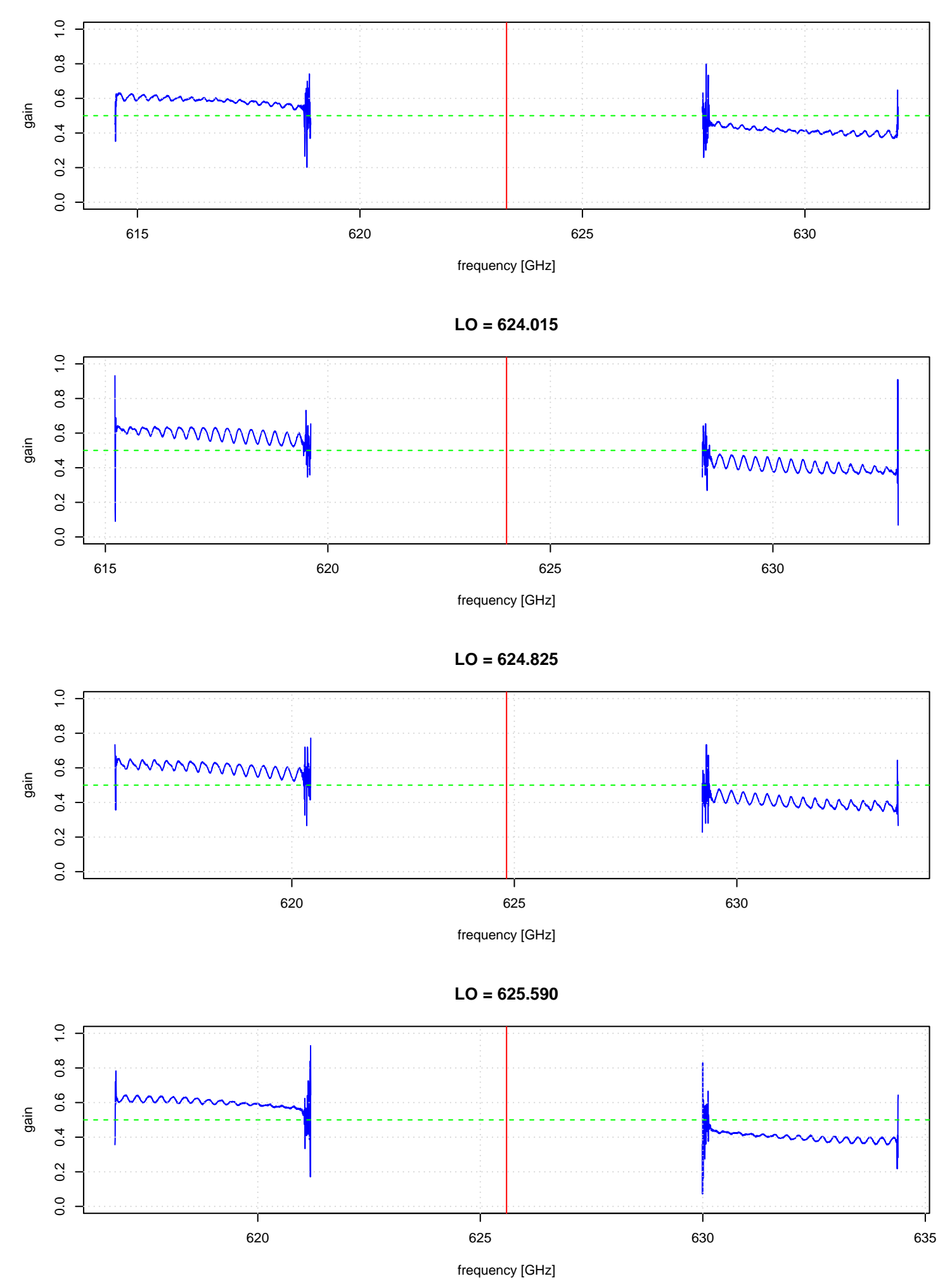

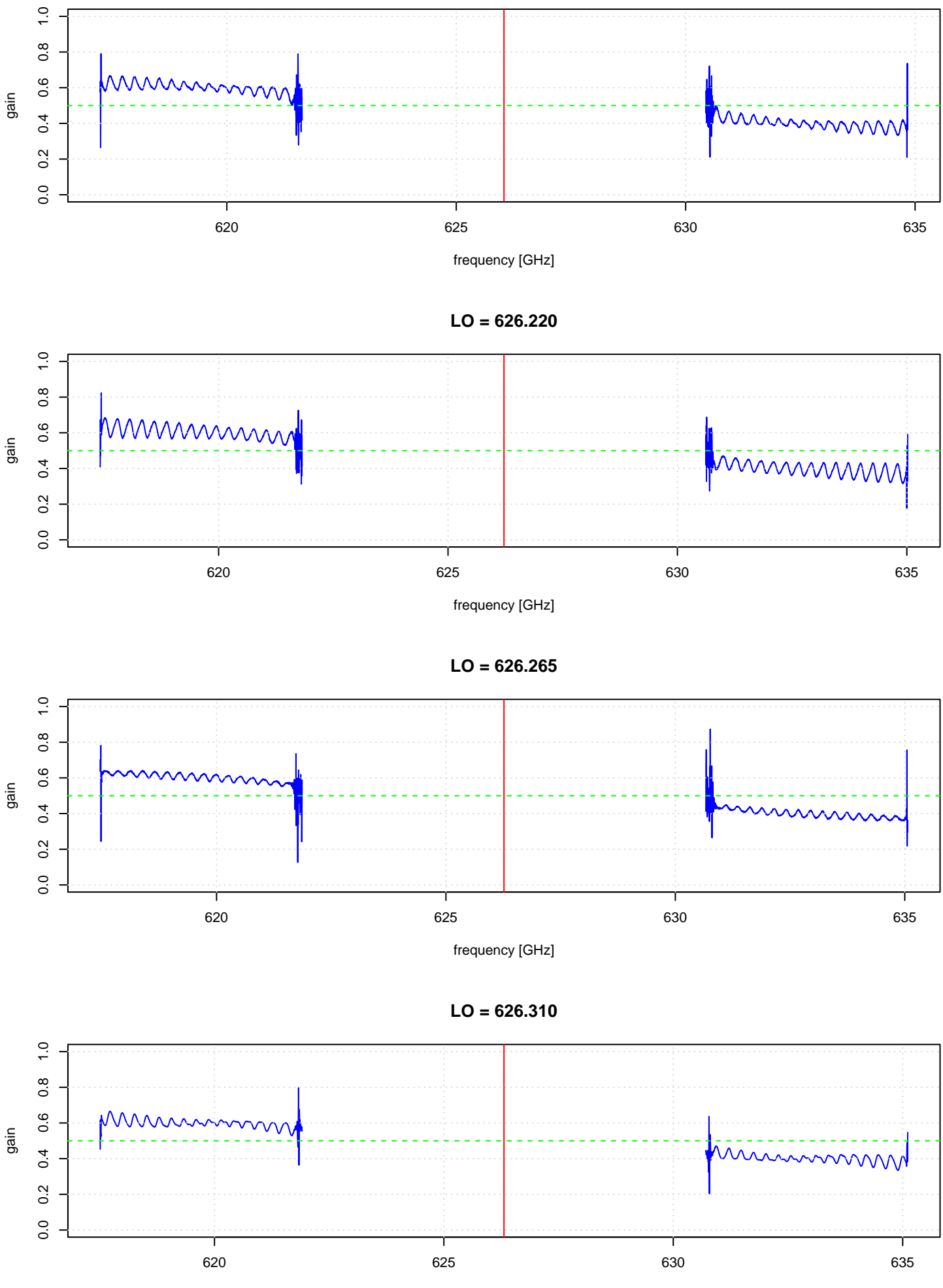

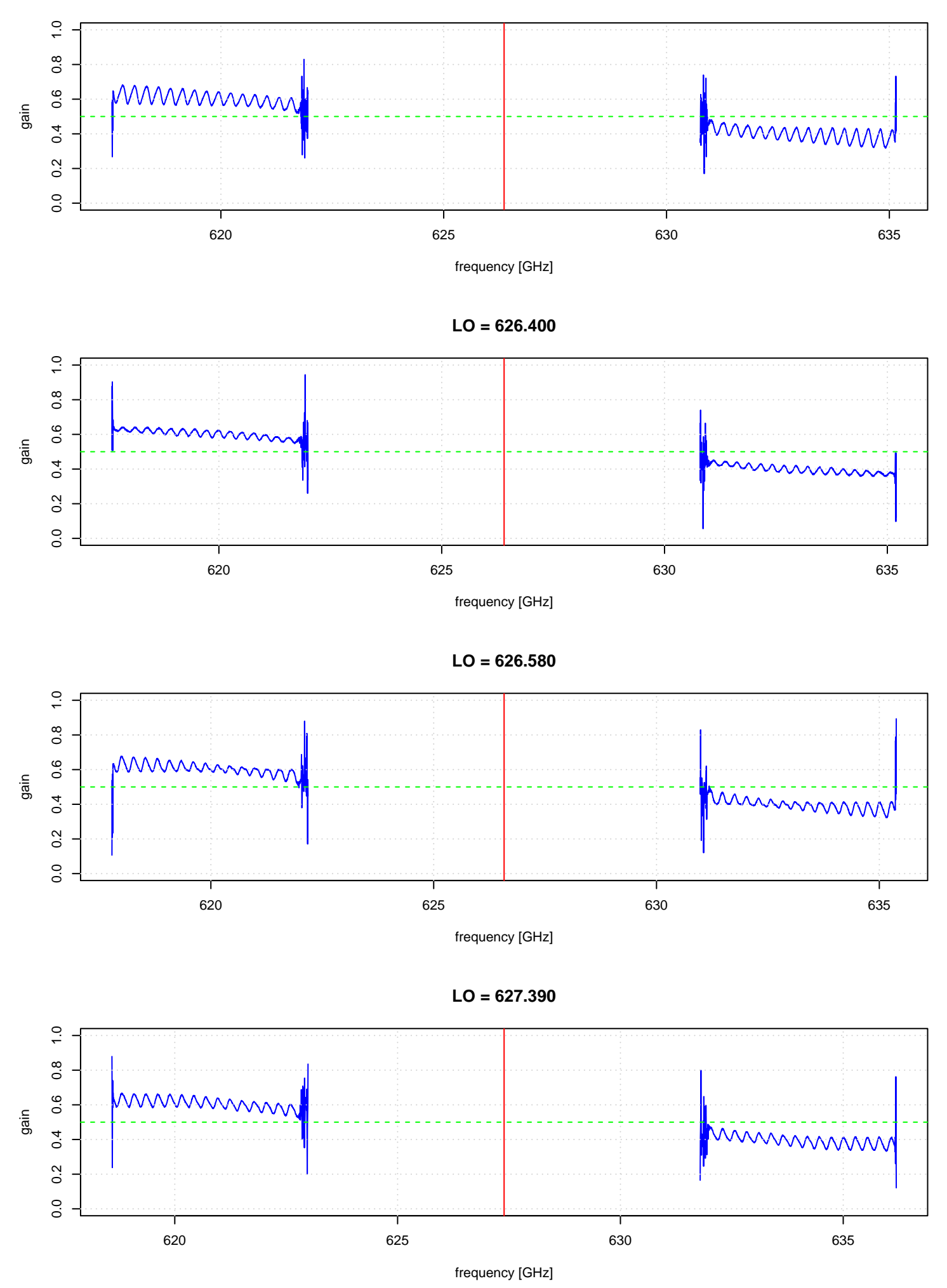

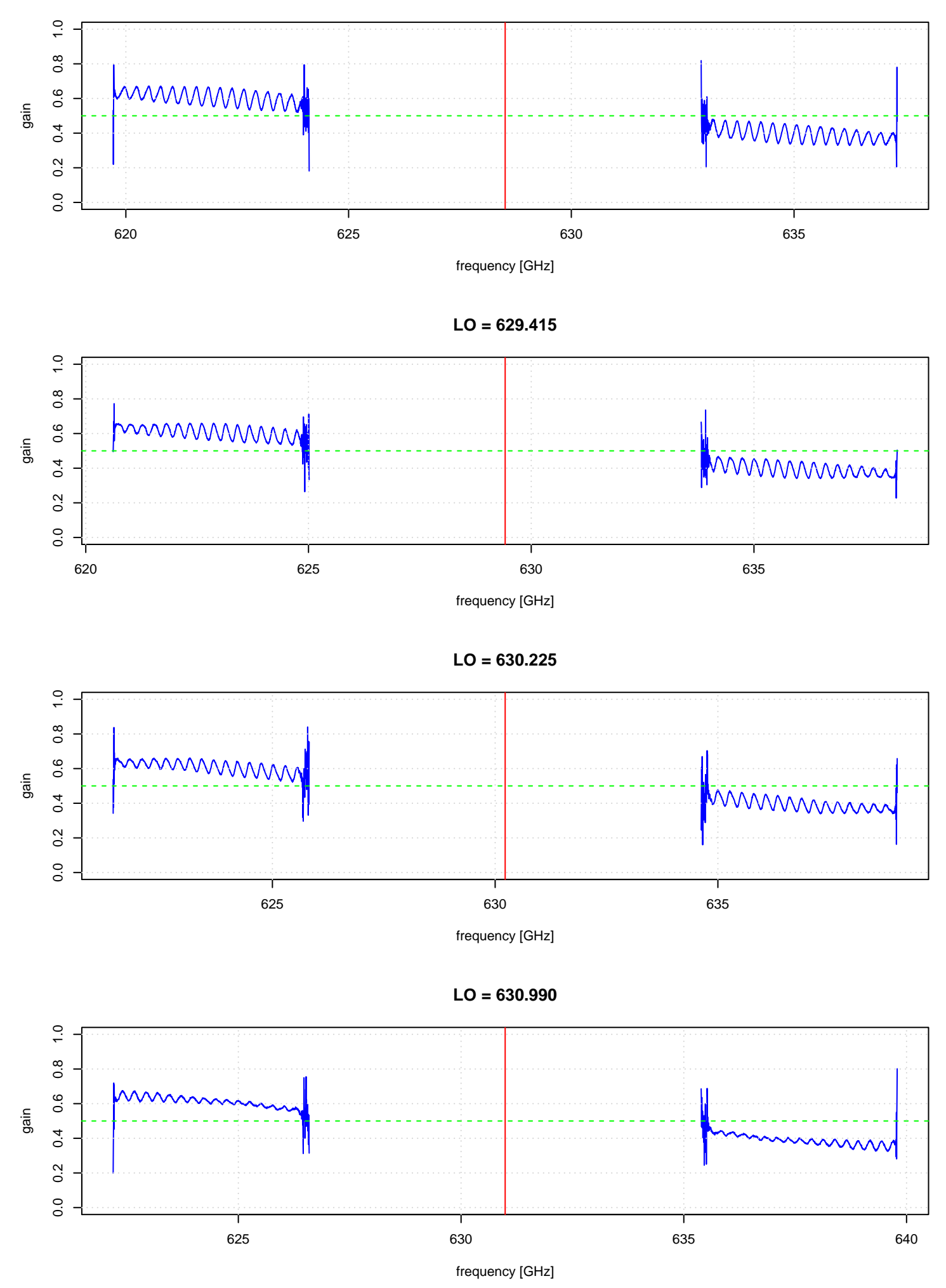

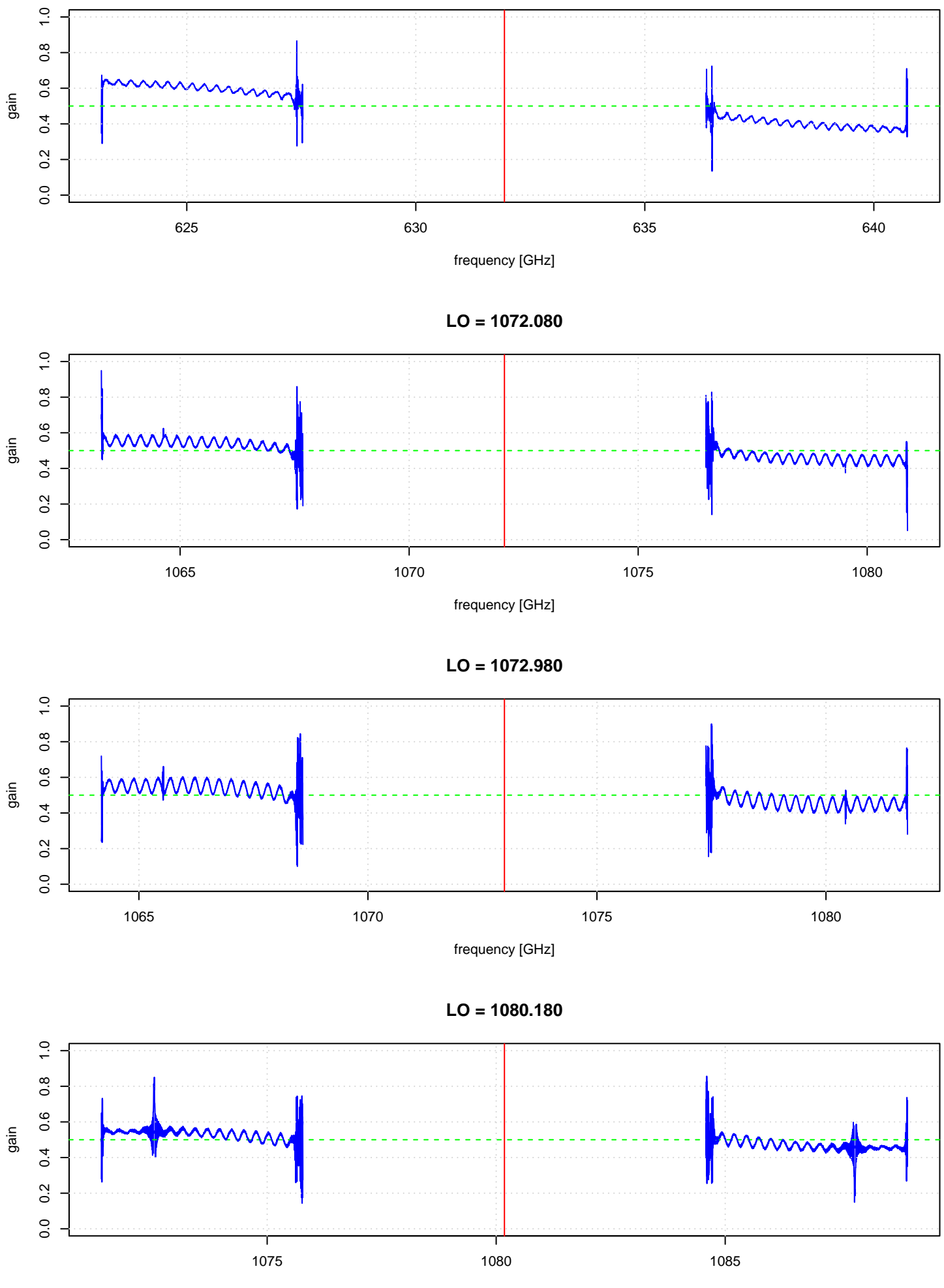

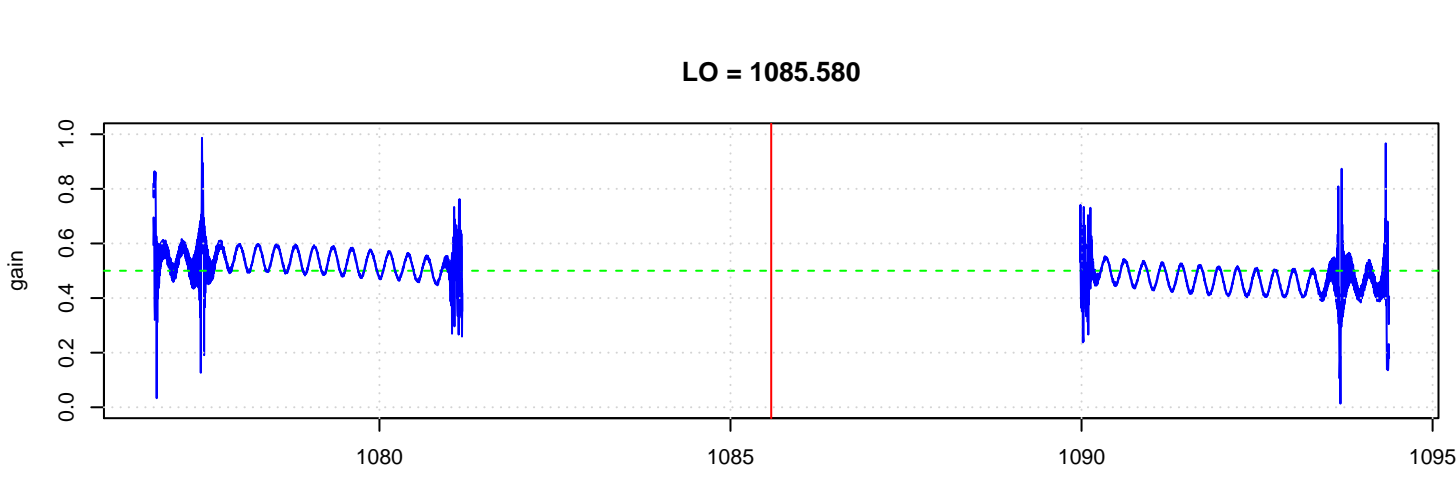

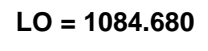

0.0 0.2 0.4 0.6 0.8 1.0

 $0.2$  $\overline{0}$ 

 $0.6$  $0.4$ 

 $1.0$ 

 $0.\overline{8}$ 

 $\frac{0}{1}$  $\frac{8}{3}$ 

gain

1080 1085 1090

frequency [GHz]

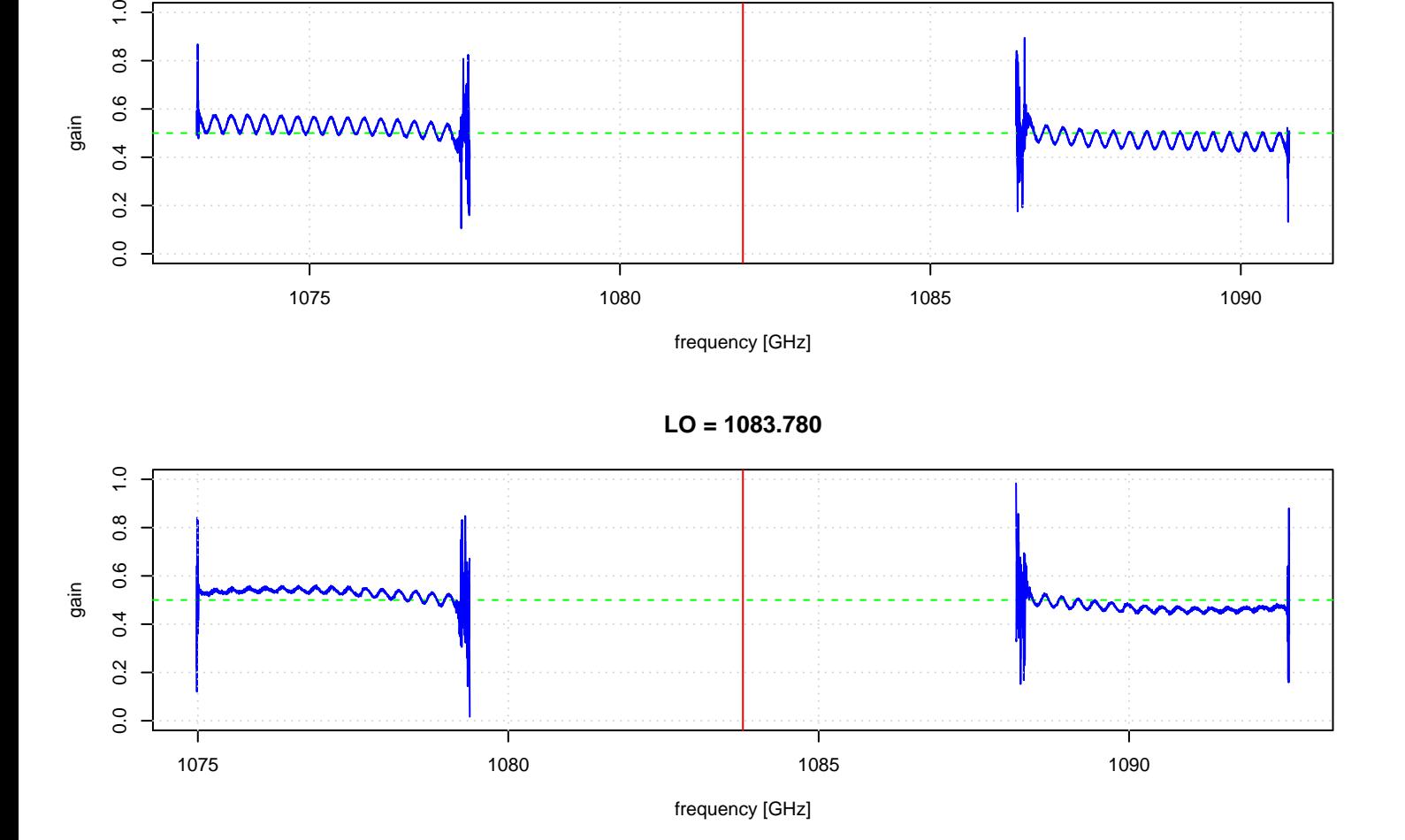

**LO = 1081.980**

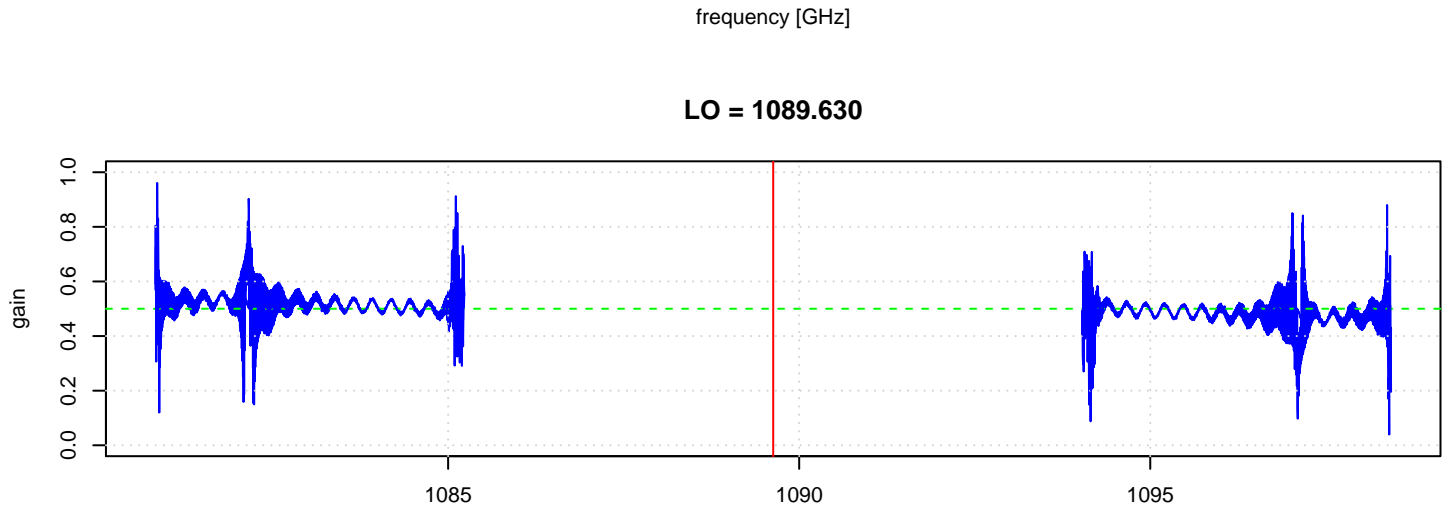

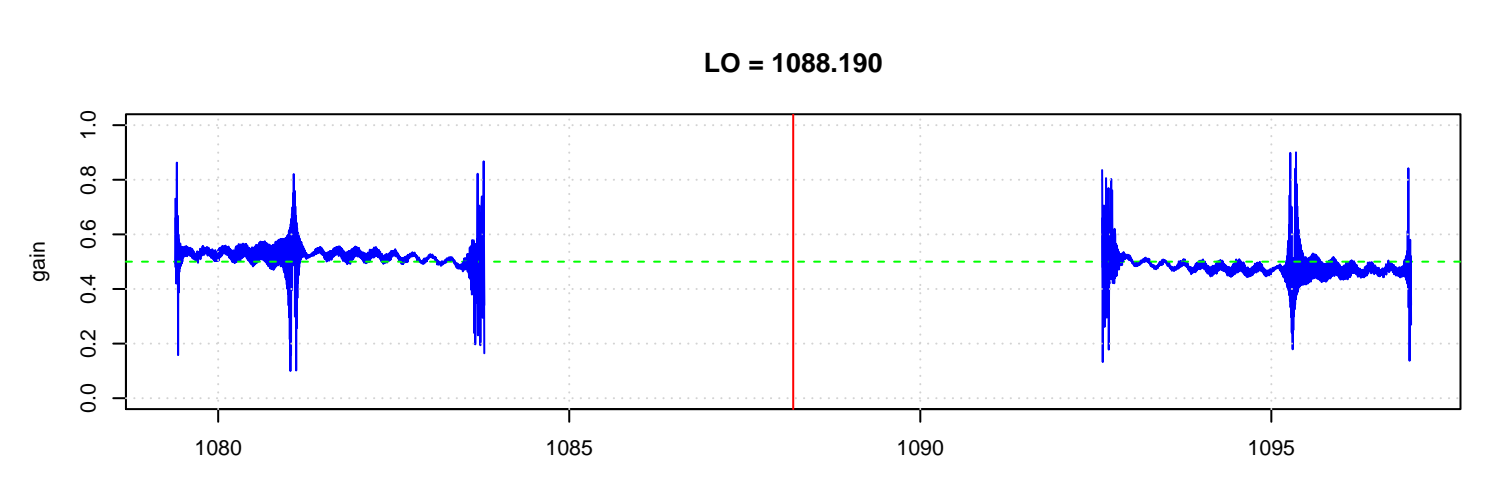

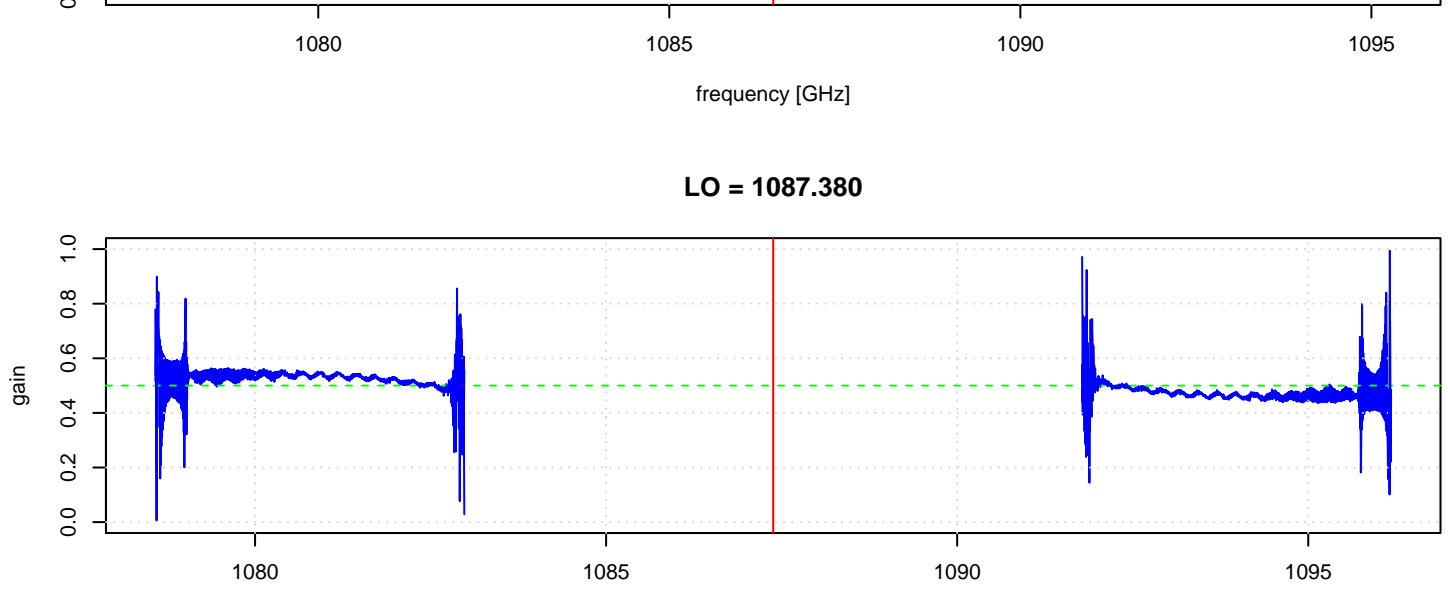

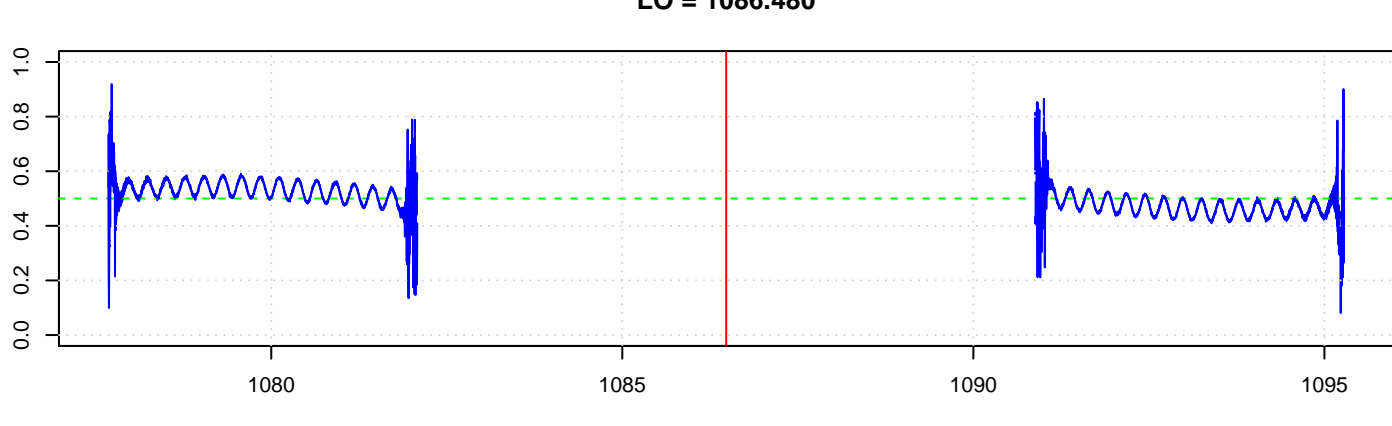

gain

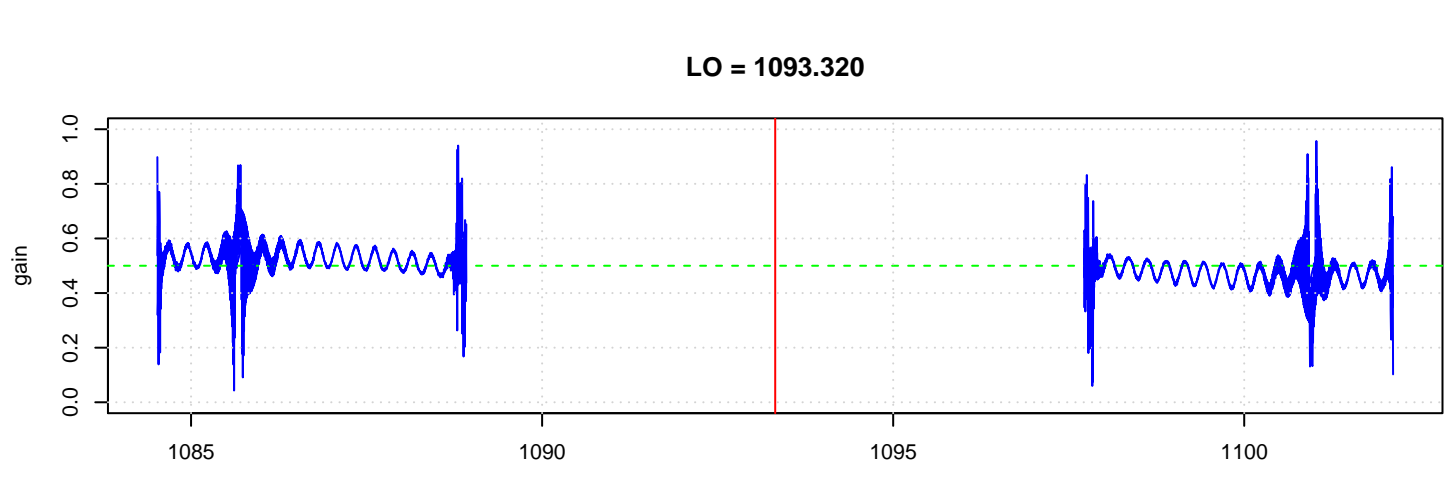

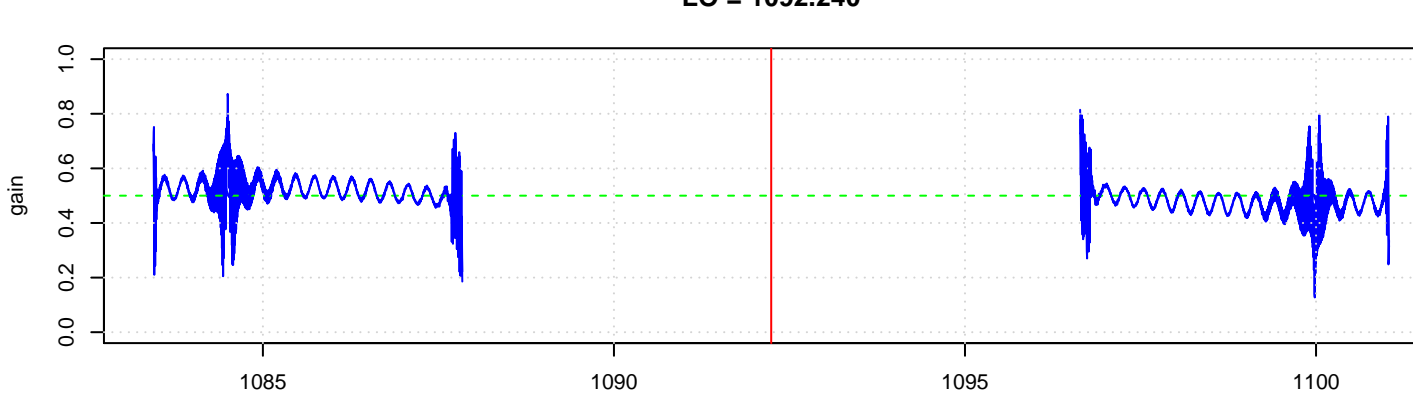

**LO = 1092.240**

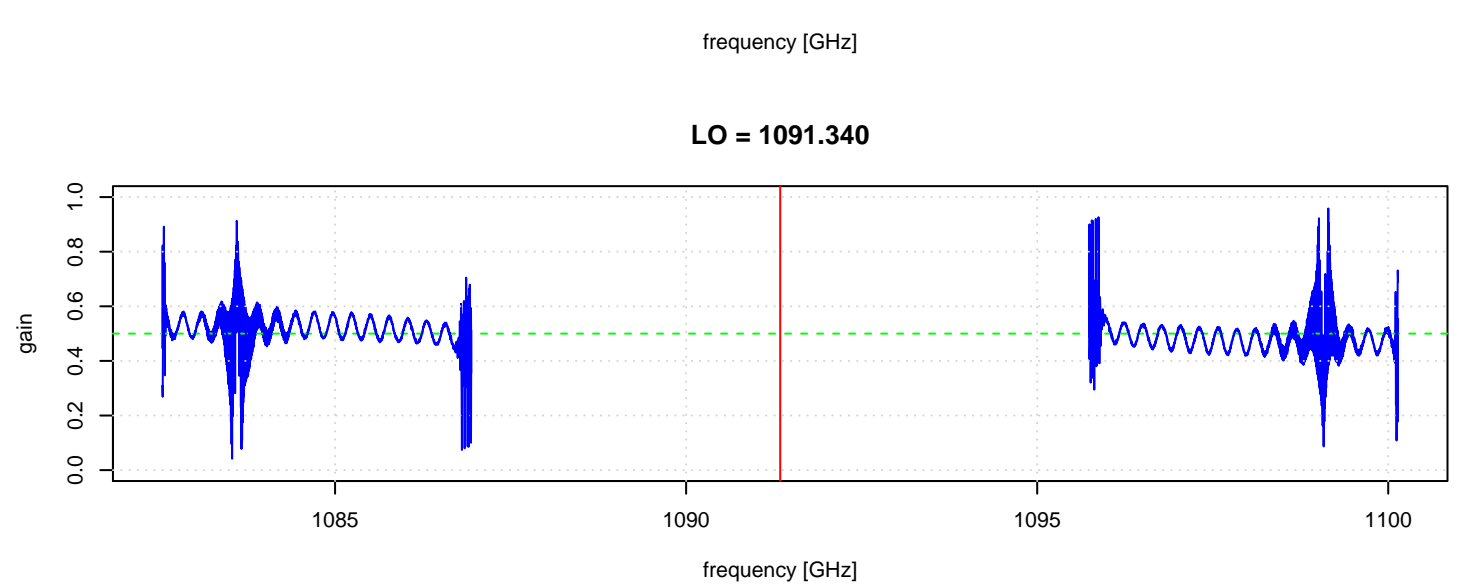

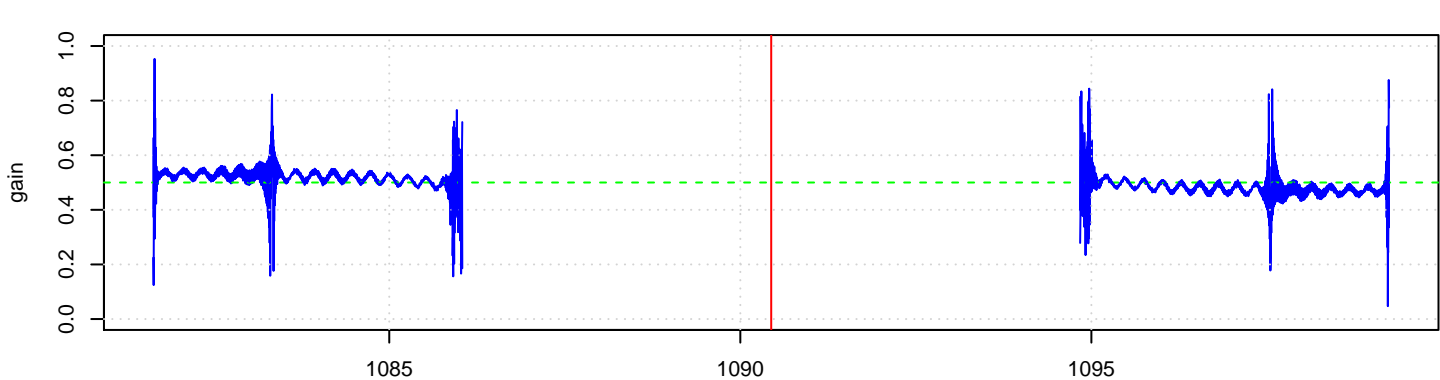

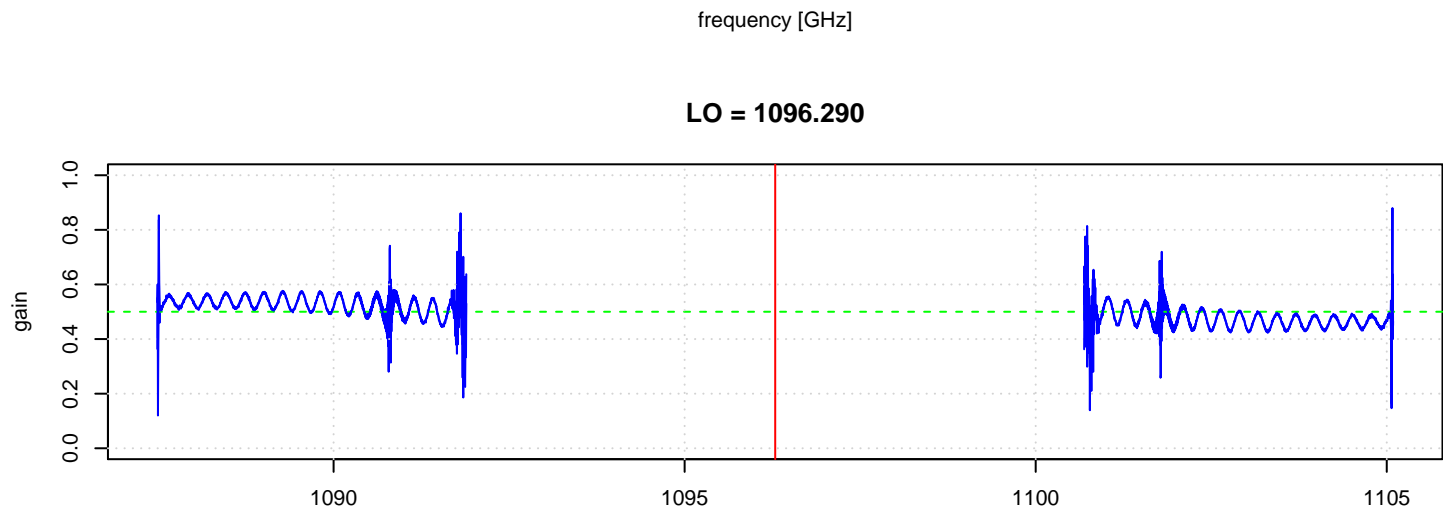

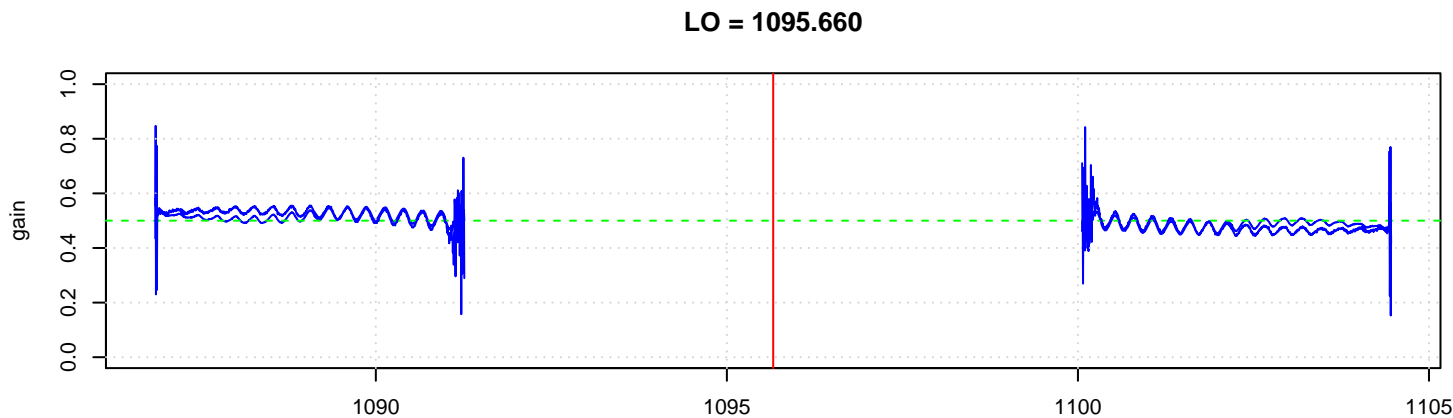

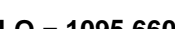

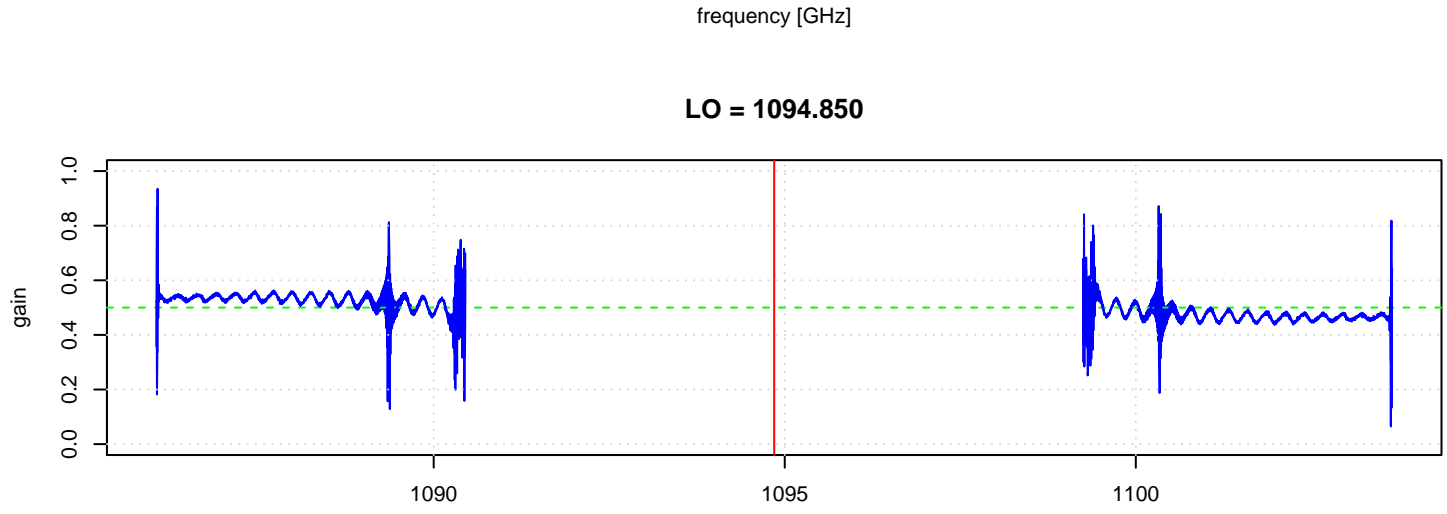

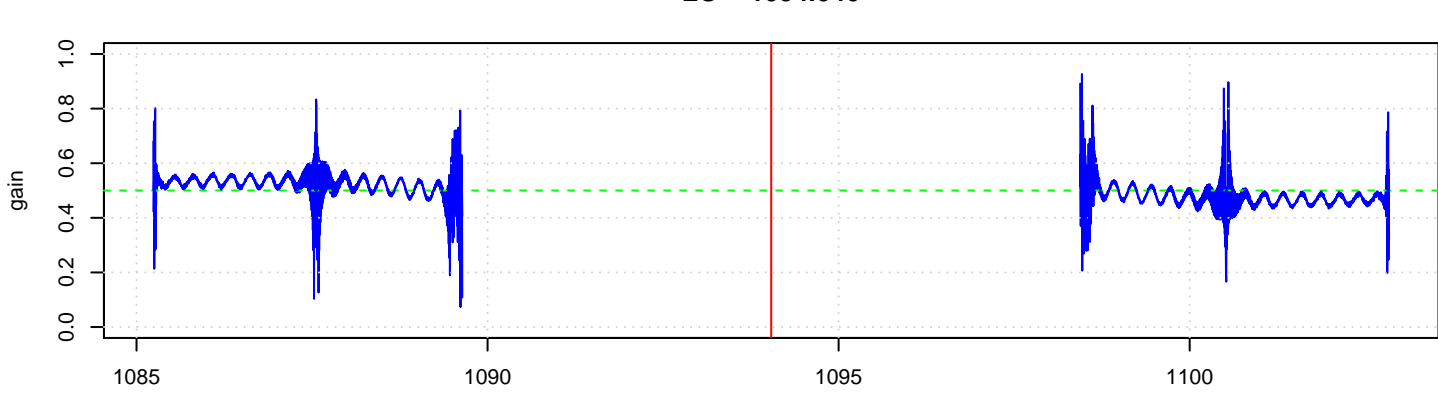

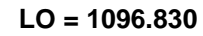

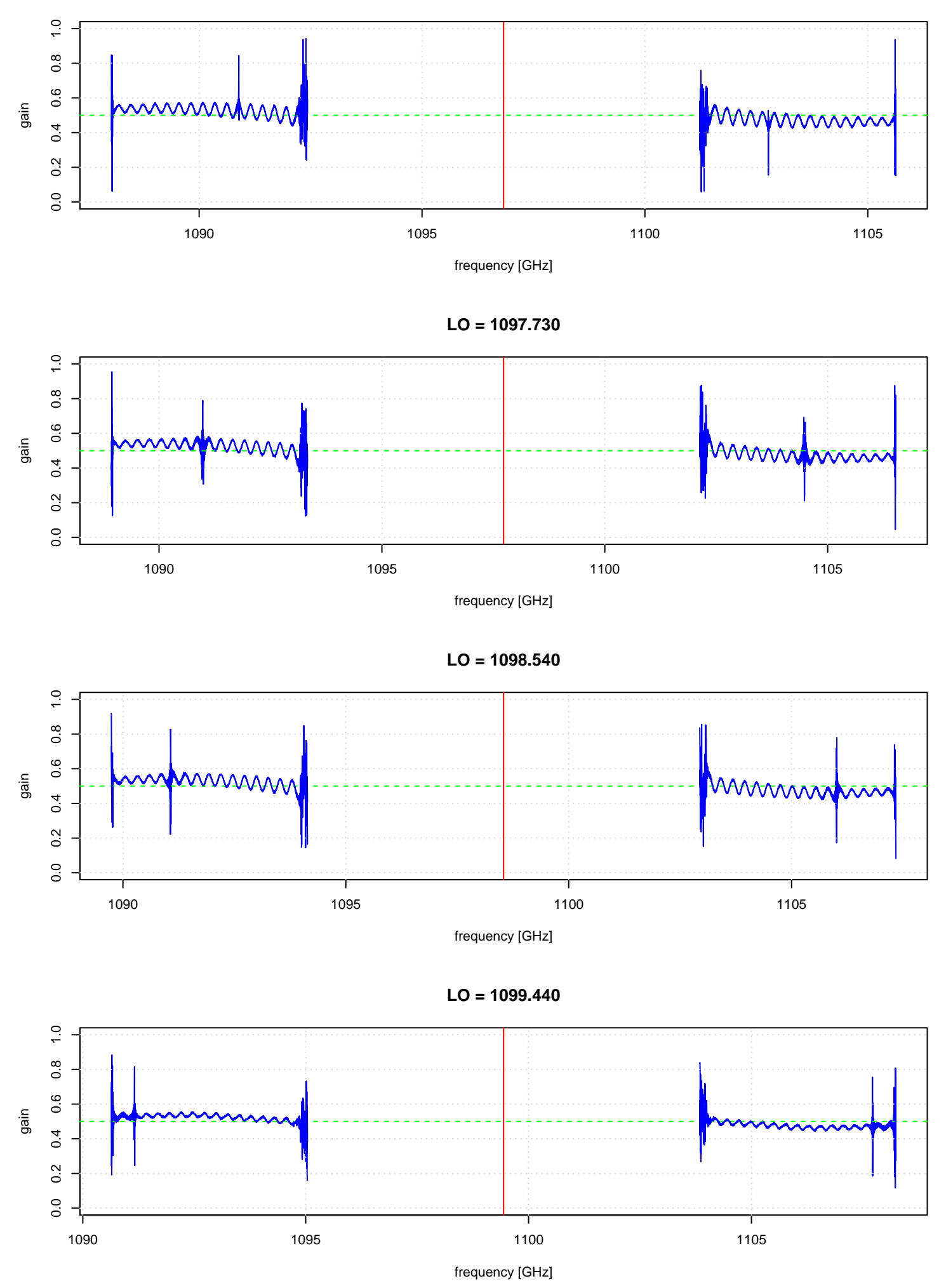

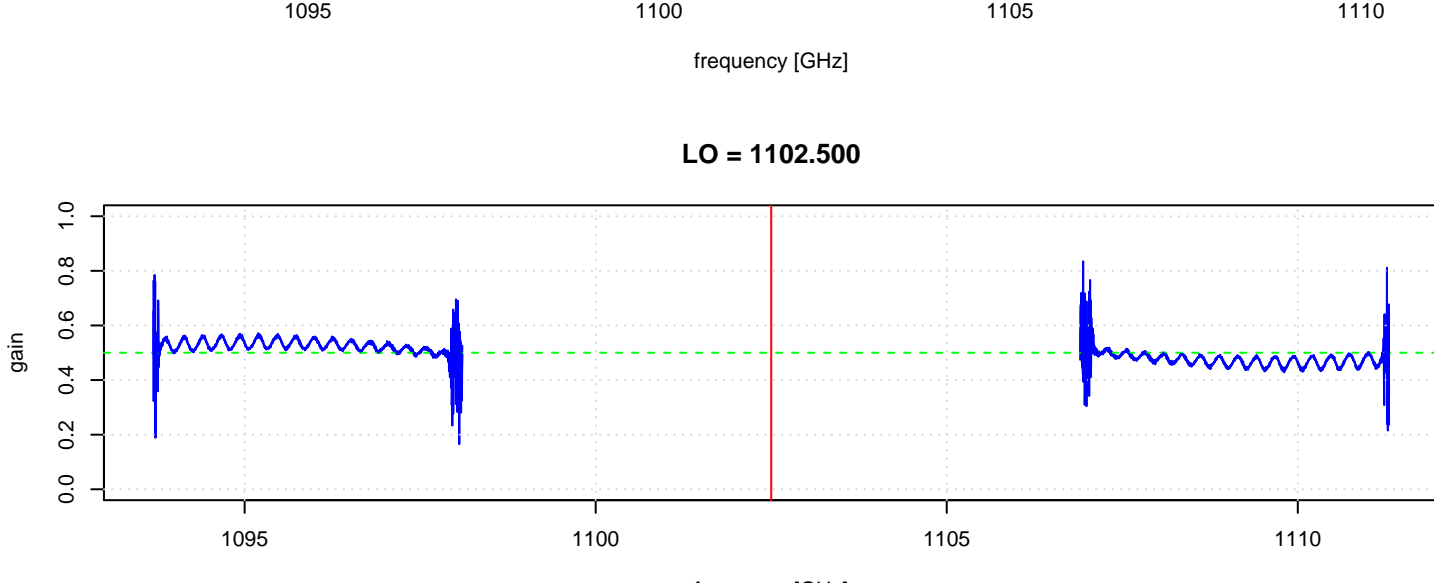

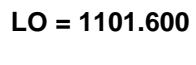

0.0 0.2 0.4 0.6 0.8 1.0

 $0.2$  $\overline{0}$ 

 $0.6$  $0.4$ 

 $\ddot{ }$ .0

 $0.\overline{8}$ 

gain

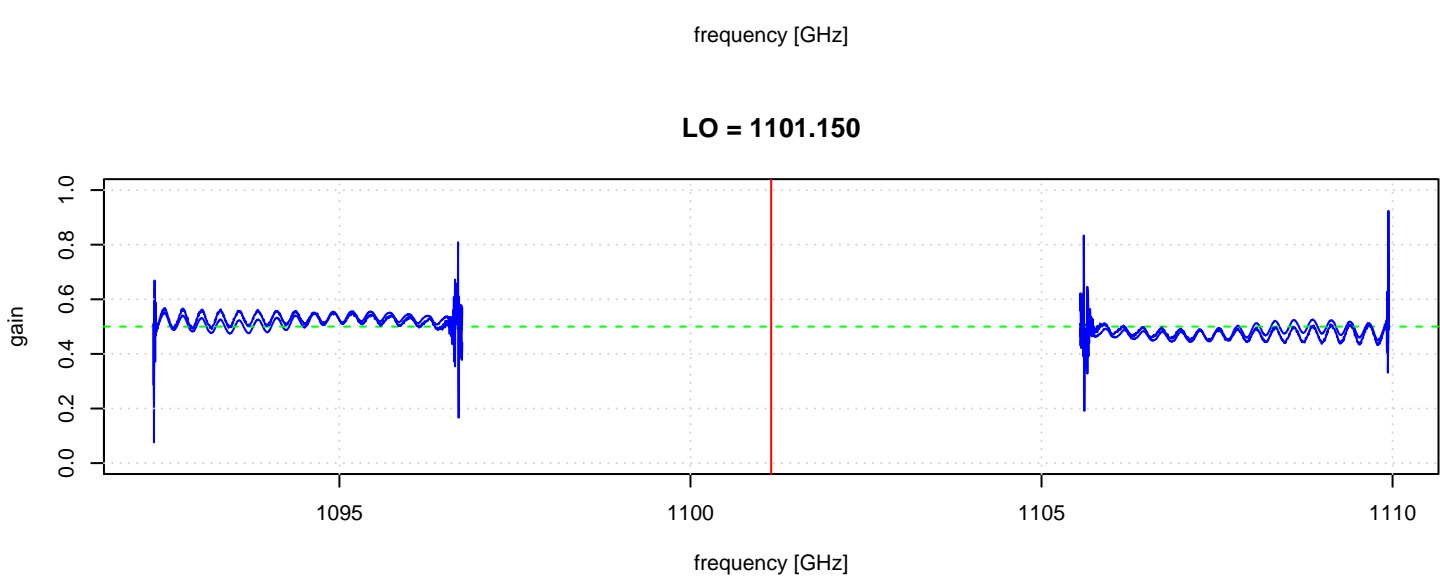

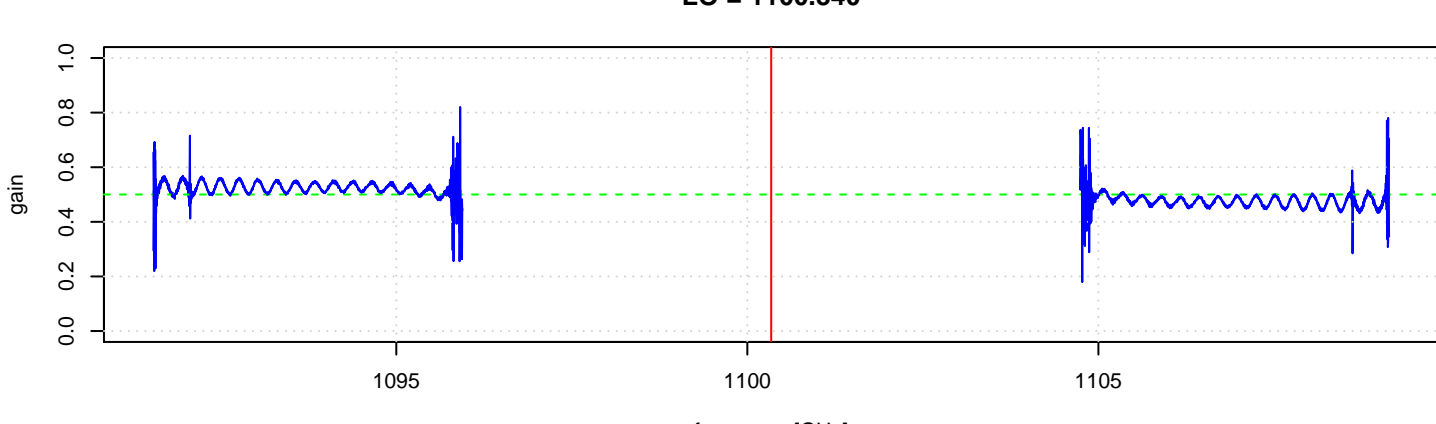

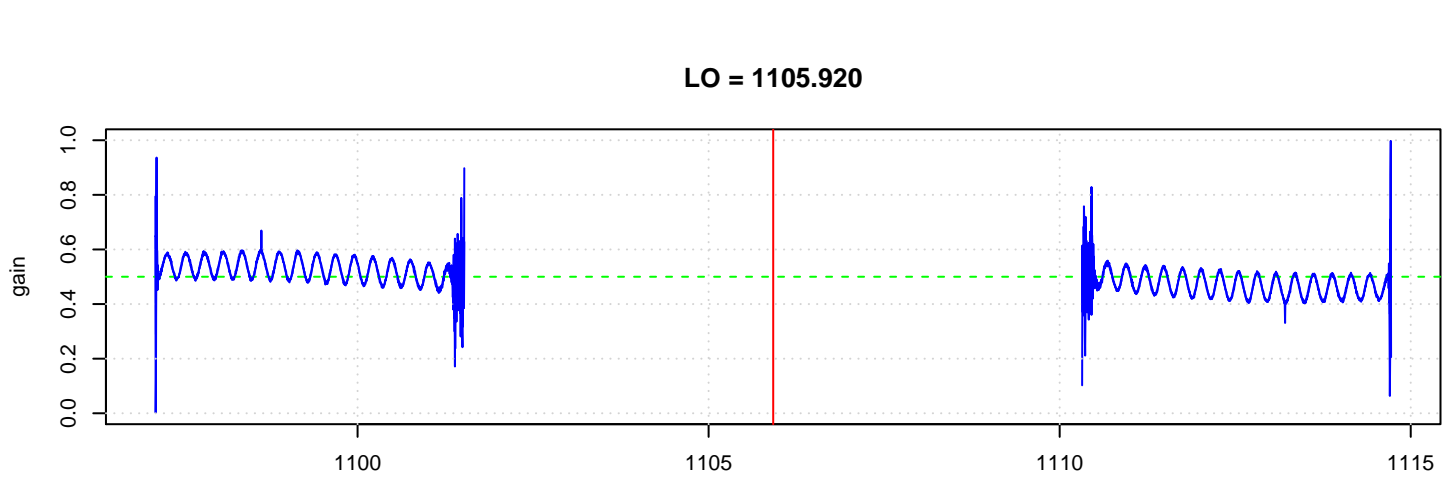

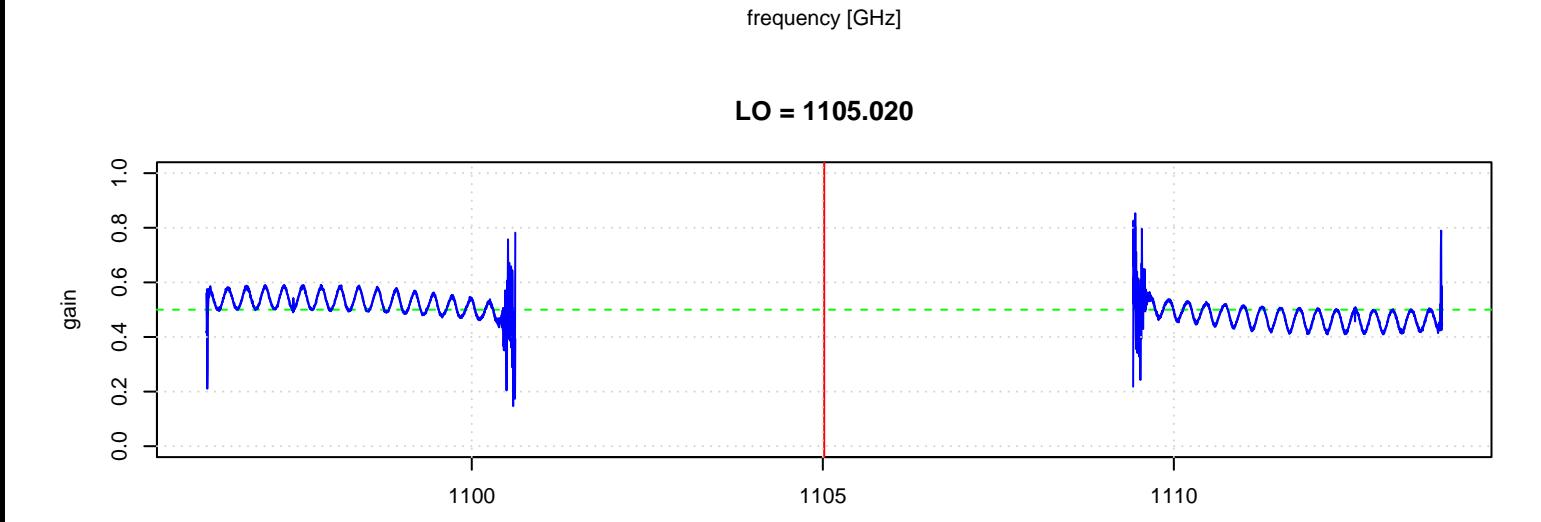

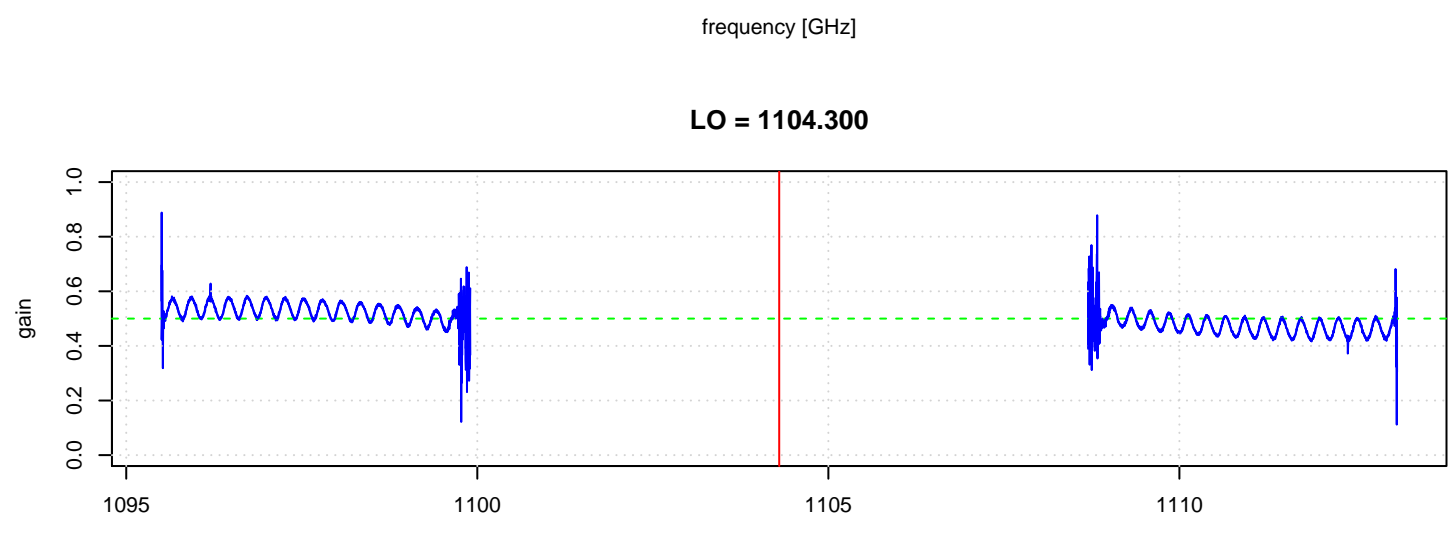

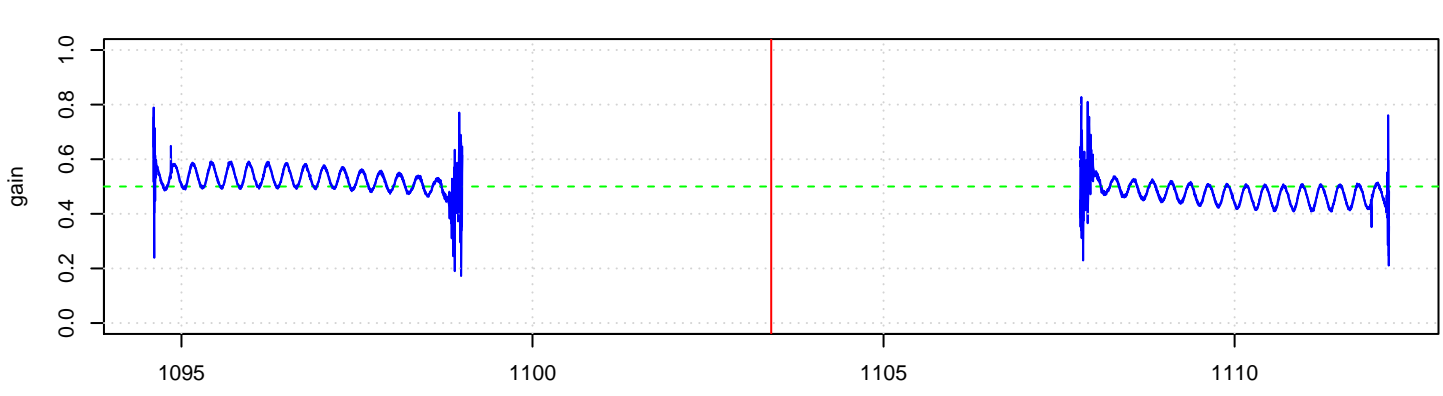

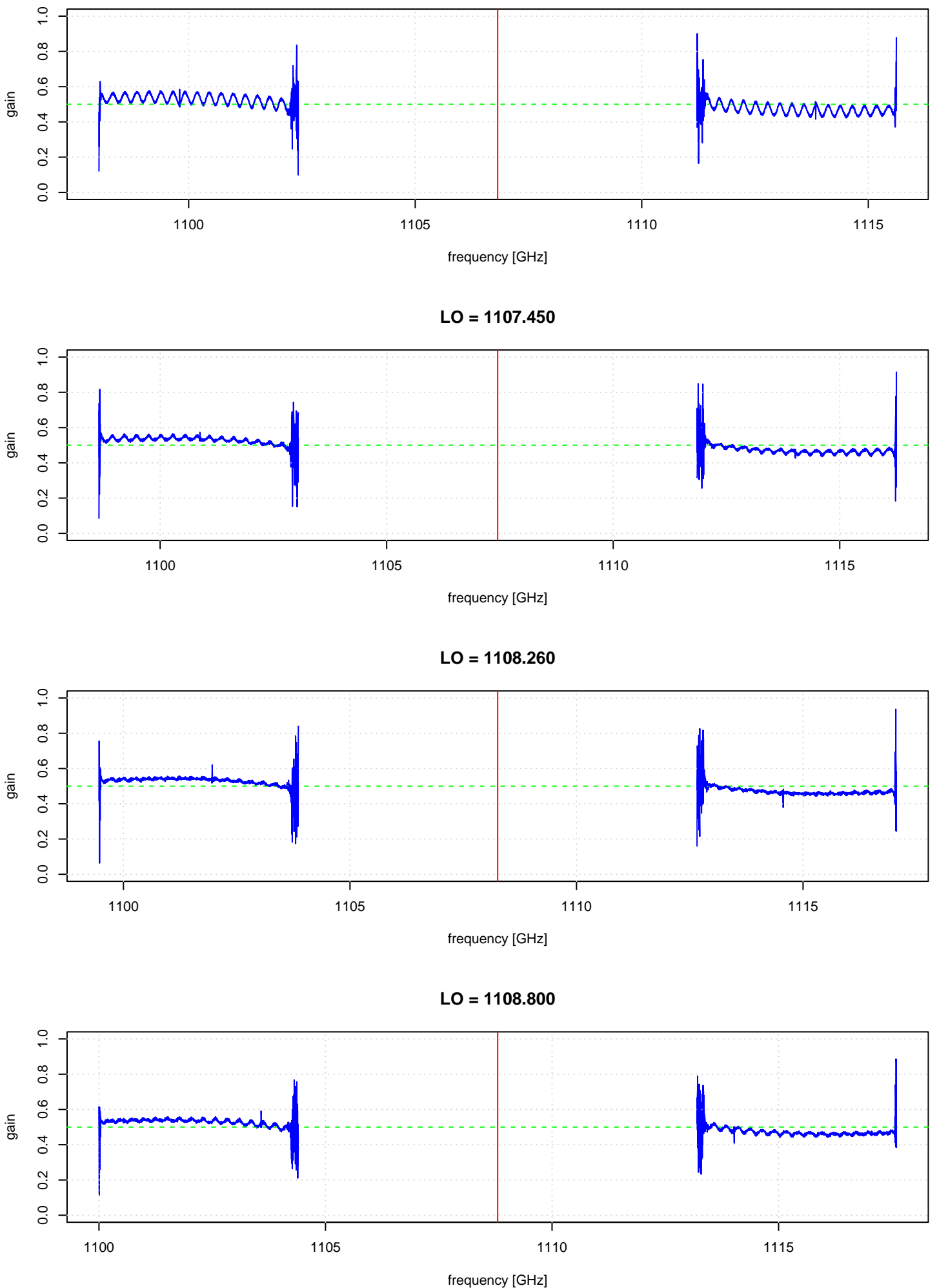

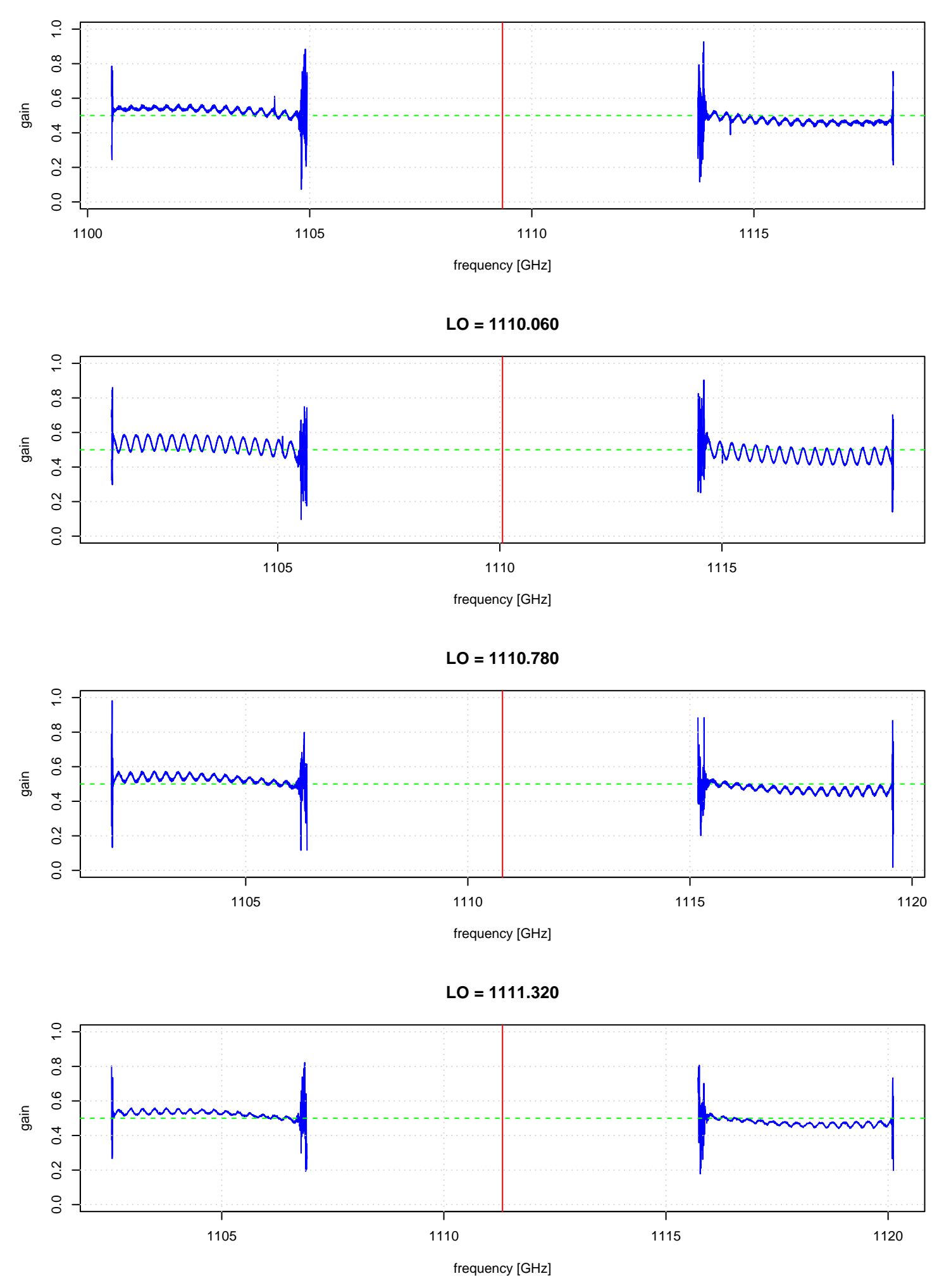

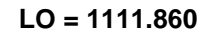

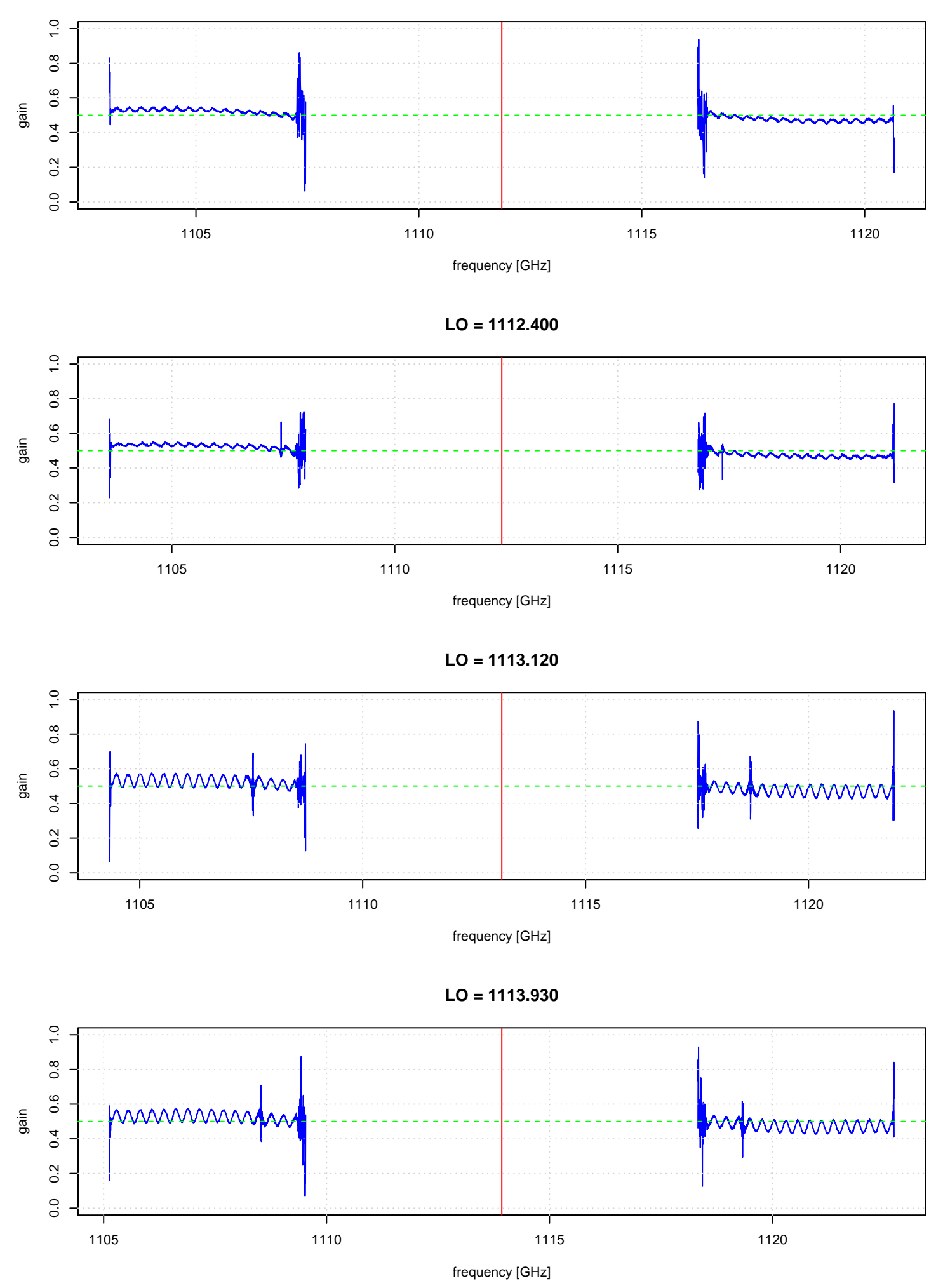

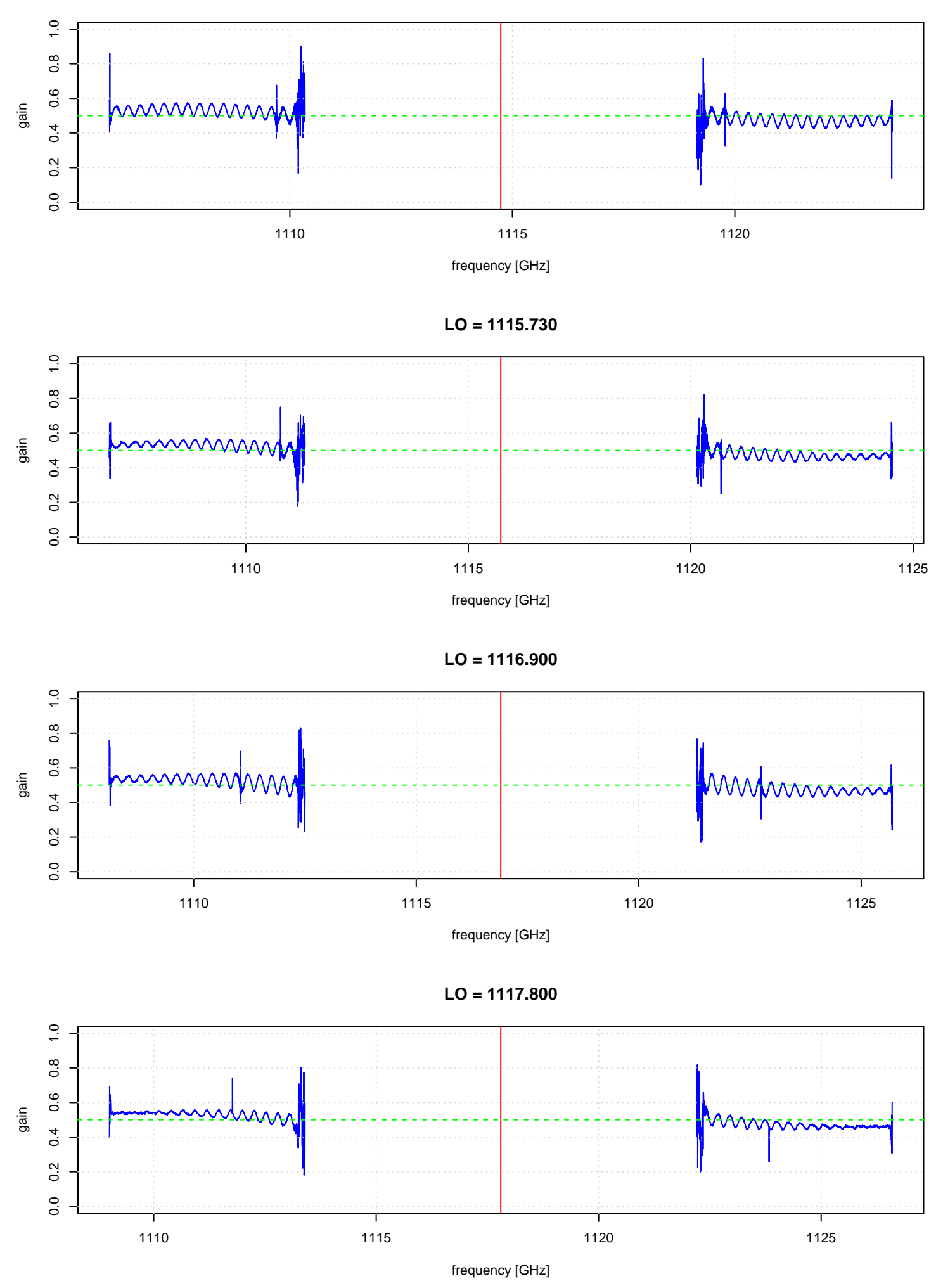

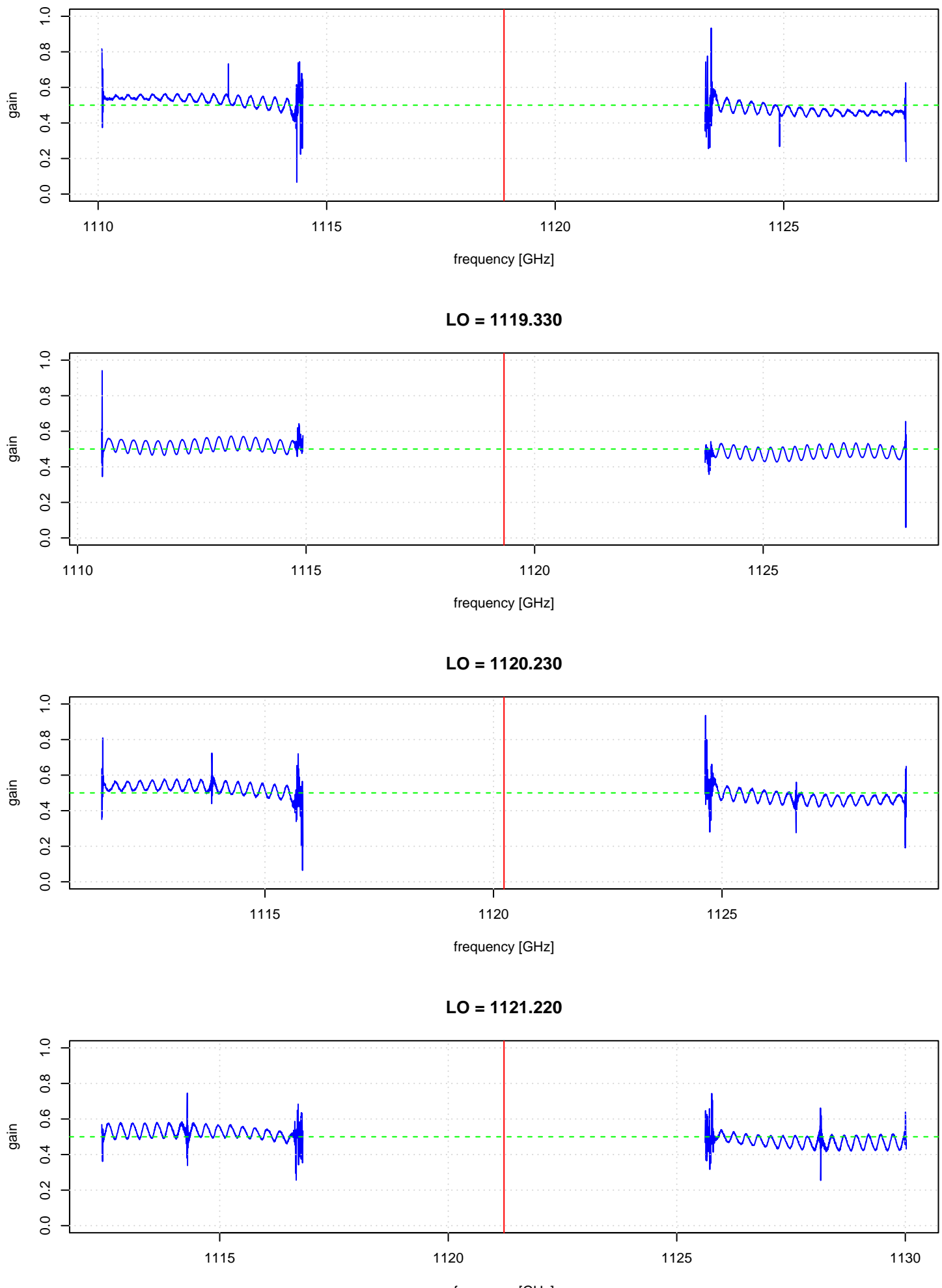

![](_page_66_Figure_1.jpeg)

![](_page_67_Figure_1.jpeg)

![](_page_68_Figure_1.jpeg)

![](_page_68_Figure_2.jpeg)

![](_page_68_Figure_3.jpeg)

![](_page_68_Figure_4.jpeg)

![](_page_69_Figure_1.jpeg)

![](_page_69_Figure_2.jpeg)

![](_page_69_Figure_4.jpeg)

![](_page_69_Figure_5.jpeg)

![](_page_70_Figure_1.jpeg)

![](_page_70_Figure_2.jpeg)

![](_page_70_Figure_3.jpeg)

![](_page_70_Figure_4.jpeg)

![](_page_70_Figure_5.jpeg)

![](_page_71_Figure_0.jpeg)

![](_page_71_Figure_1.jpeg)

![](_page_71_Figure_2.jpeg)

![](_page_71_Figure_3.jpeg)
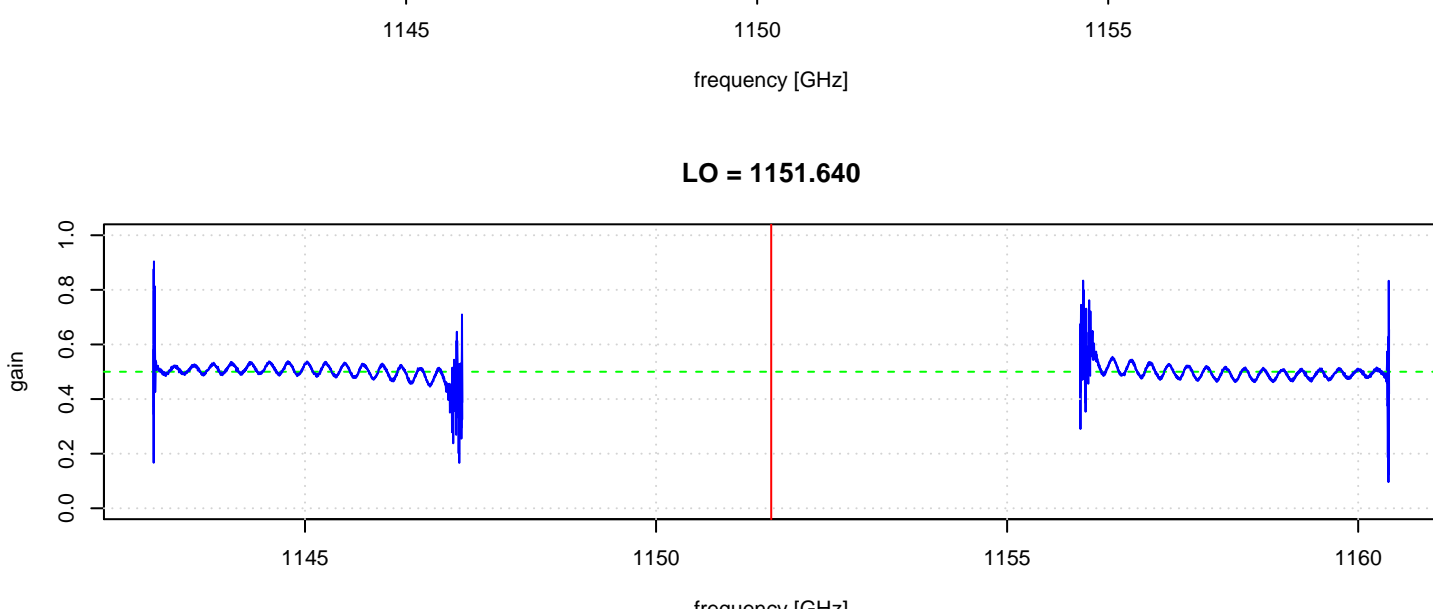

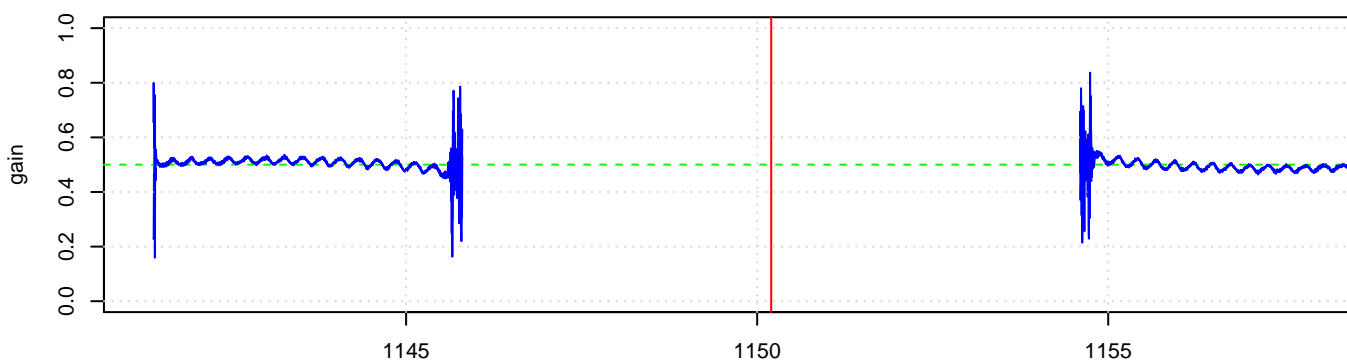

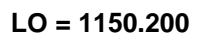

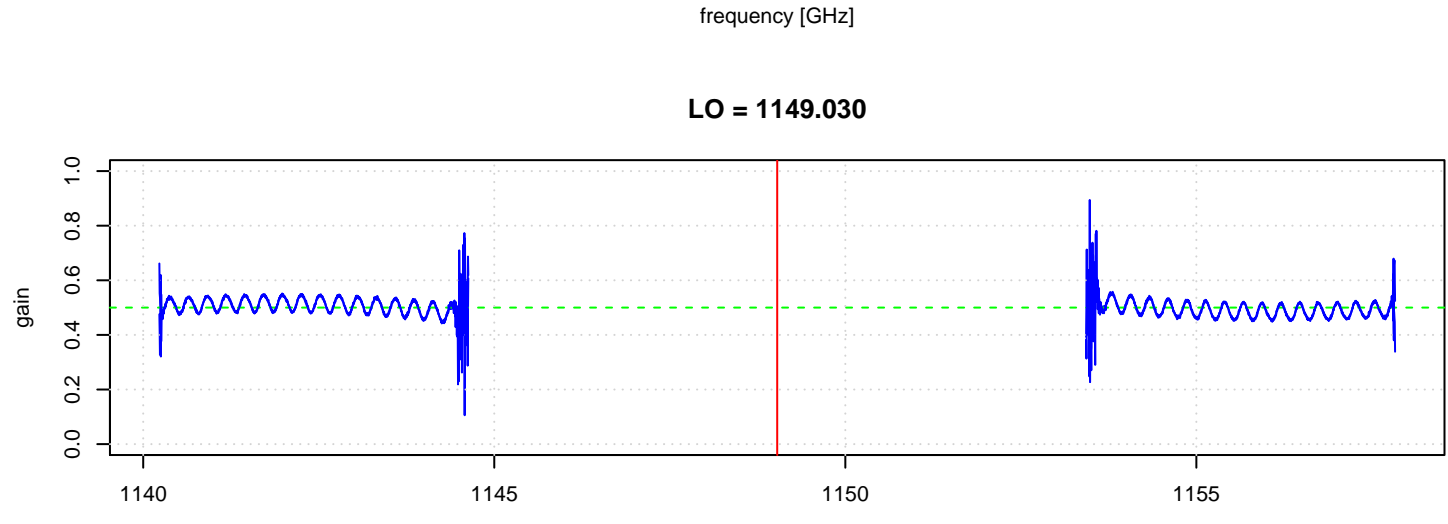

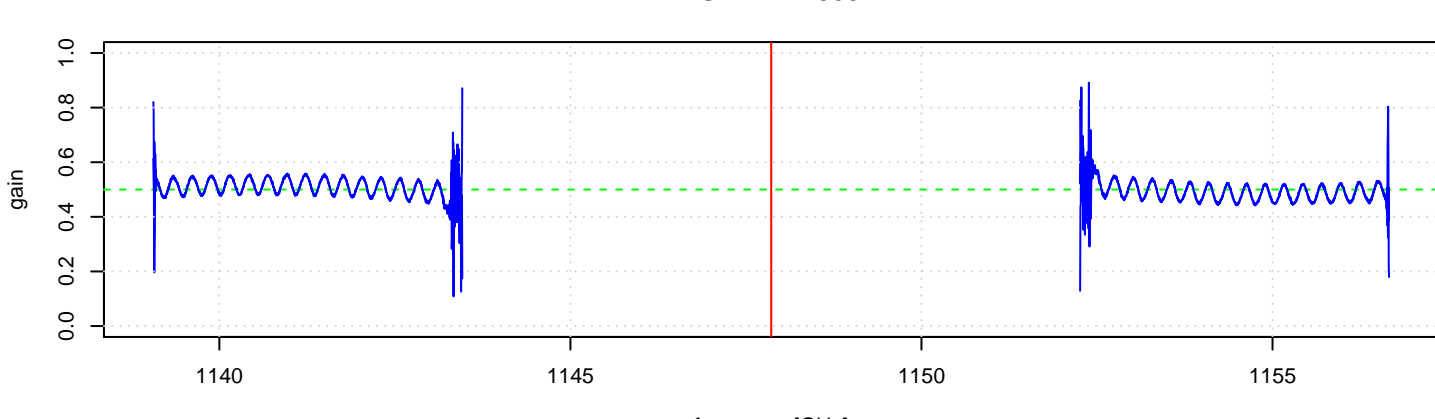

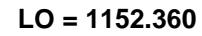

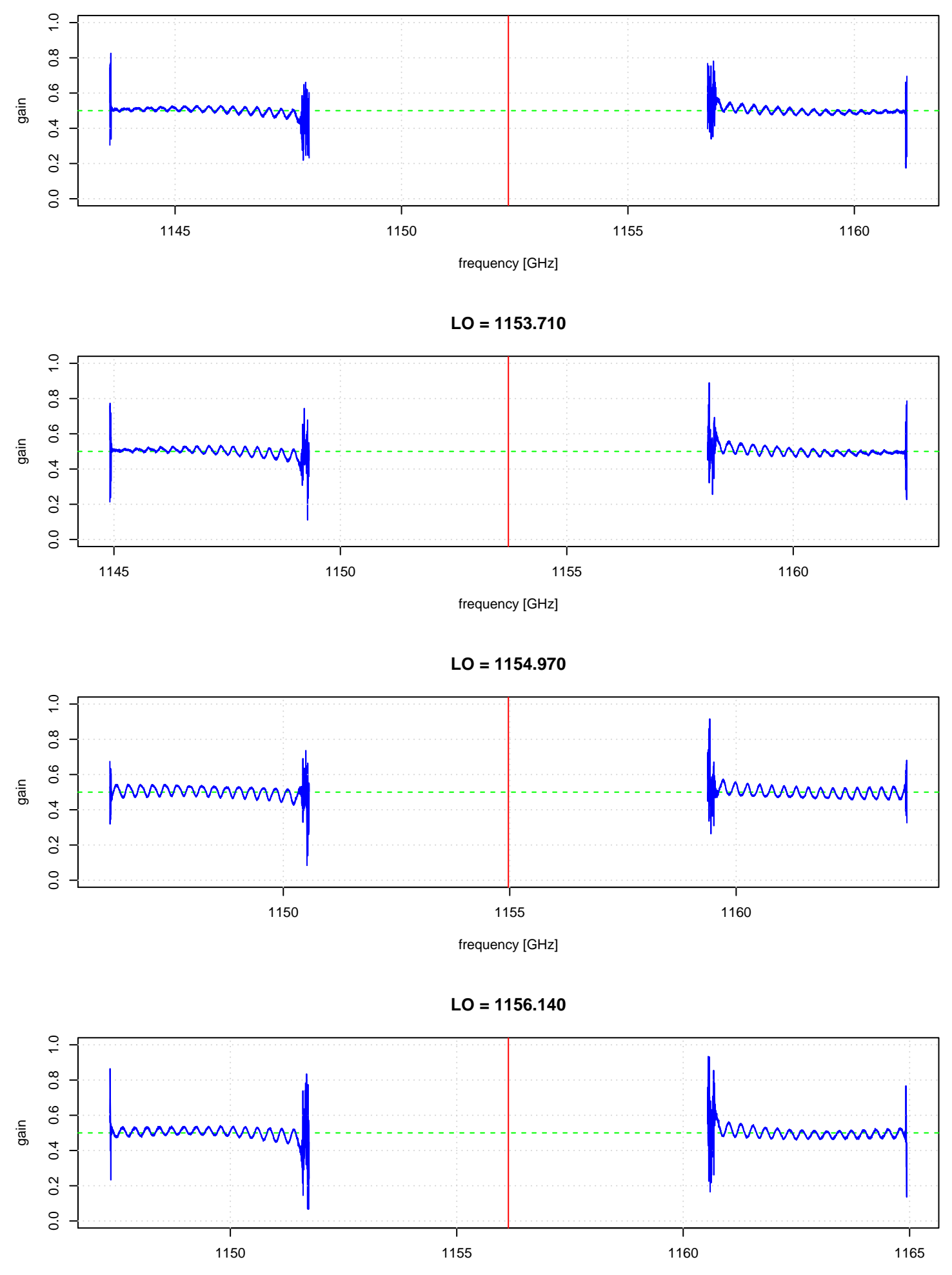

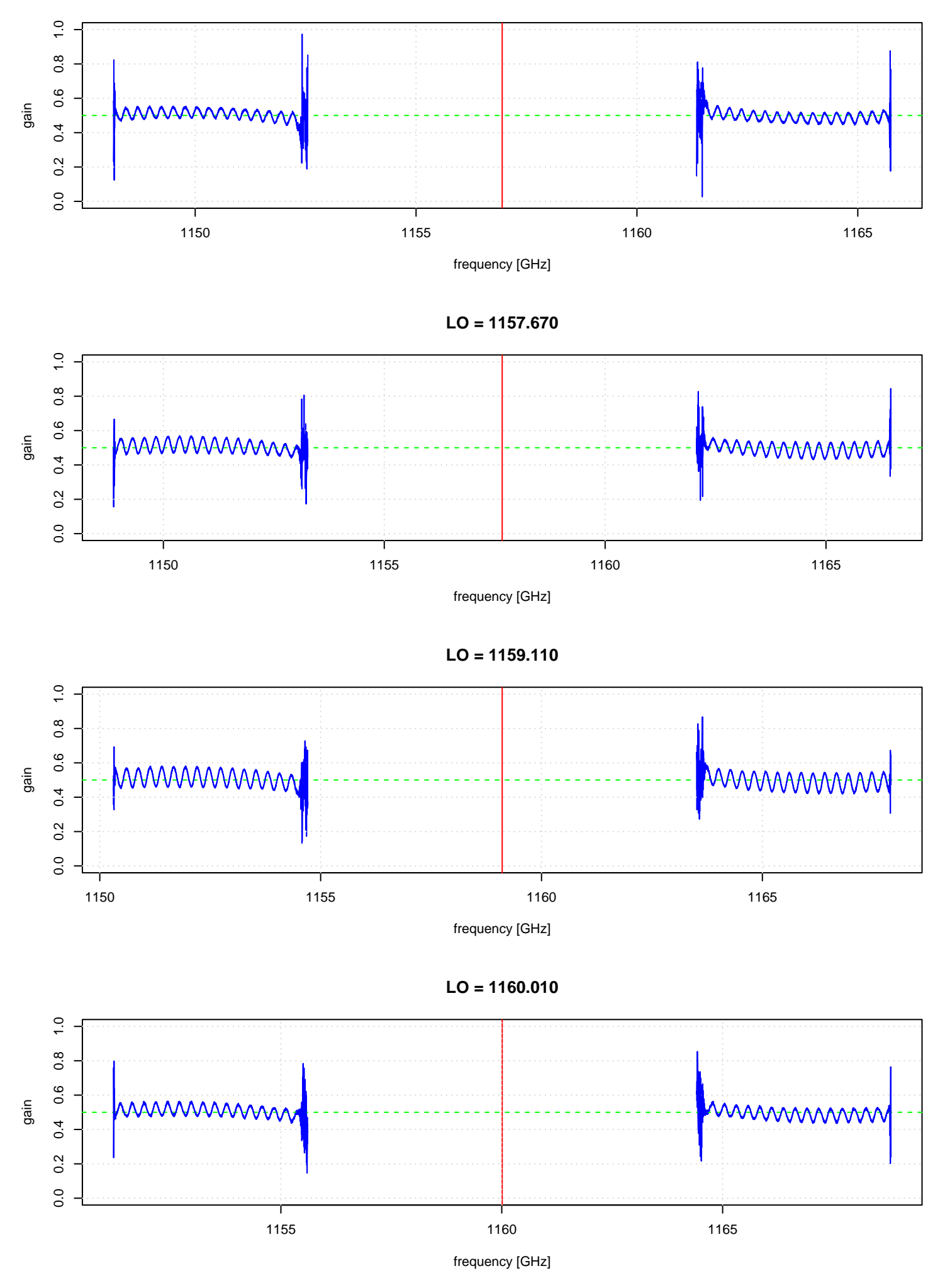

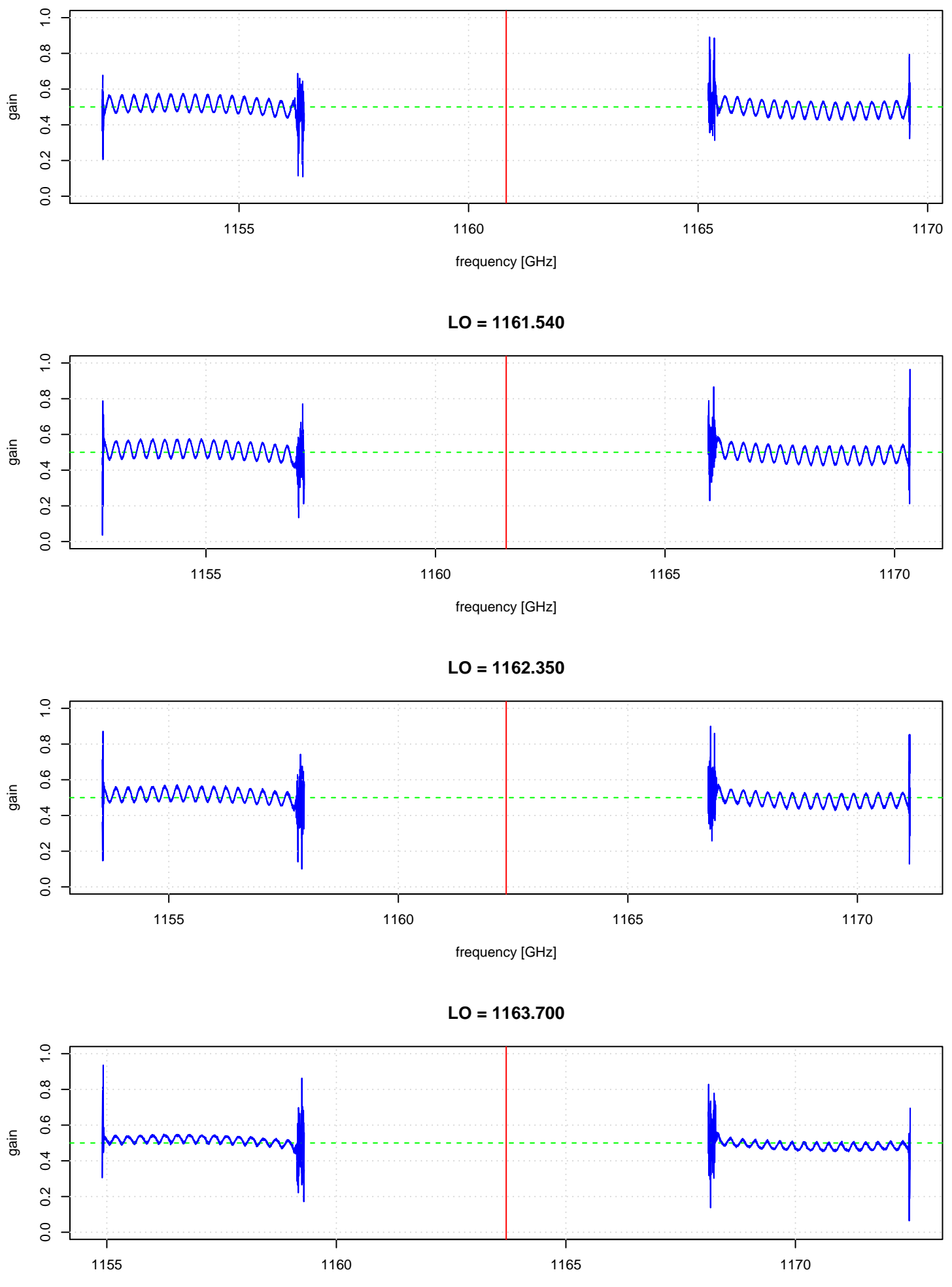

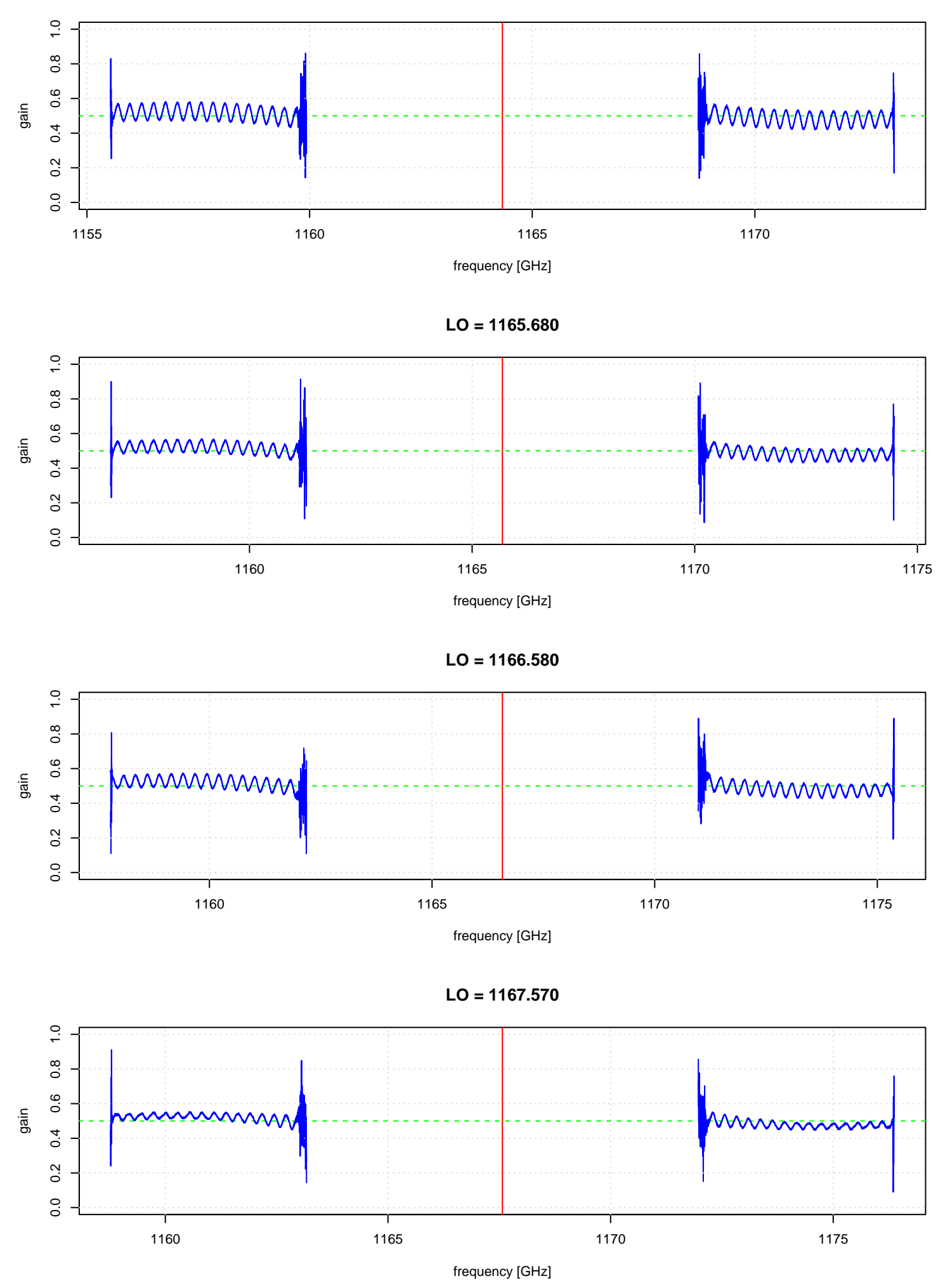

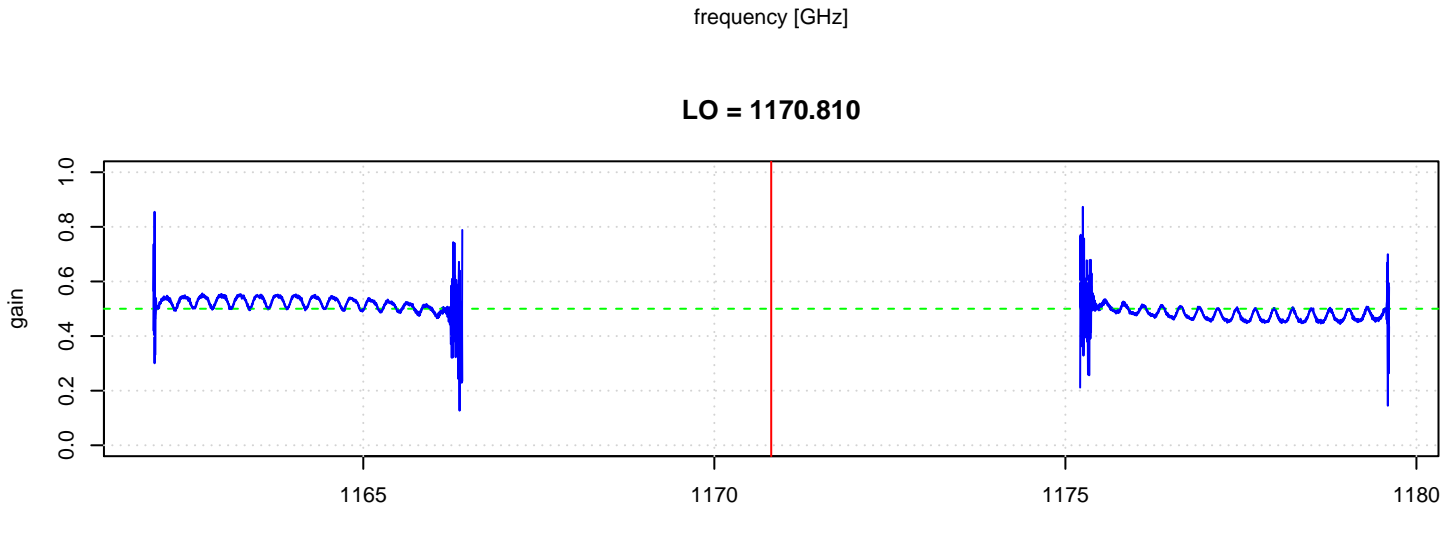

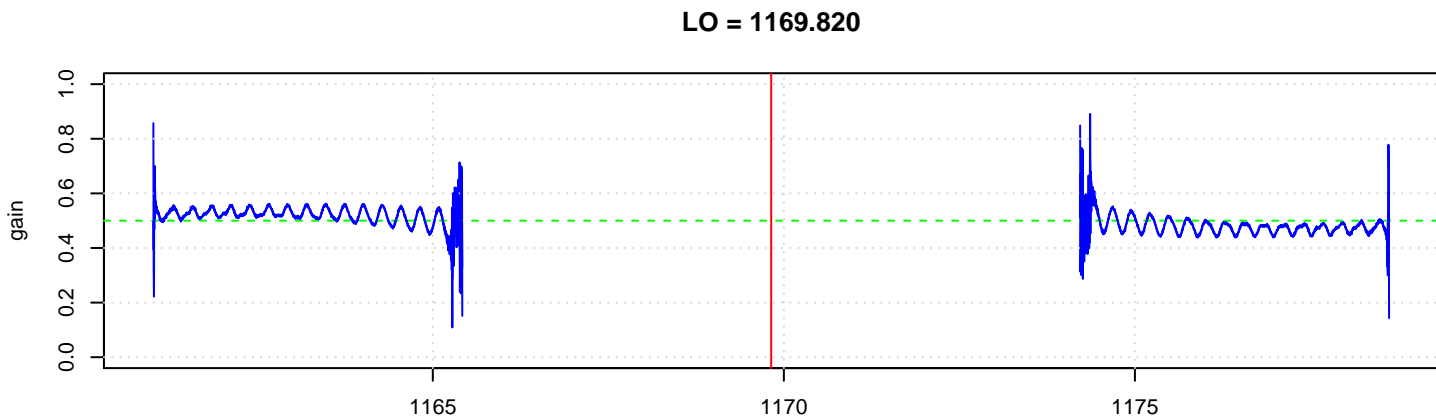

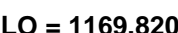

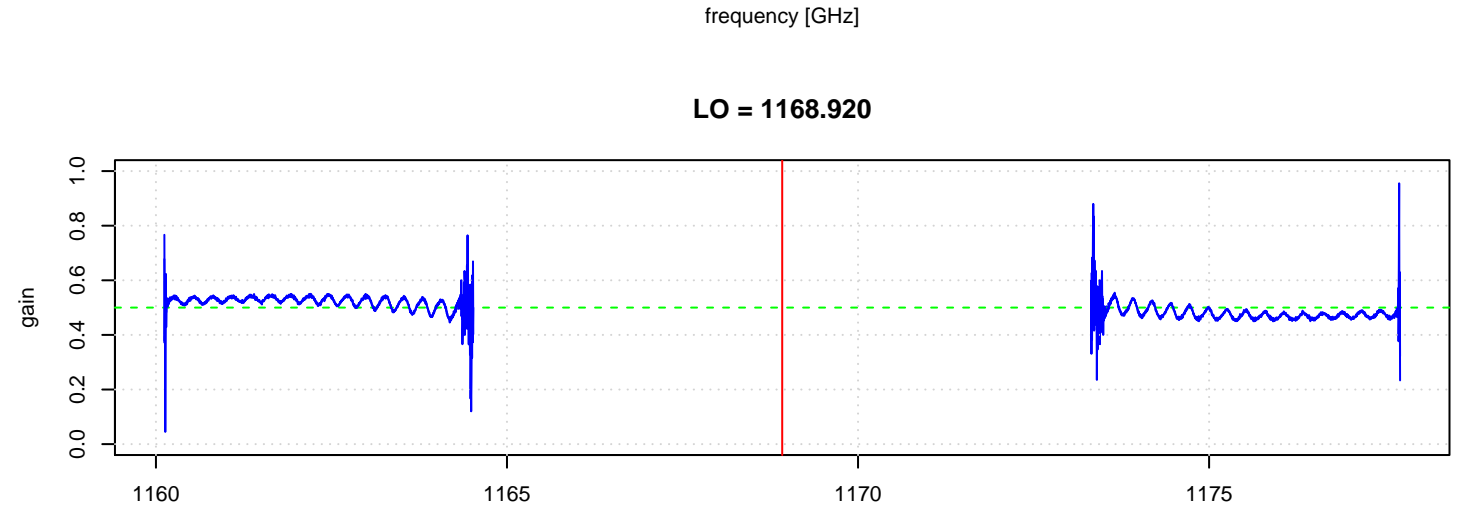

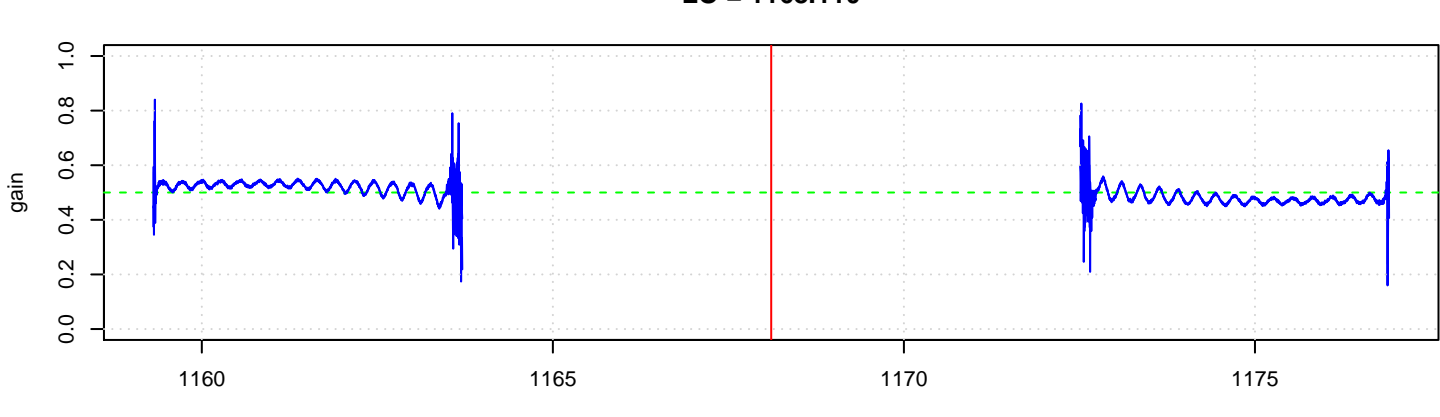

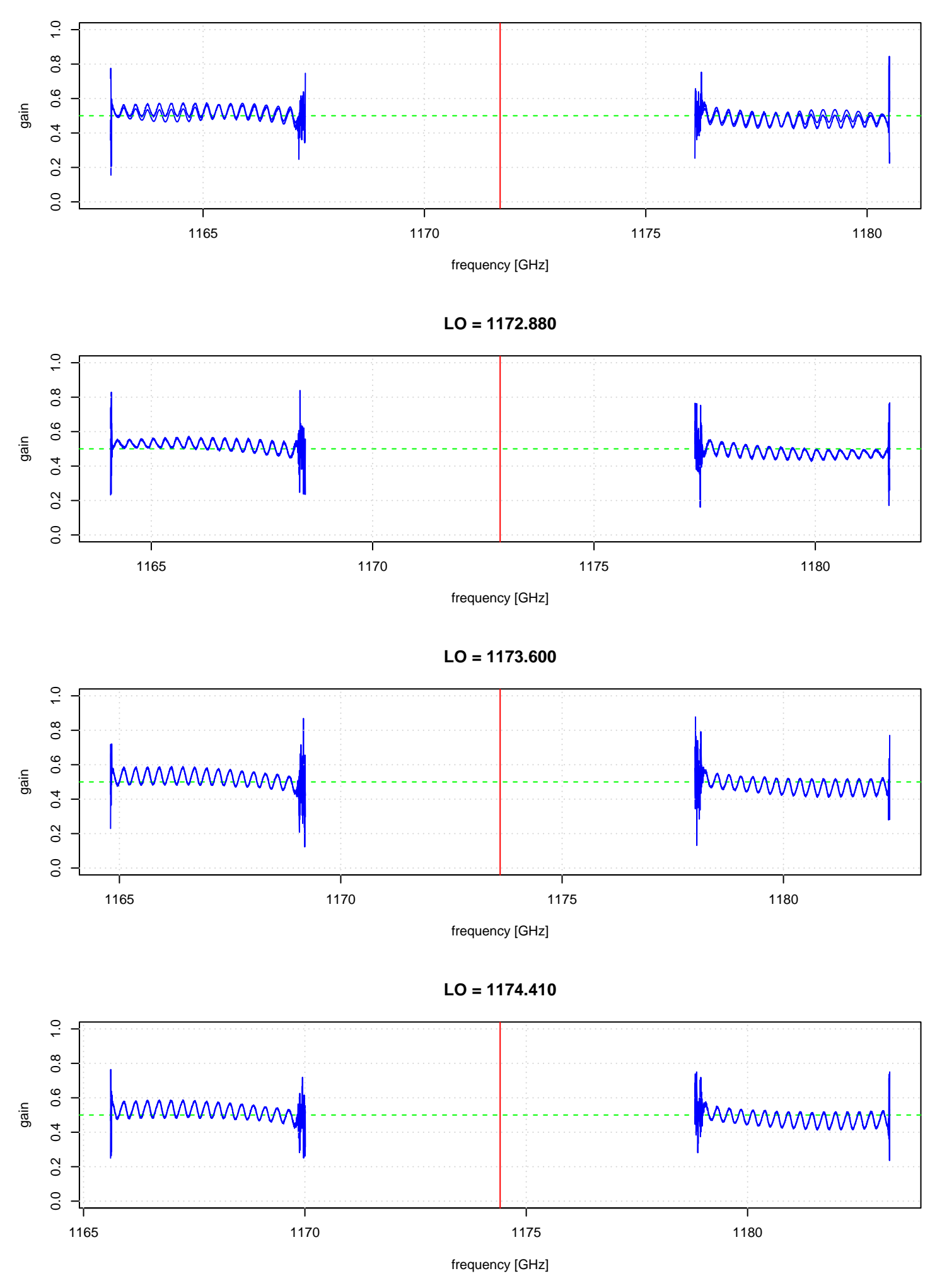

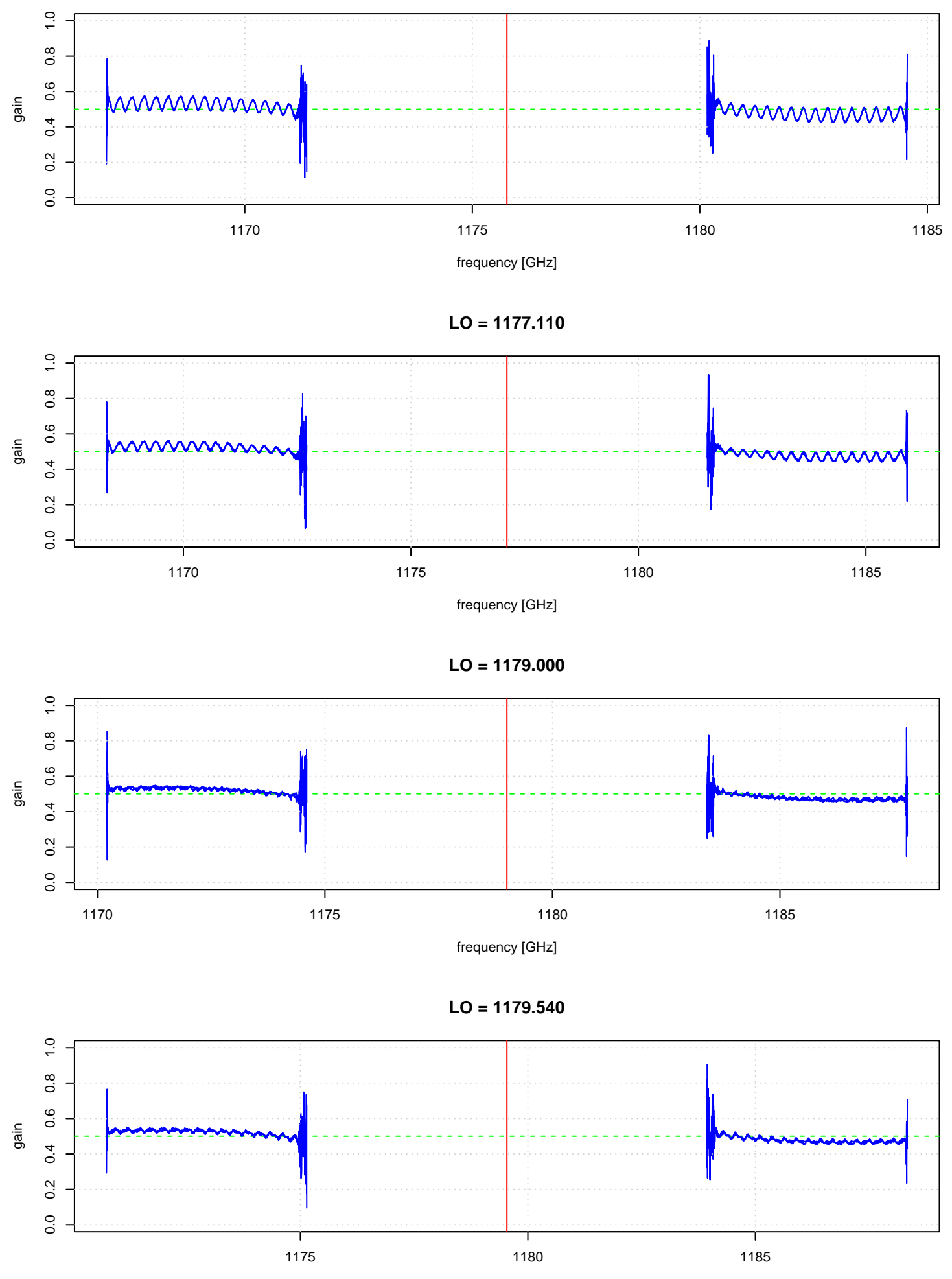

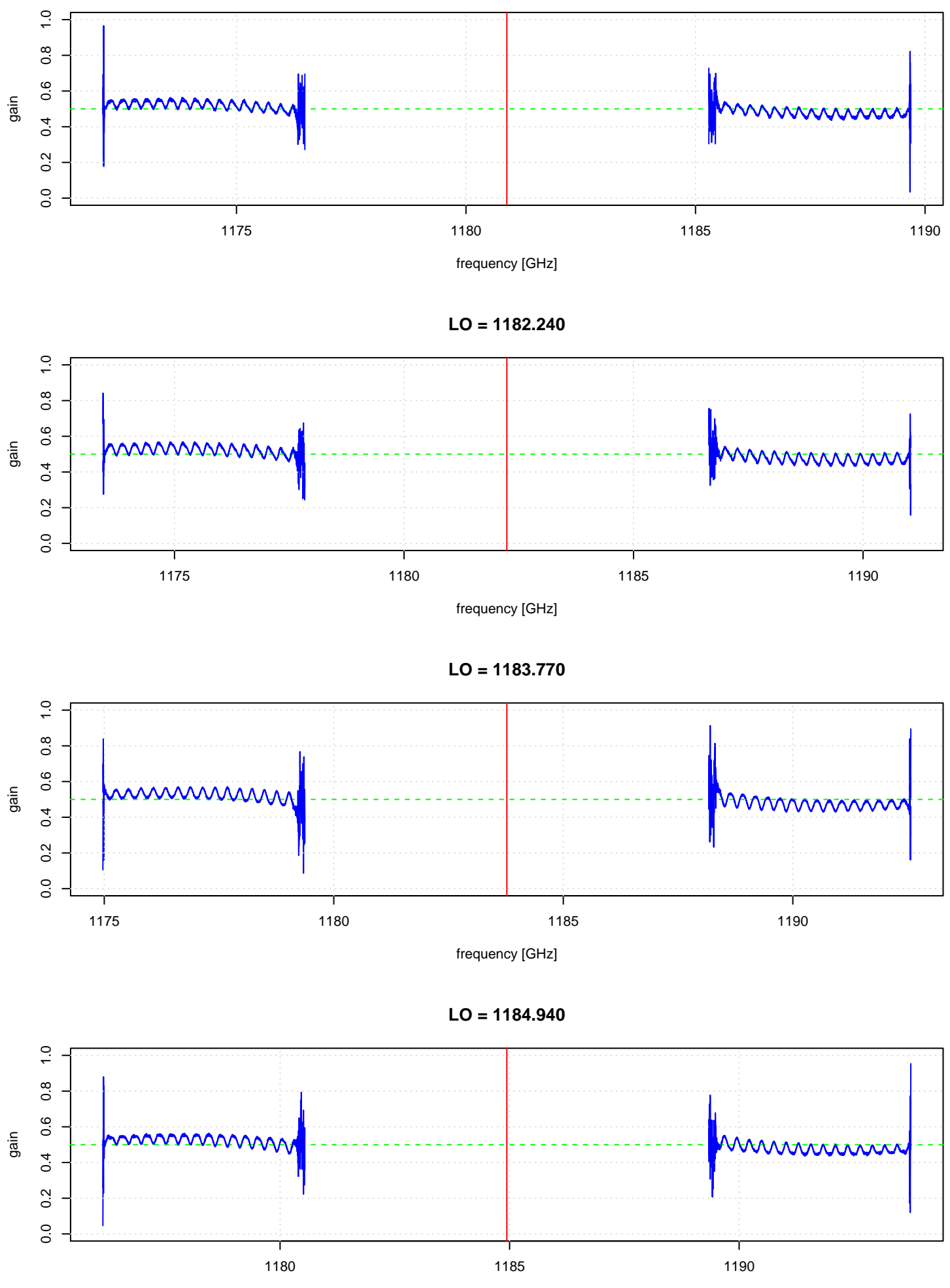

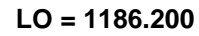

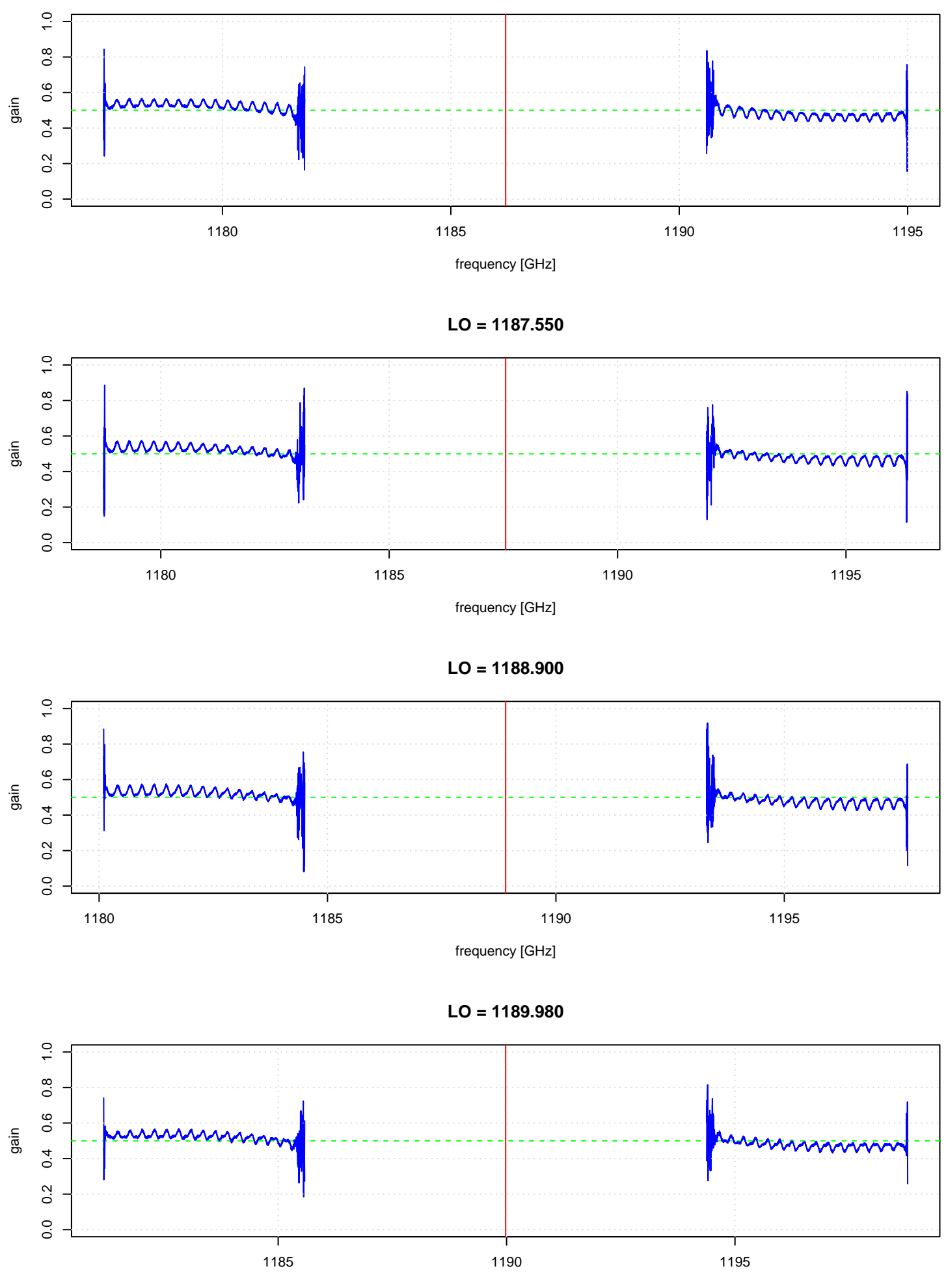

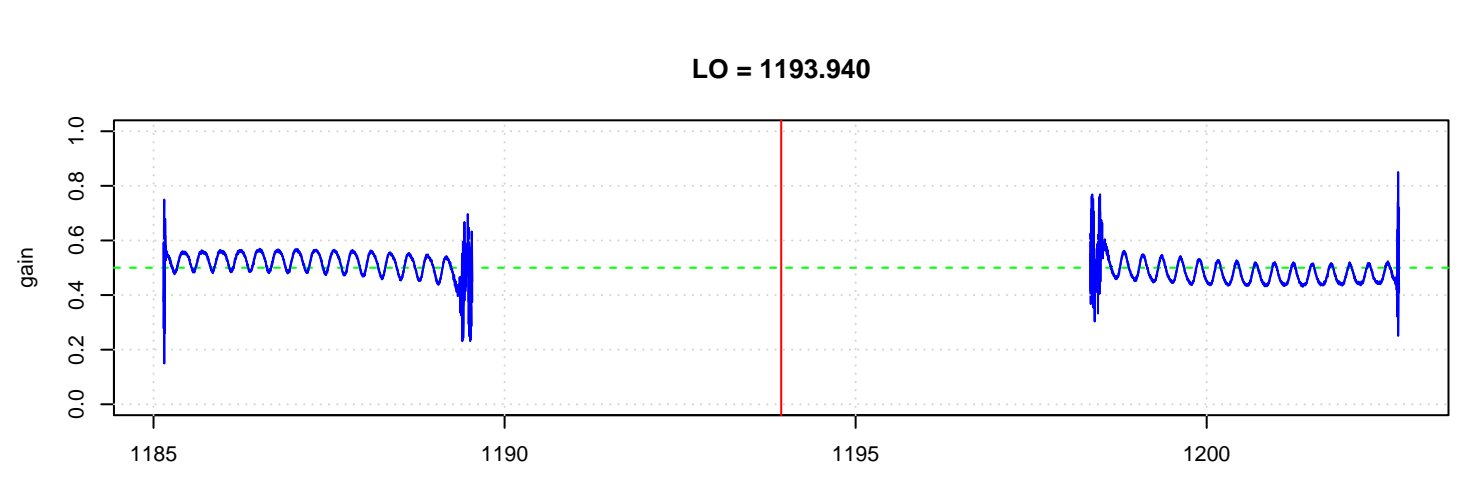

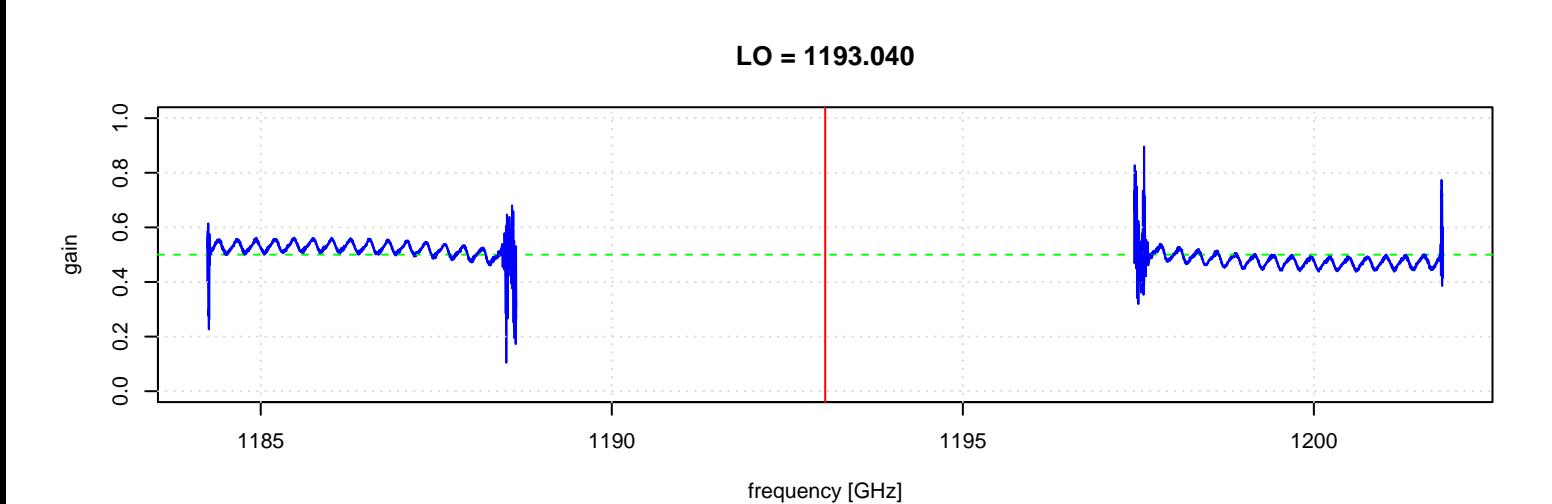

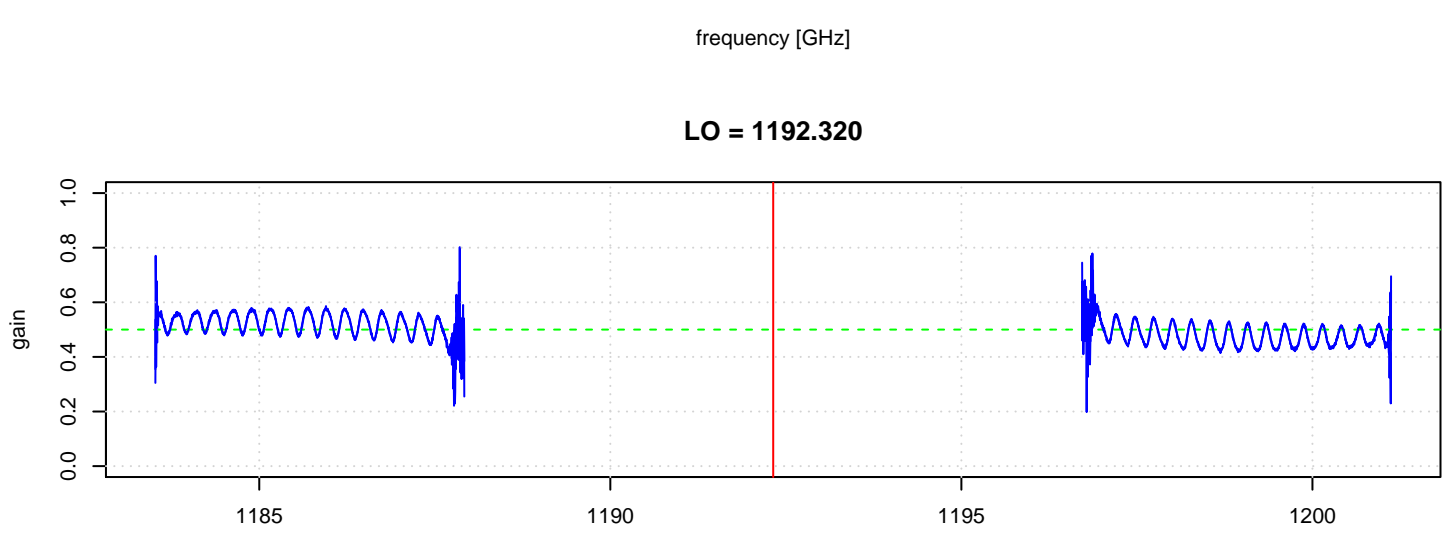

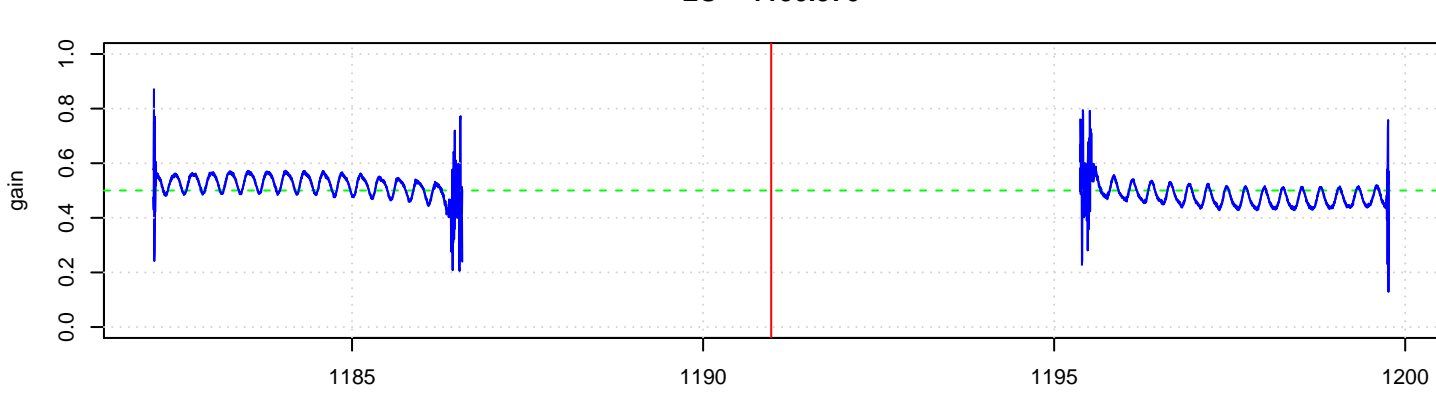

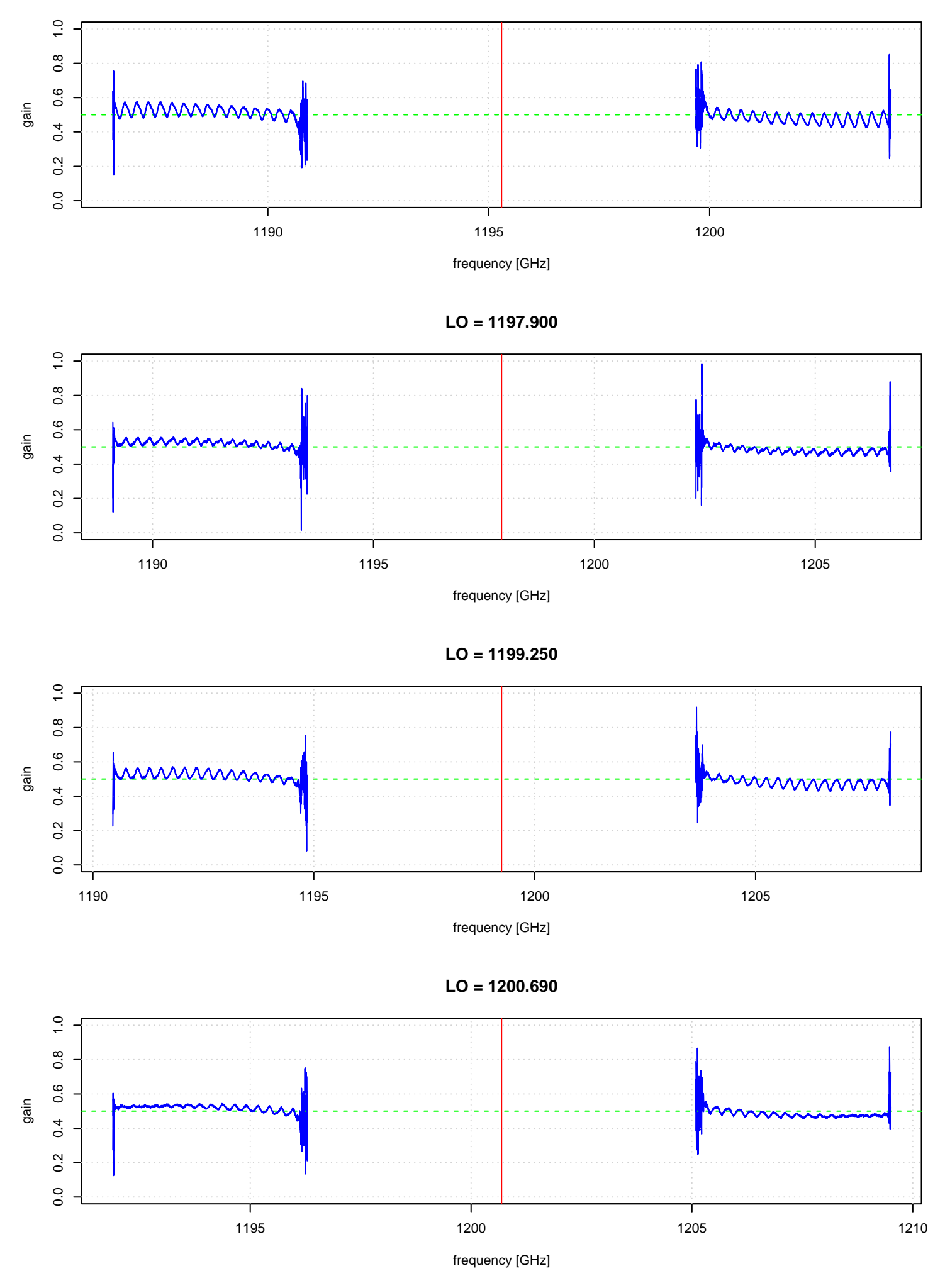

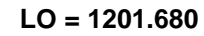

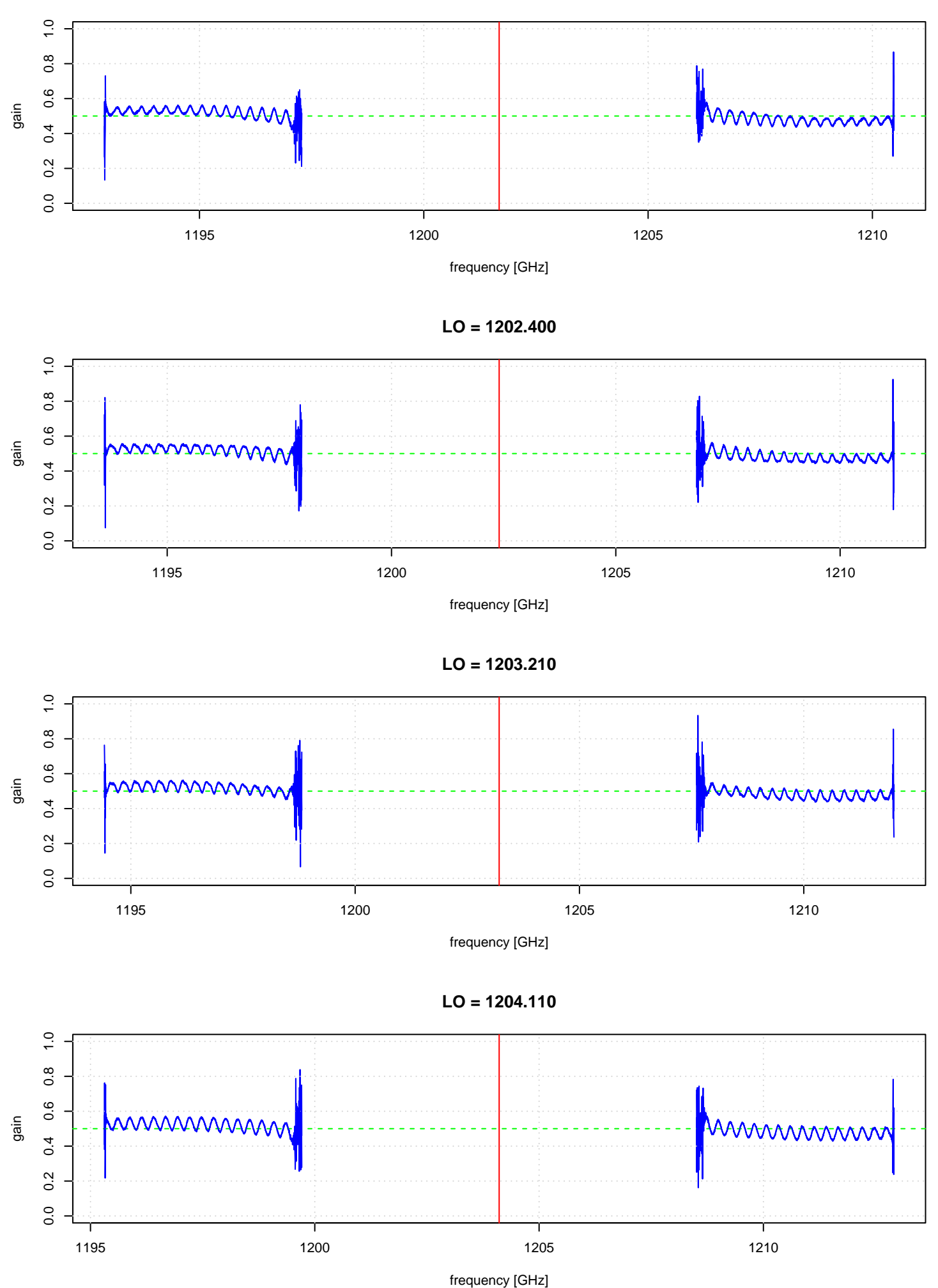

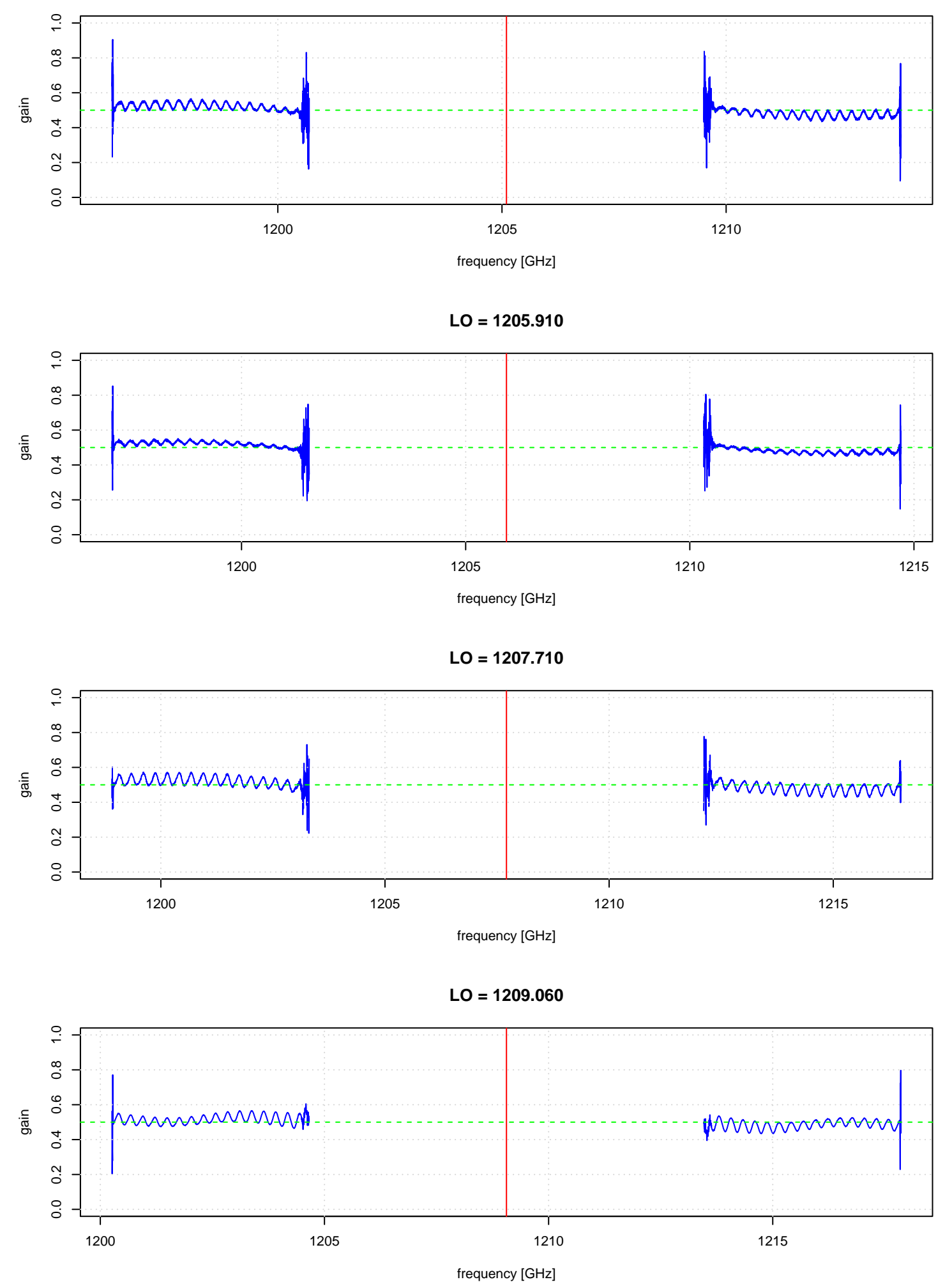

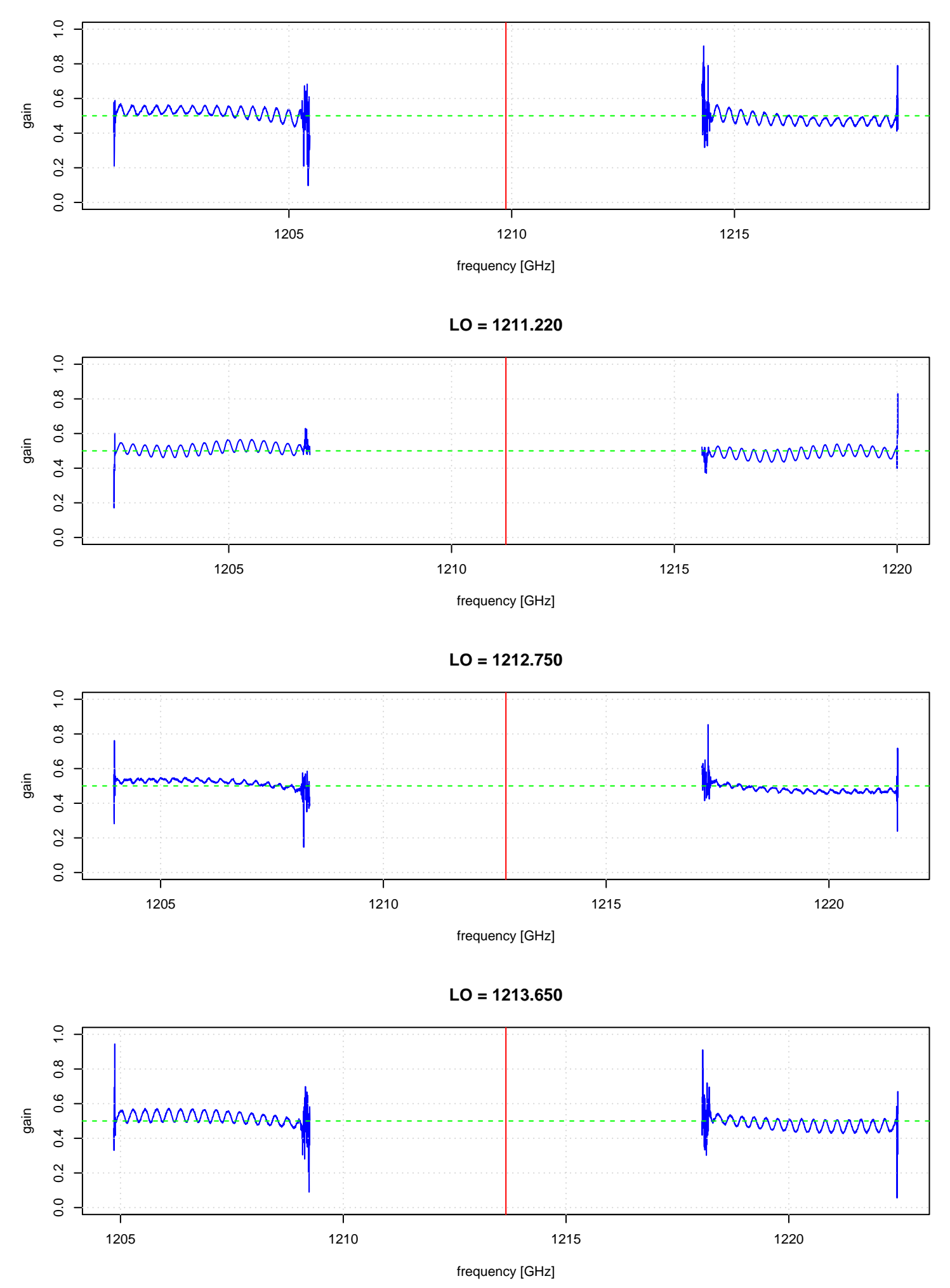

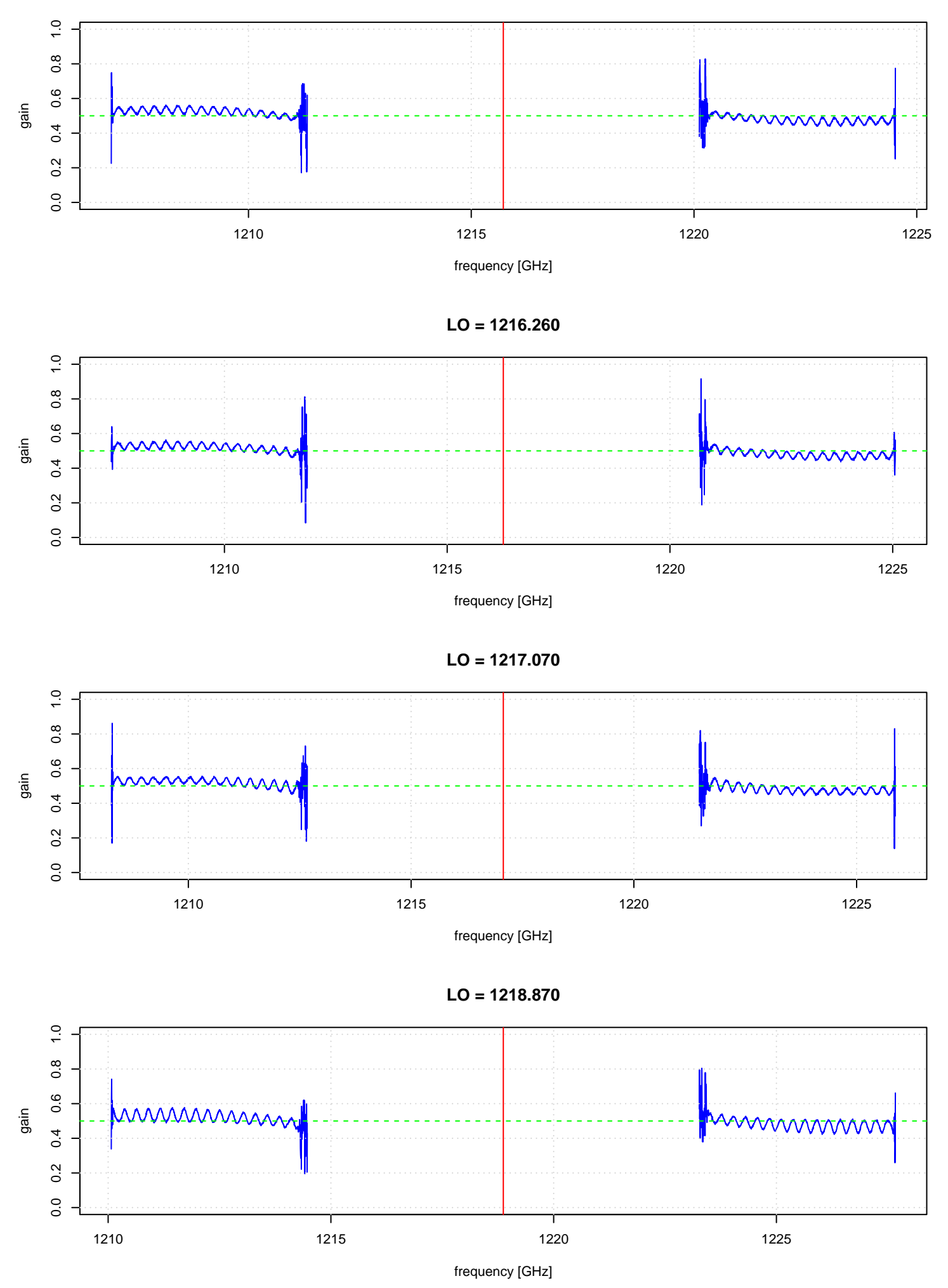

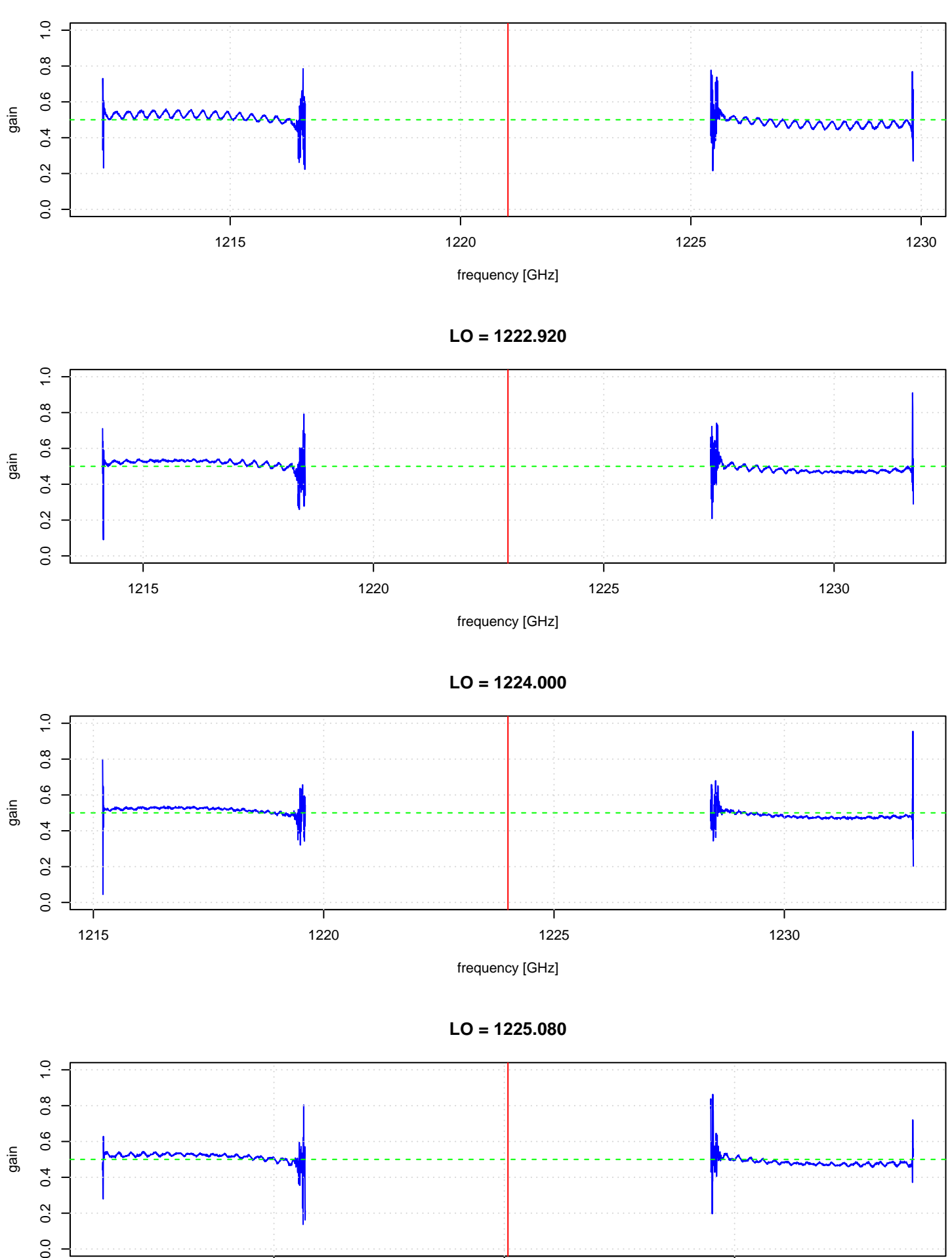

 $\overline{0}$ 

1220 1225 1230

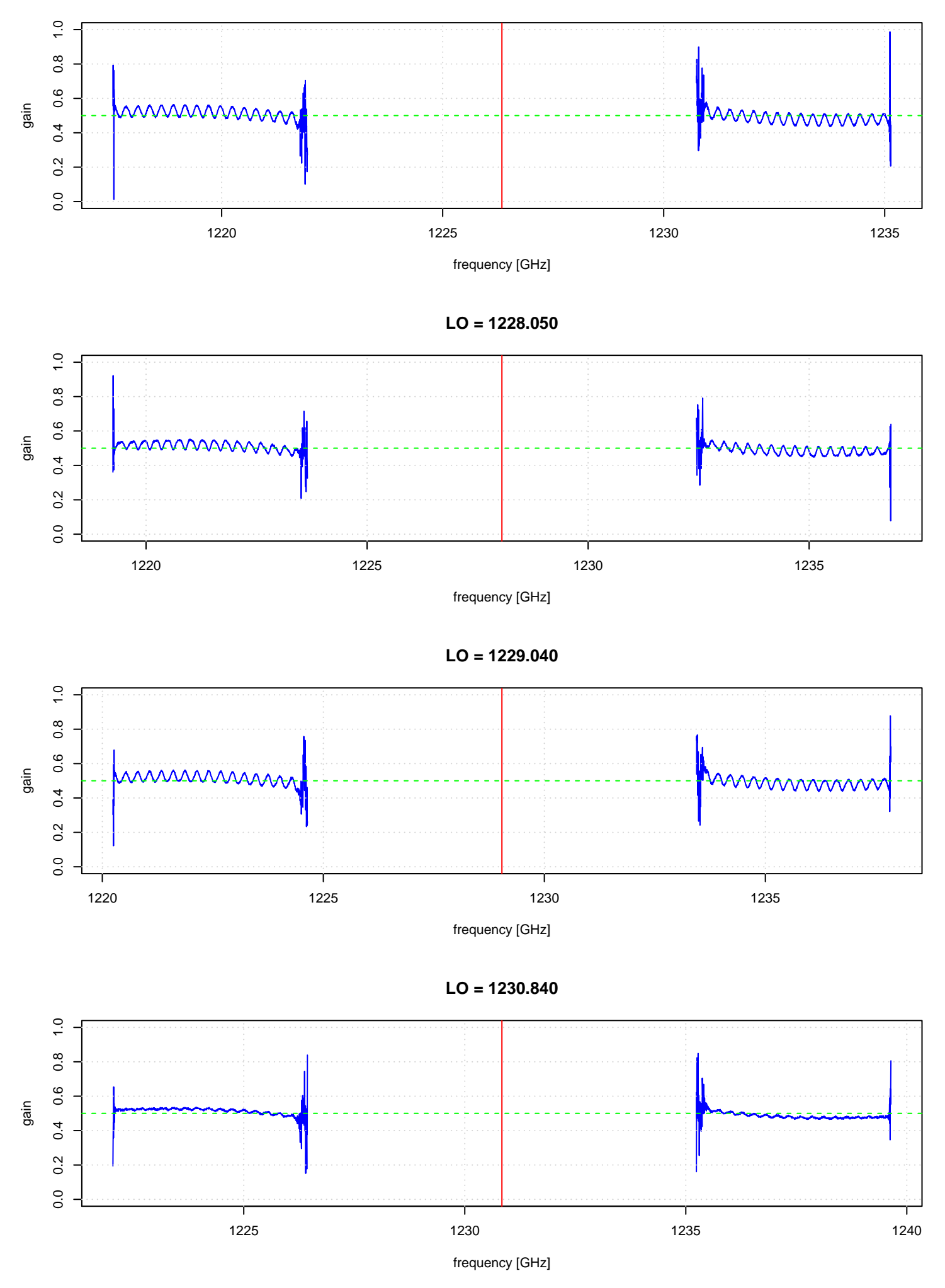

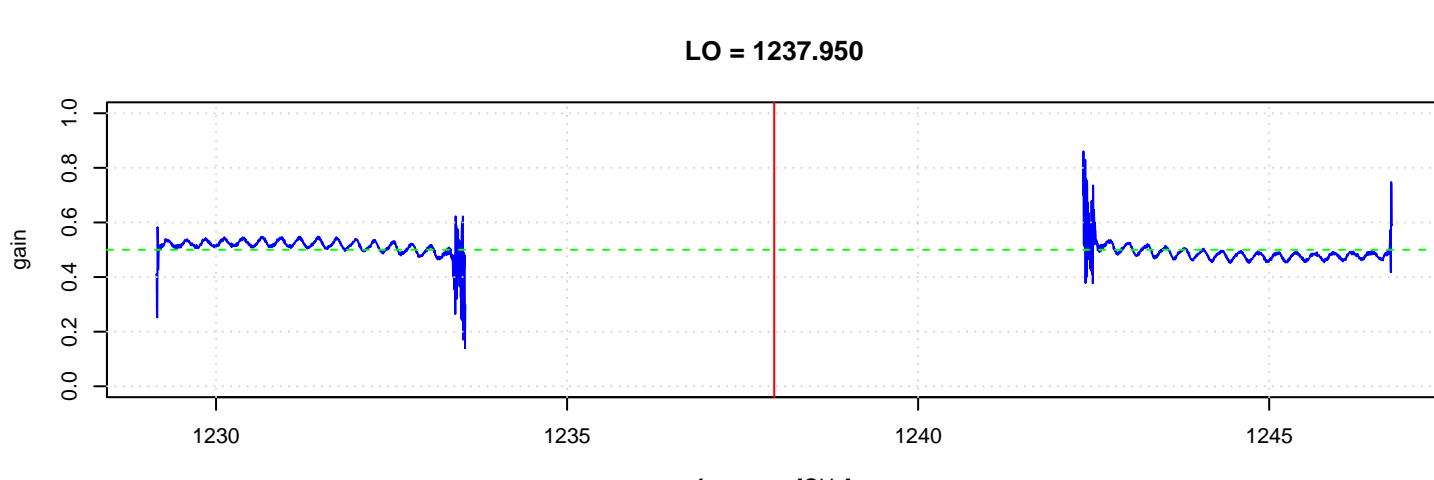

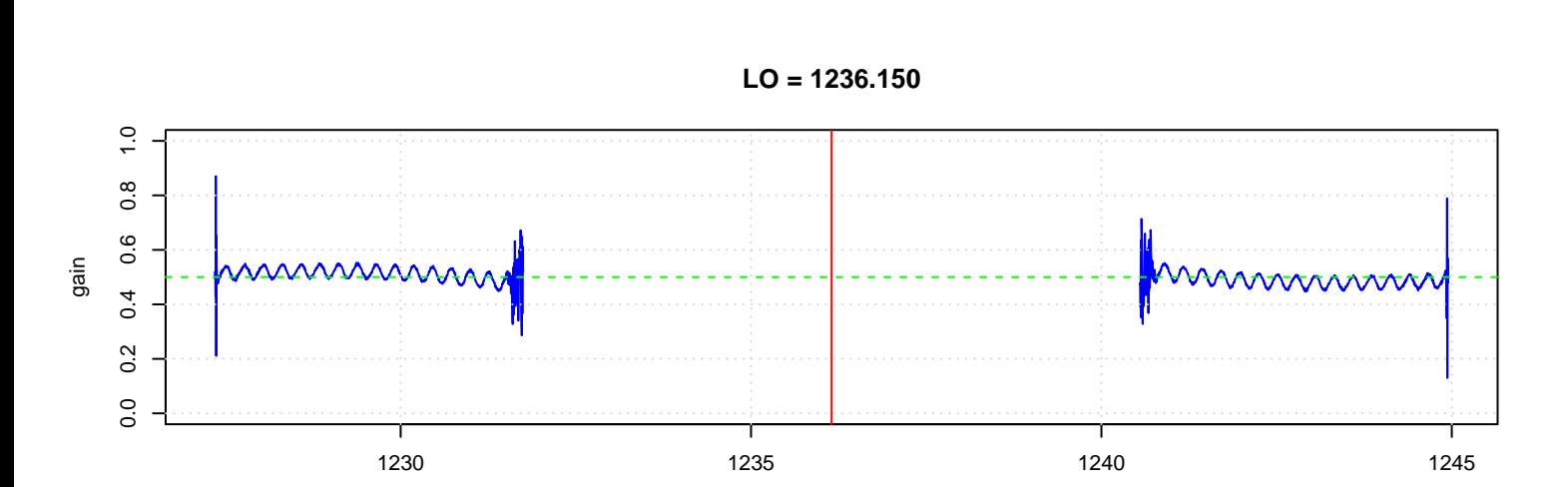

frequency [GHz]

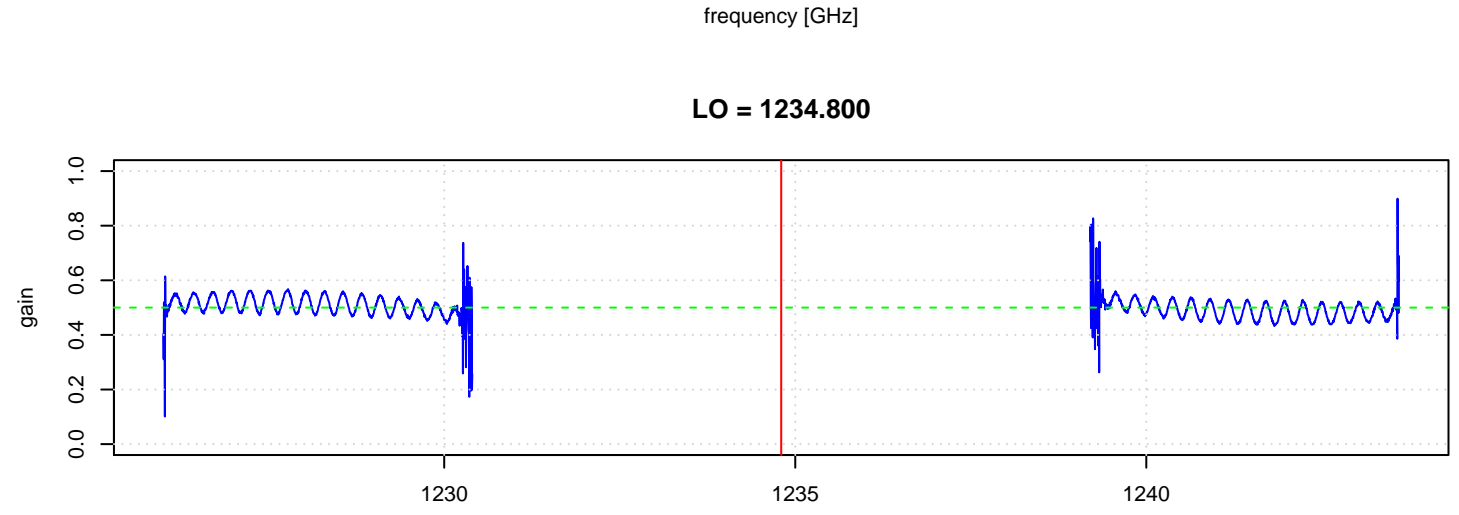

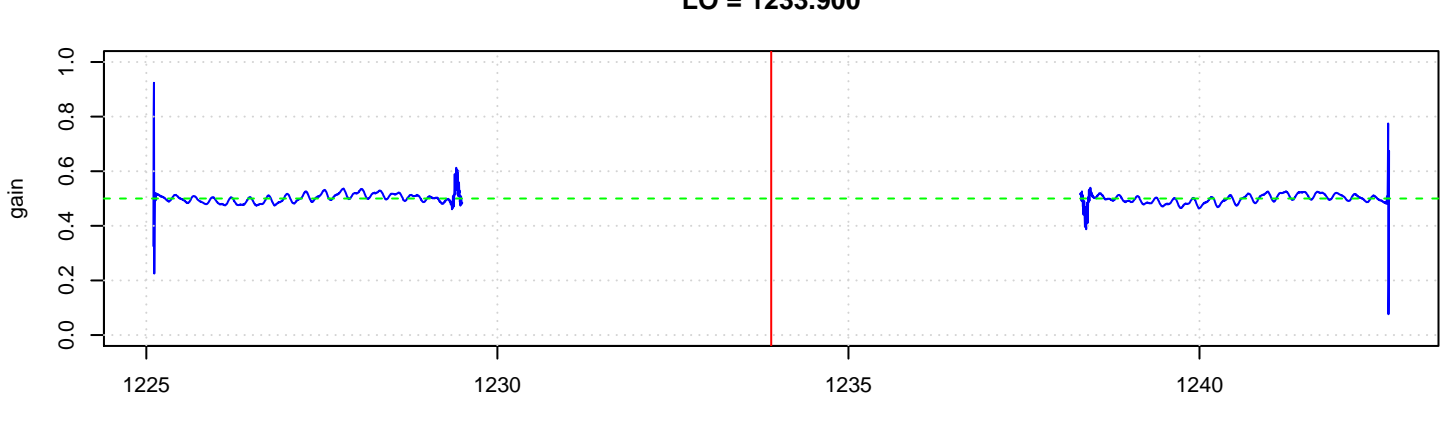

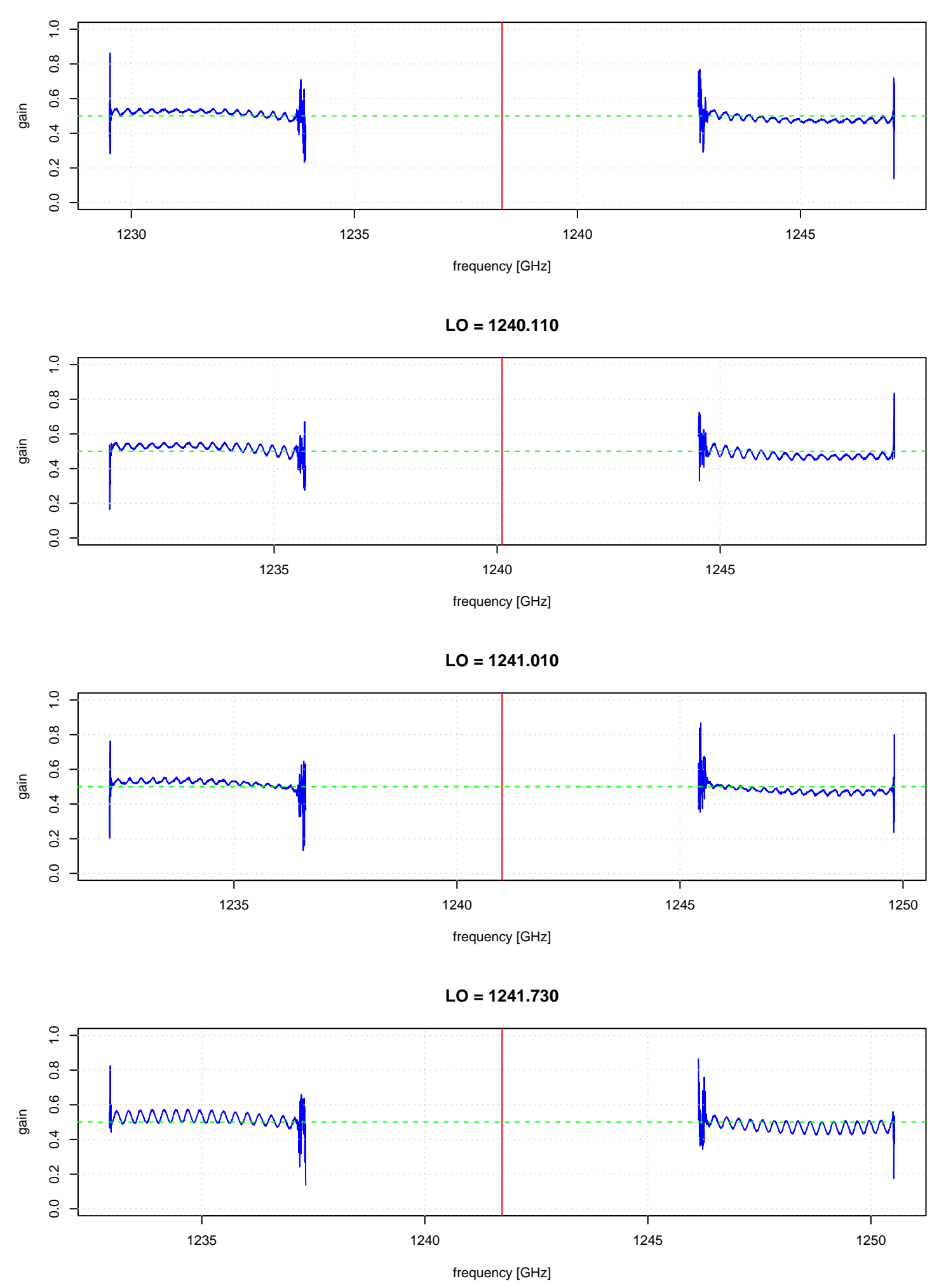

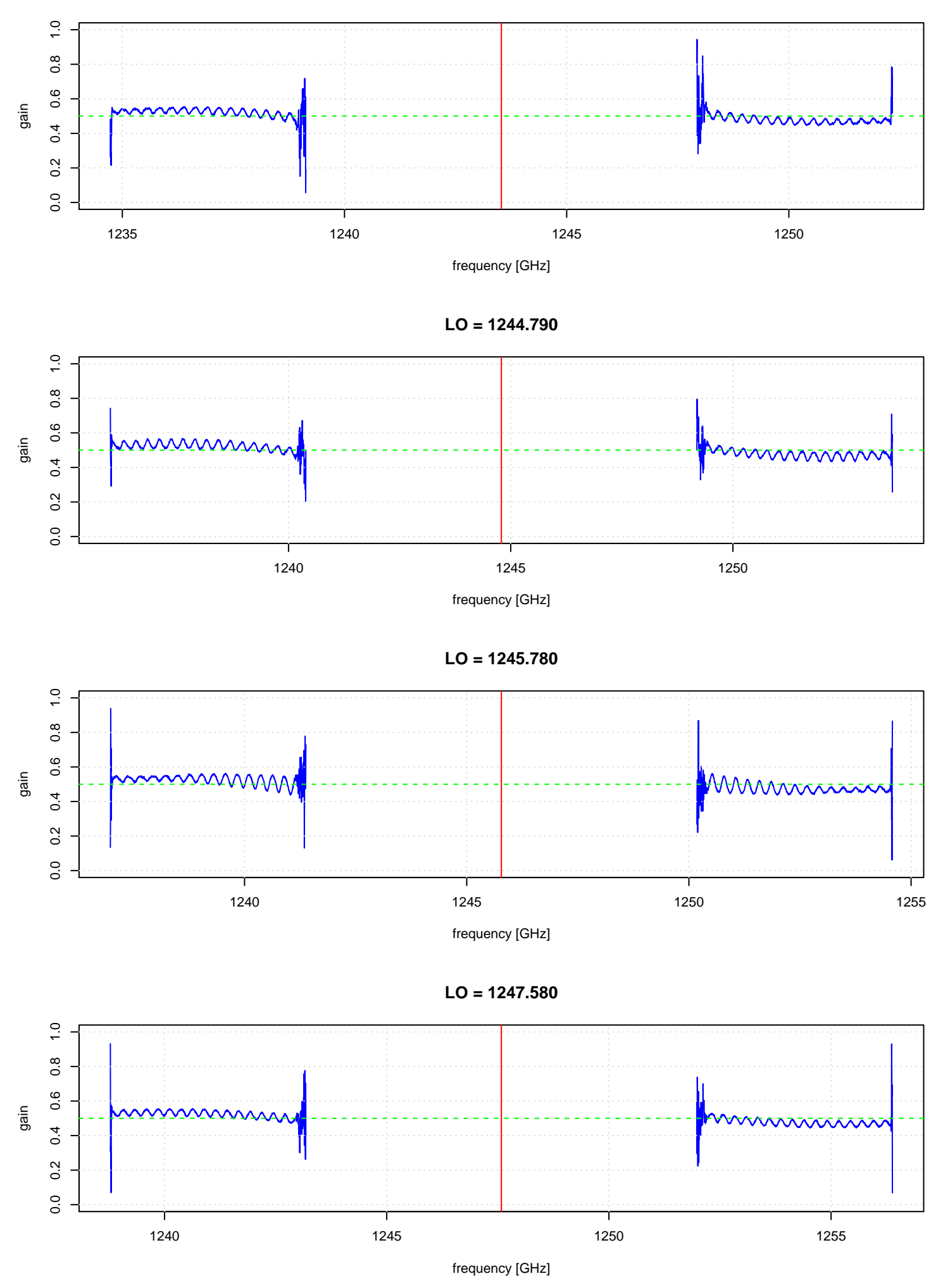

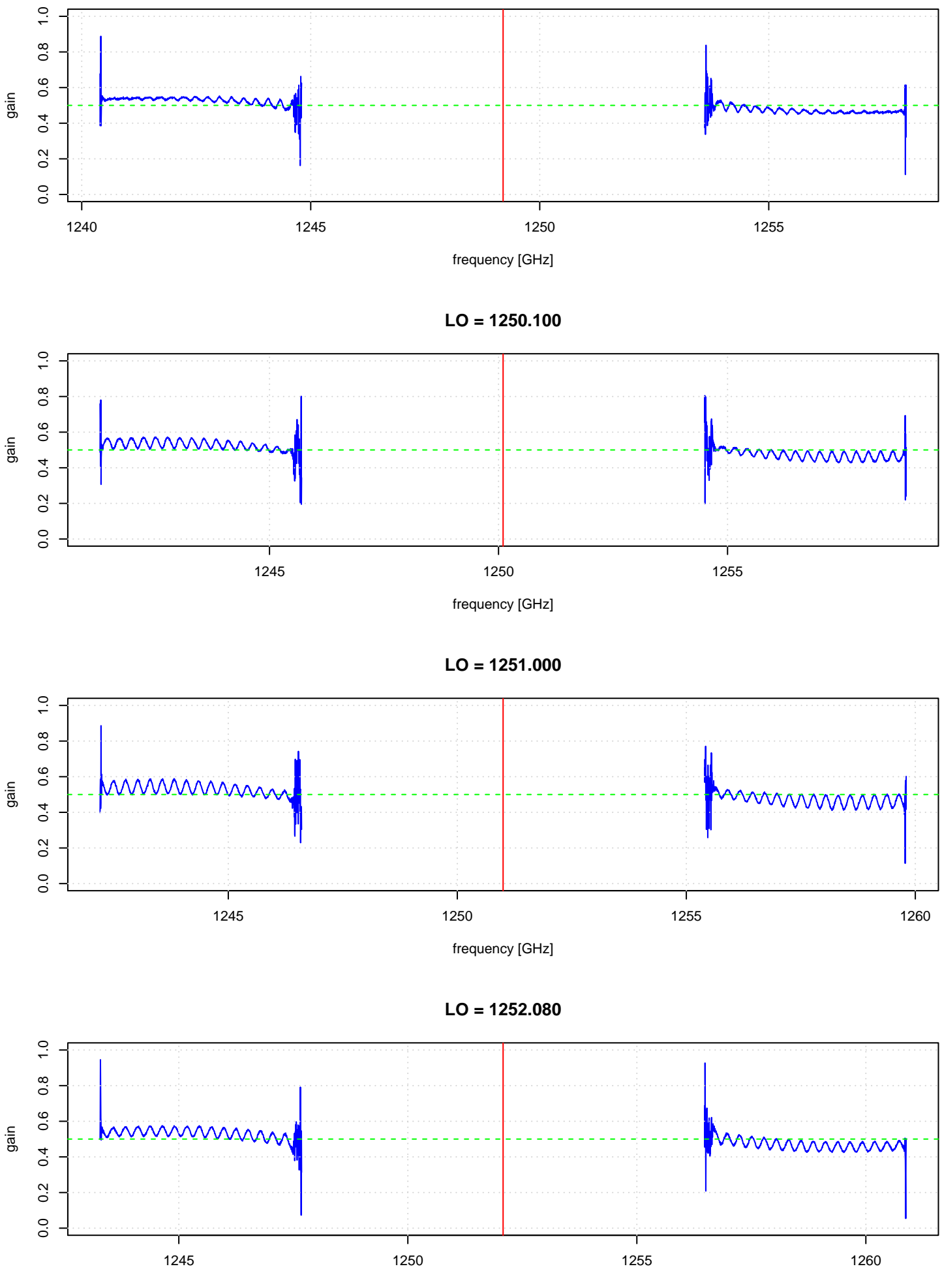

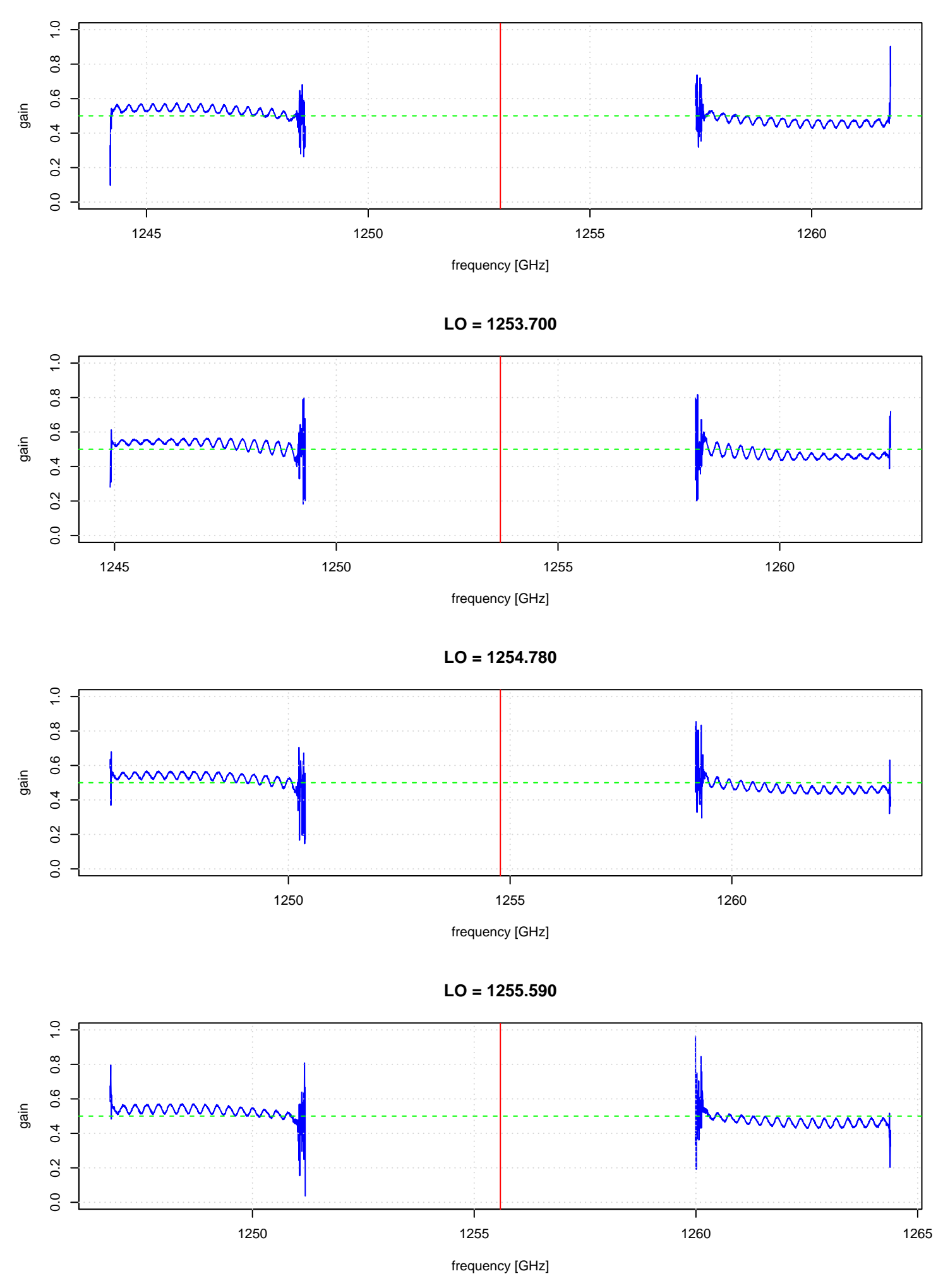

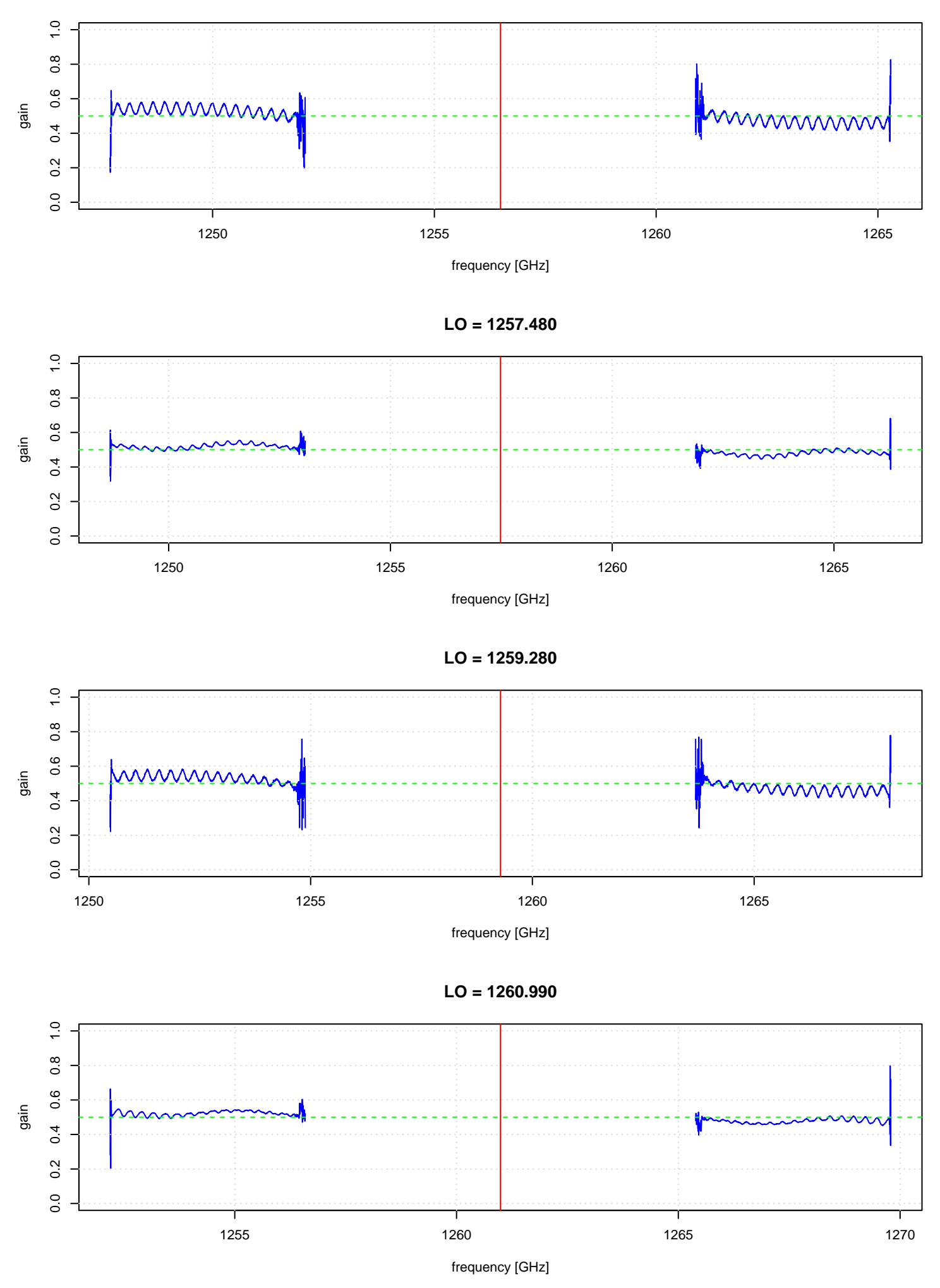

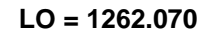

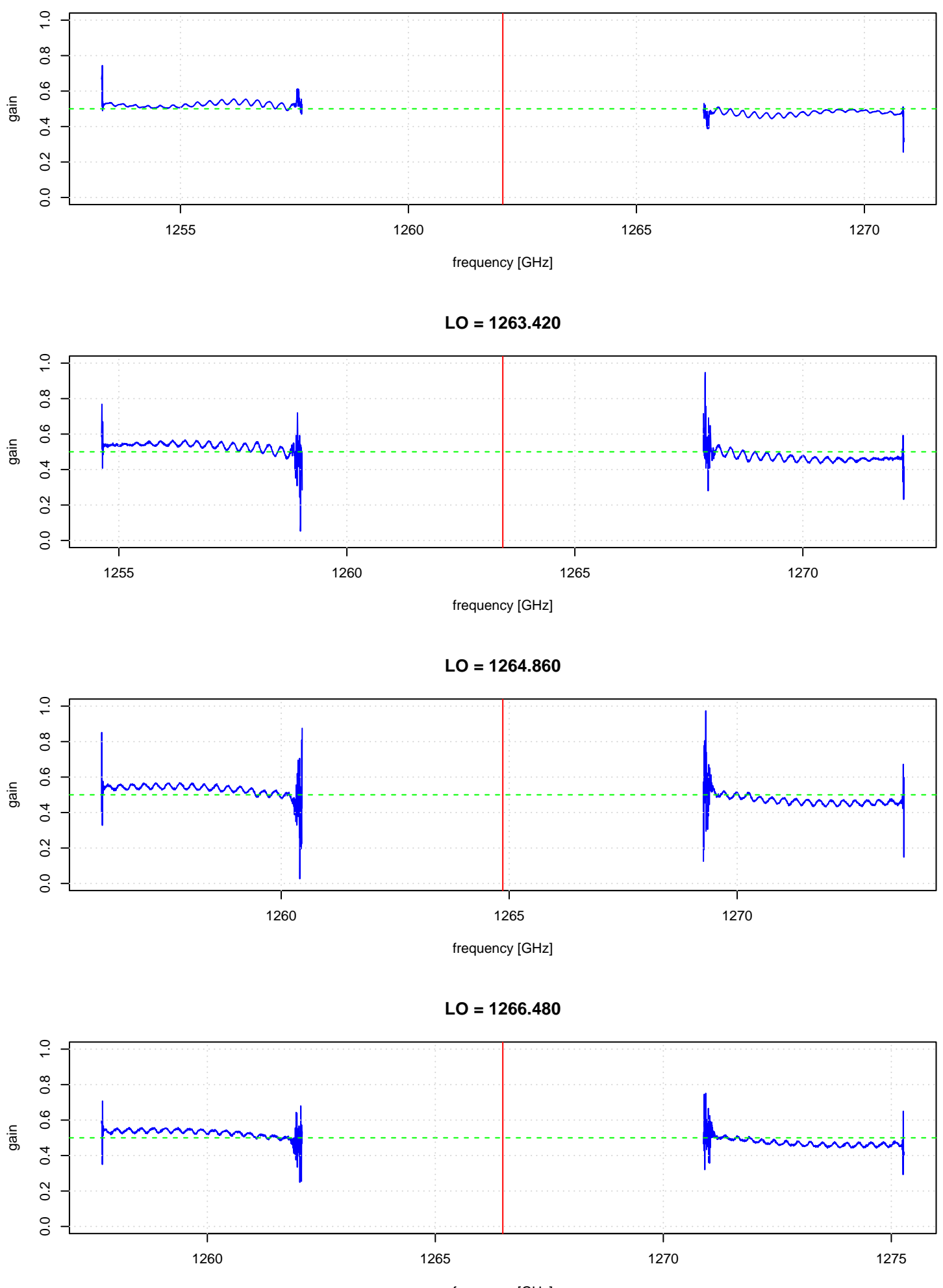

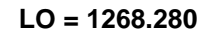

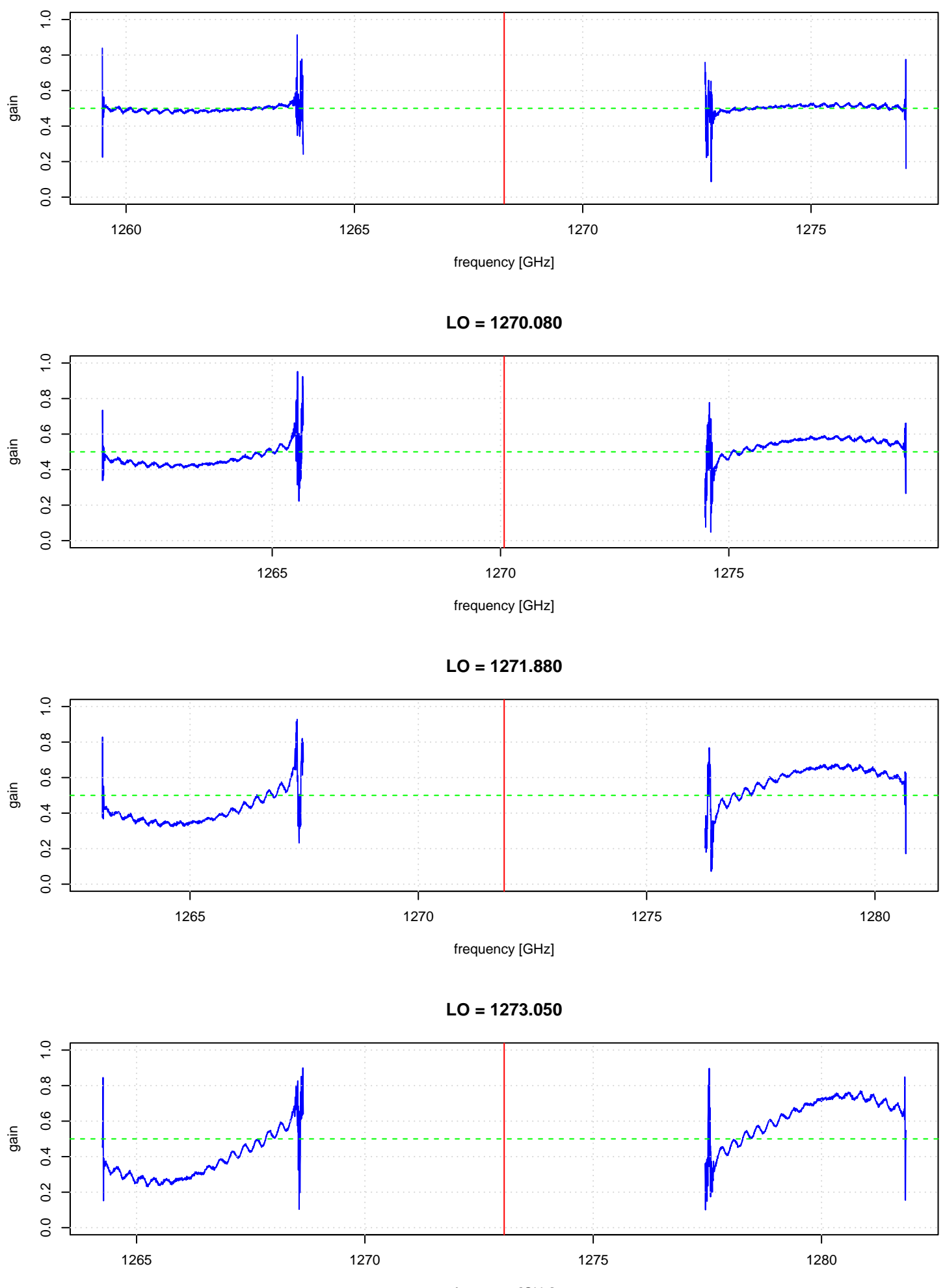

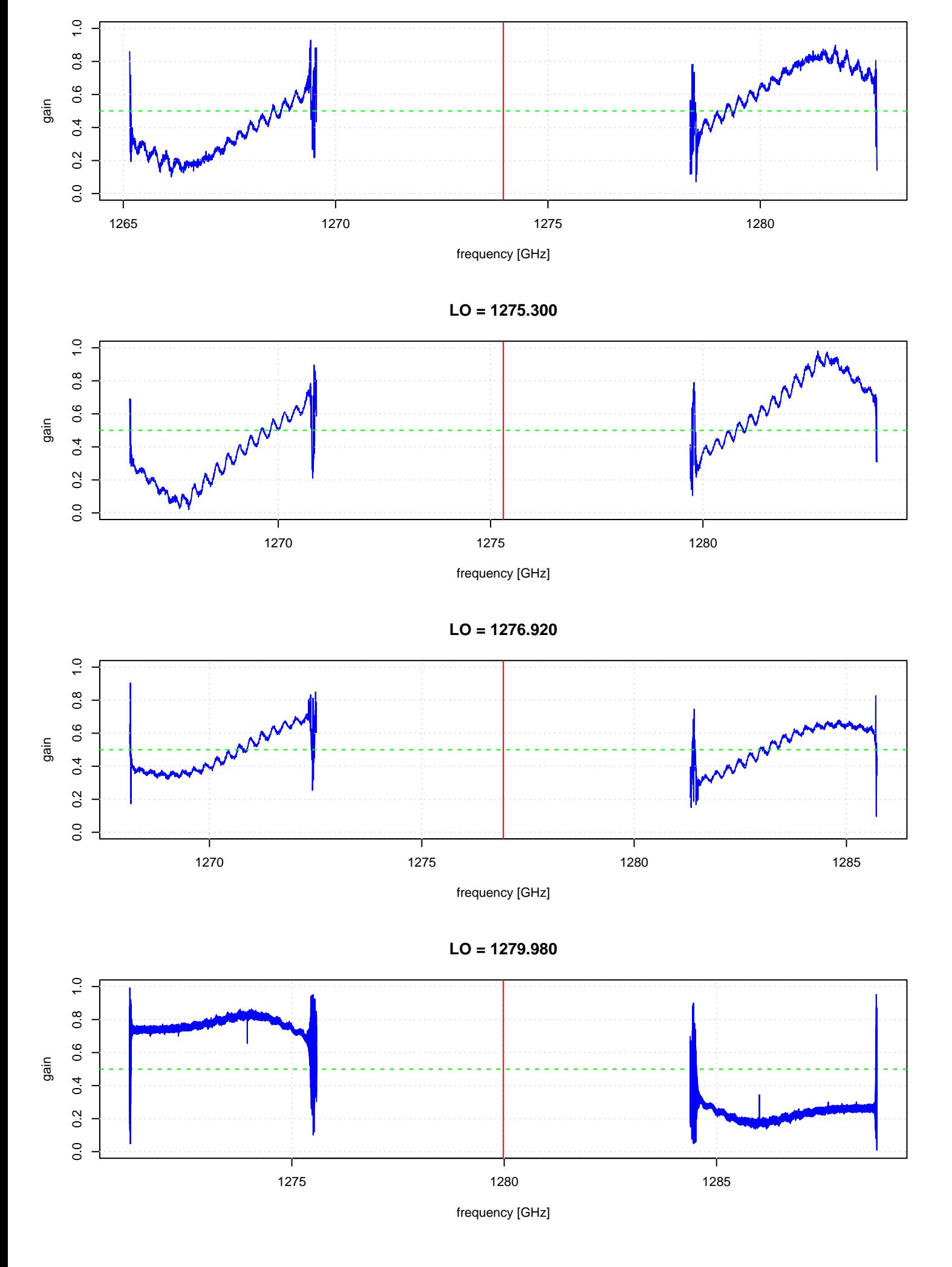